Esta obra presenta, de una manera sencilla, para estudiantes y docentes, la utilidad de las Ciencias Estadísticas en el campo deportivo; es trascendental el monitoreo de un atleta o grupo deportivo en este espacio. En las secciones preliminares de este

texto muestra inicialmente el análisis de la información mediante la Estadística Descriptiva y la Teoría de la probabilidad, con ayuda de estadísticos sencillos de evaluar, como también la visualización de esta información con la aplicación de gráficas descriptivas. Una vez realizado el estudio exploratorio, el siguiente paso presentado en el documento, es aplicar la Estadística Inferencial como un método básico para el análisis final. En las últimas secciones es relacionada una nueva propuesta de indicador de desempeño para la evaluación de la capacidad de un atleta en referencia a unos estándares de trabajo.

El libro, además, muestra el procedimiento teórico de cada una de las técnicas estadísticas aplicadas en la solución de los ejemplos, como también el uso del programa R-project https://www.r-project.org/, como medio, aplicando comandos o una estructura de programación, en la solución de dichos problemas. Es importante resaltar en este medio, la escasa o nula temática recabada en escritos, en la importancia de los métodos estadísticos en las innumerables actividades deportivas. El contenido de este libro aporta en forma preliminar hacia esta dirección, aceptando con agrado las sugerencias de los diversos autores o responsables en este ámbito.

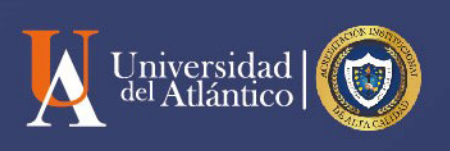

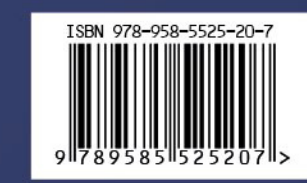

# **ESTADÍSTICA DEPORTIVA**

# Roberto José Herrera Acosta

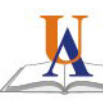

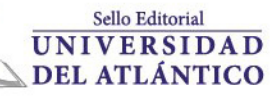

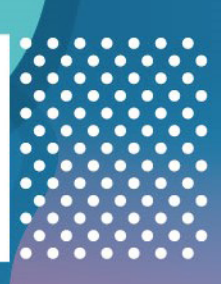

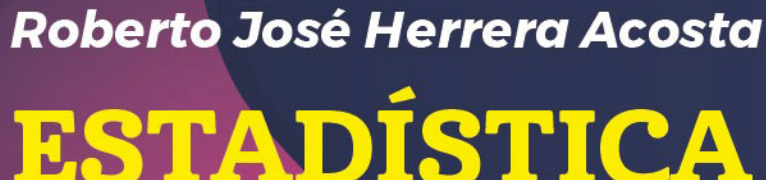

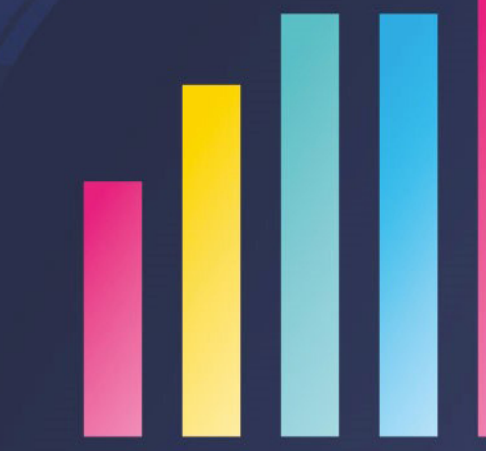

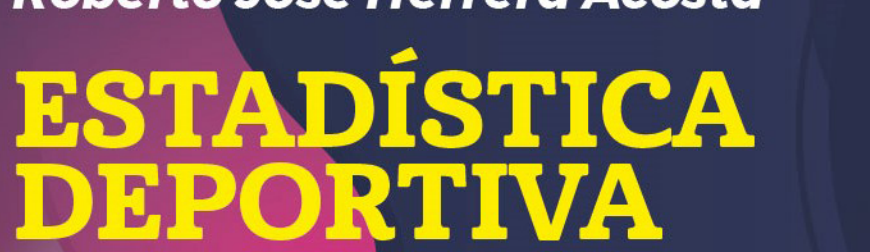

# *Roberto José Herrera Acosta*

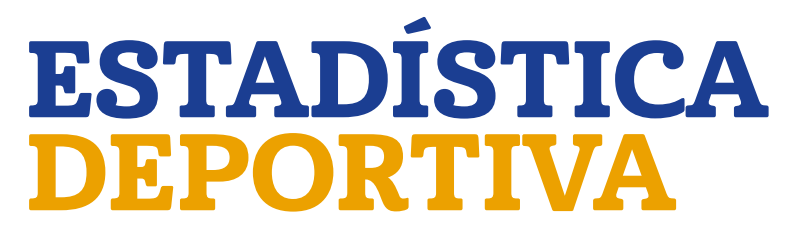

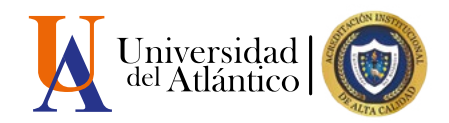

# *Roberto José Herrera Acosta*

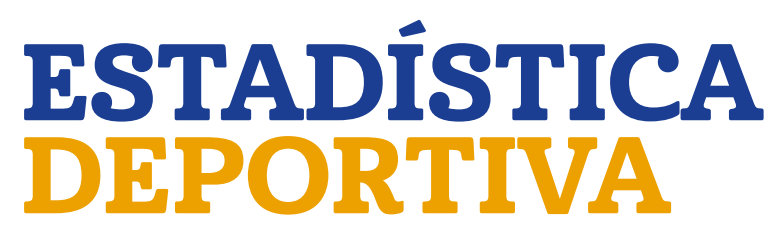

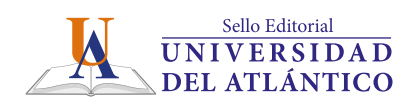

Catalogación en la publicación. Universidad del Atlántico. Departamento de **Bibliotecas** 

Herrera Acosta, Roberto José<br>Estadística Deportiva / Roberto José Herrera Acosta -- Barranquilla: Sello Editorial Universidad del Atlántico, 2018. 152 páginas. 21x27 centímetros. Ilustraciones. Incluye bibliografía.

ISBN 978-958-5525-20-7 (Libro descargable PDF)

1. Estadística 2. Estadística -- Educación física. I. Herrera Acosta Roberto José. CDD 519.5 H565

**Estadística Deportiva Autoría:** Roberto José Herrera Acosta

Universidad del Atlántico, 2018

### **Edición:**

Sello Editorial Universidad del Atlántico Km 7 Vía Puerto Colombia (Atlántico) www.uniatlantico.edu.co publicaciones@mail.uniatlantico.edu.co

### **Producción Editorial:**

Calidad Gráfica S.A. Av. Circunvalar Calle 110 No. 6QSN-522 PBX: 336 8000 info@calidadgrafica.com.co Barranquilla, Colombia

### **Publicación Electrónica**

Nota legal: ℝeservados todos los derechos. No se permite la reproducción total o parcial de esta obra, ni su transmisión en cualquier forma o por cualquier medio (electrónico, mecánico, fotocopia, grabación u otros medios conocidos o por conocerse) sin autorización previa y por escrito de los titulares de los derechos patrimoniales. La infracción de dichos derechos puede constituir un delito contra la propiedad intelectual. La responsabilidad del contenido de este texto corresponde a sus autores. Depósito legal según Ley 44 de 1993, Decreto 460 del 16 de marzo de 1995, Decreto 2150 de 1995 y Decreto 358 de 2000.

### **Cómo citar este libro:**

Herrera Acosta R. J. (2018) *Estadística Deportiva*. Barranquilla. Editorial Universidad del Atlántico.

*A mis hijos Luis Roberto y Luz Karime*

# <span id="page-7-0"></span>**Agradecimientos**

Agradecimiento a la Universidad del Atlántico y en especial a los compañeros de los programas de Matemáticas, Educación Física e Ingeniería Industrial por su constante apoyo.

# **CONTENIDO**

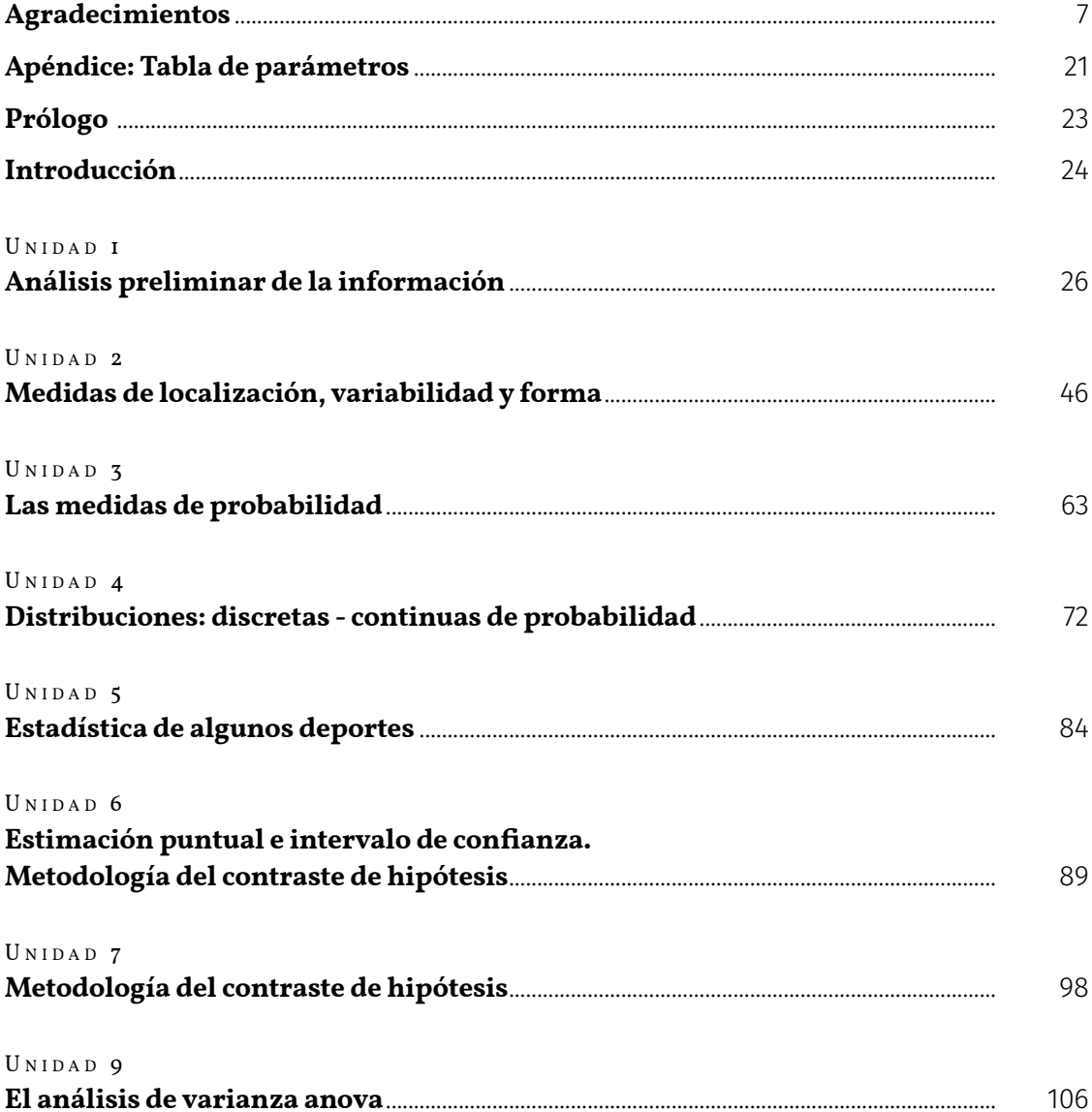

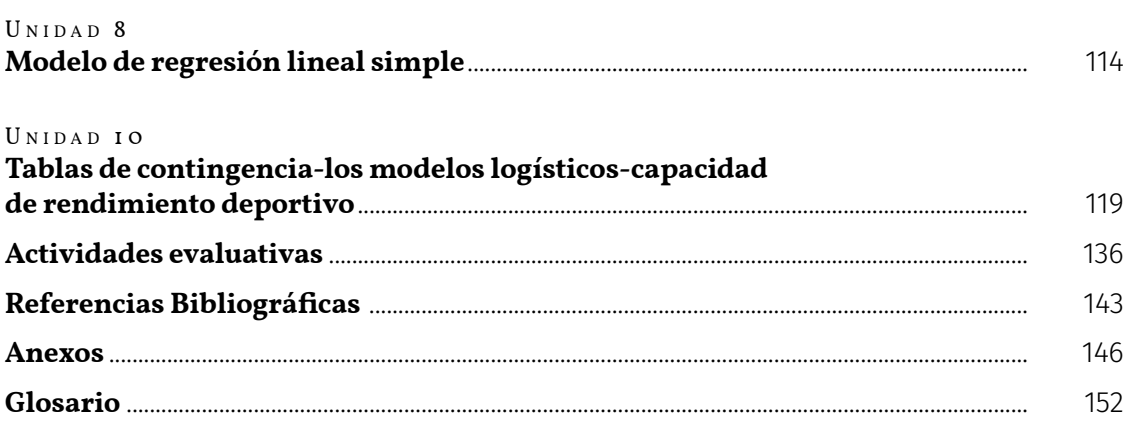

# **Lista de Tablas**

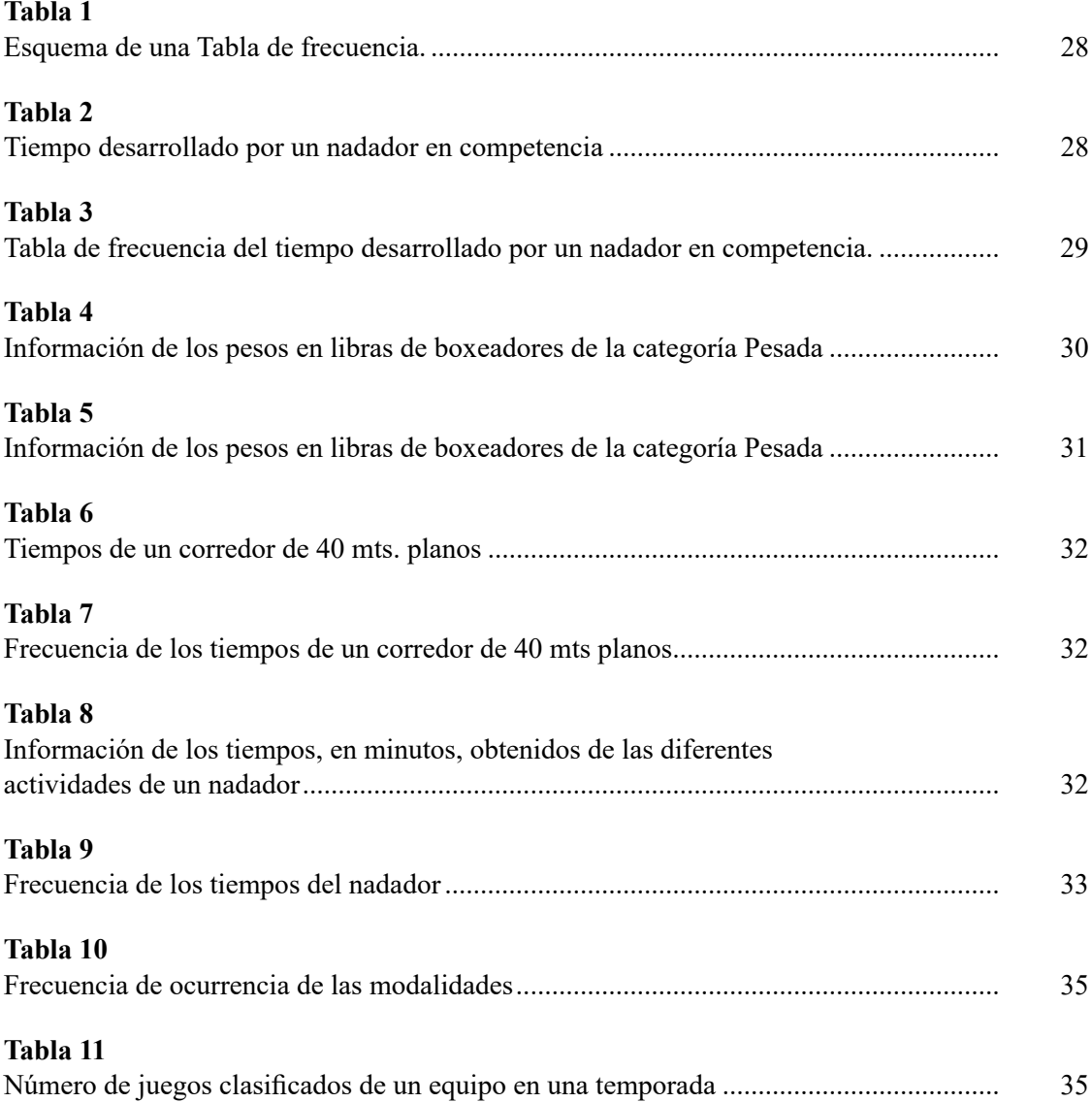

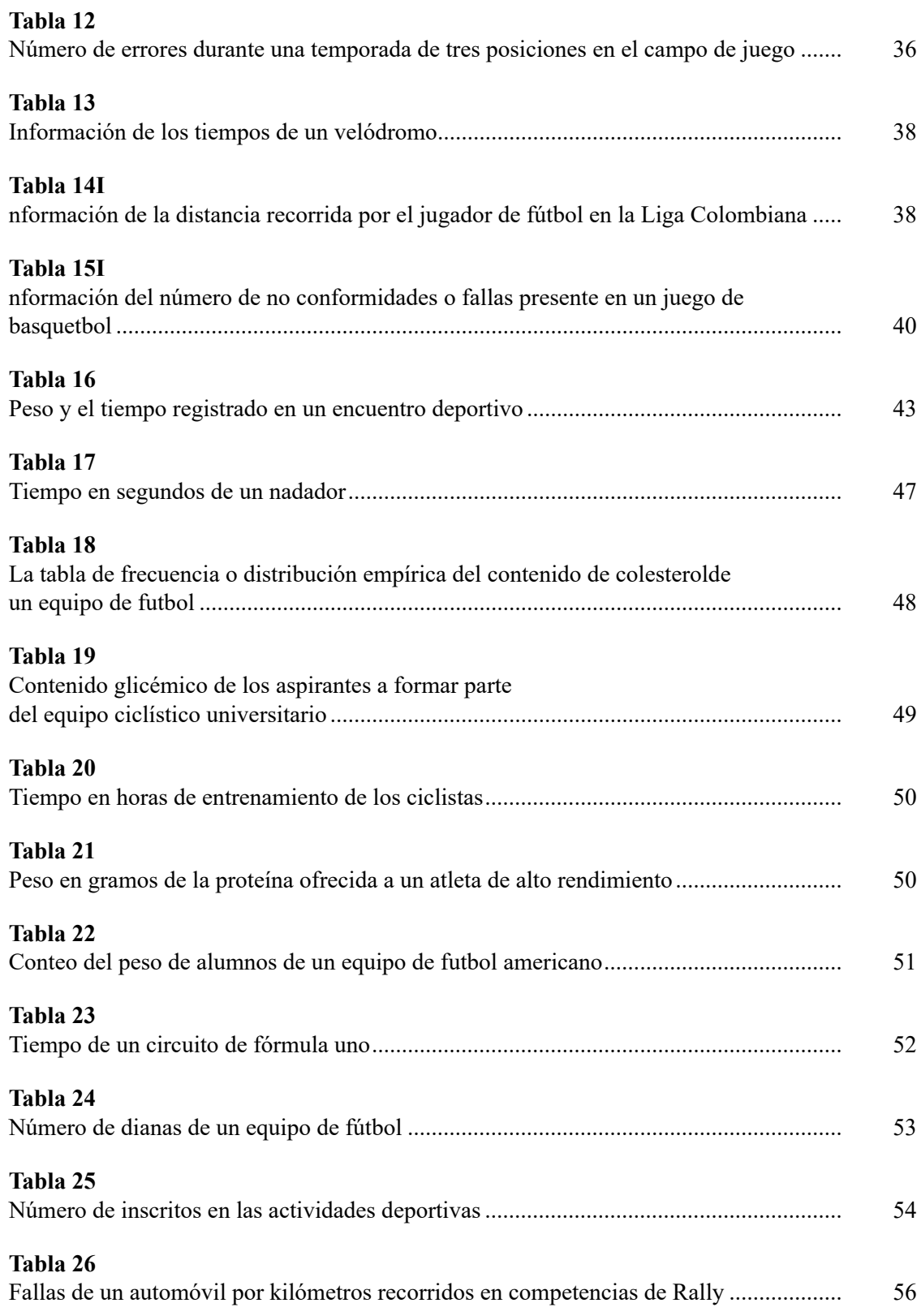

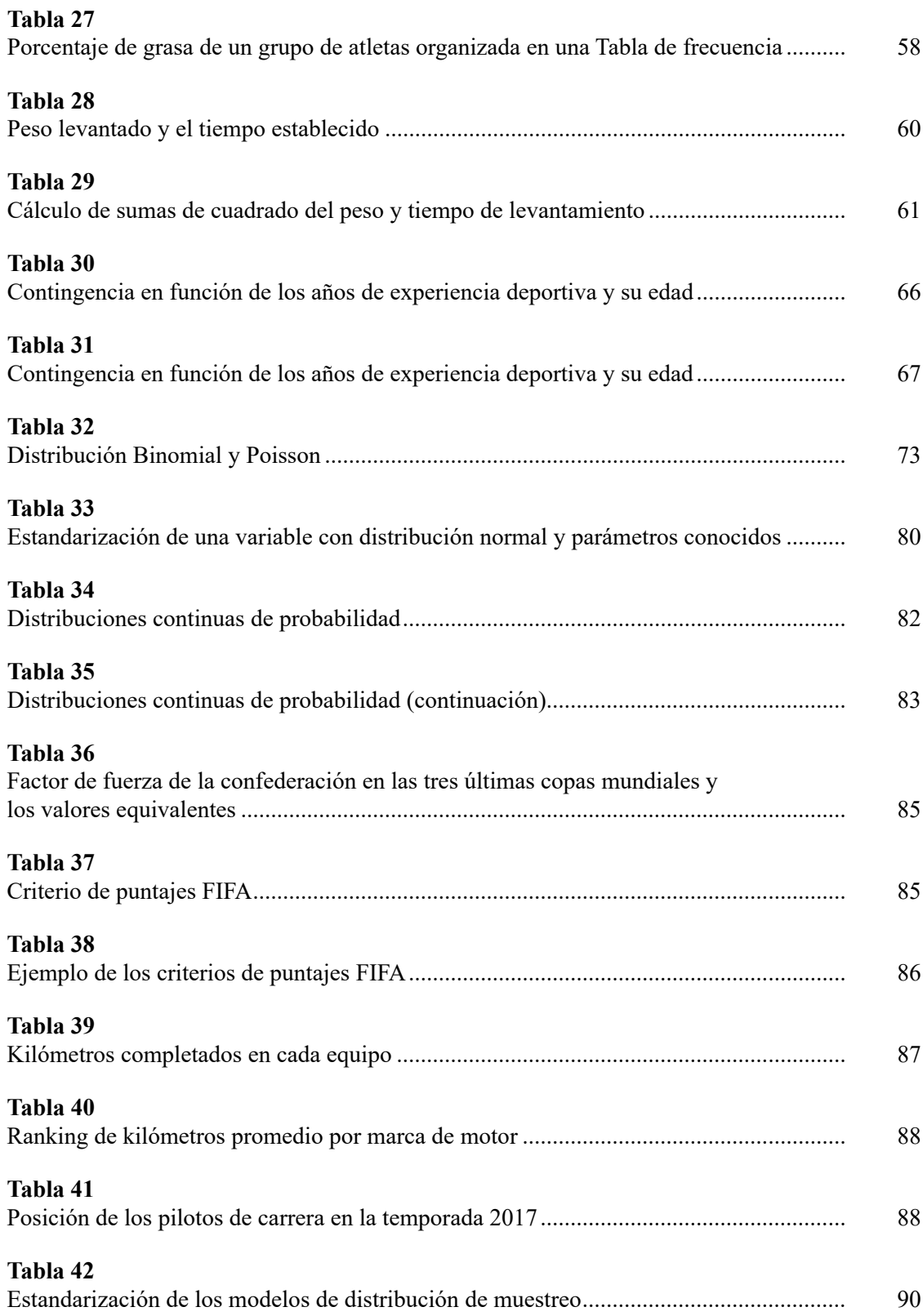

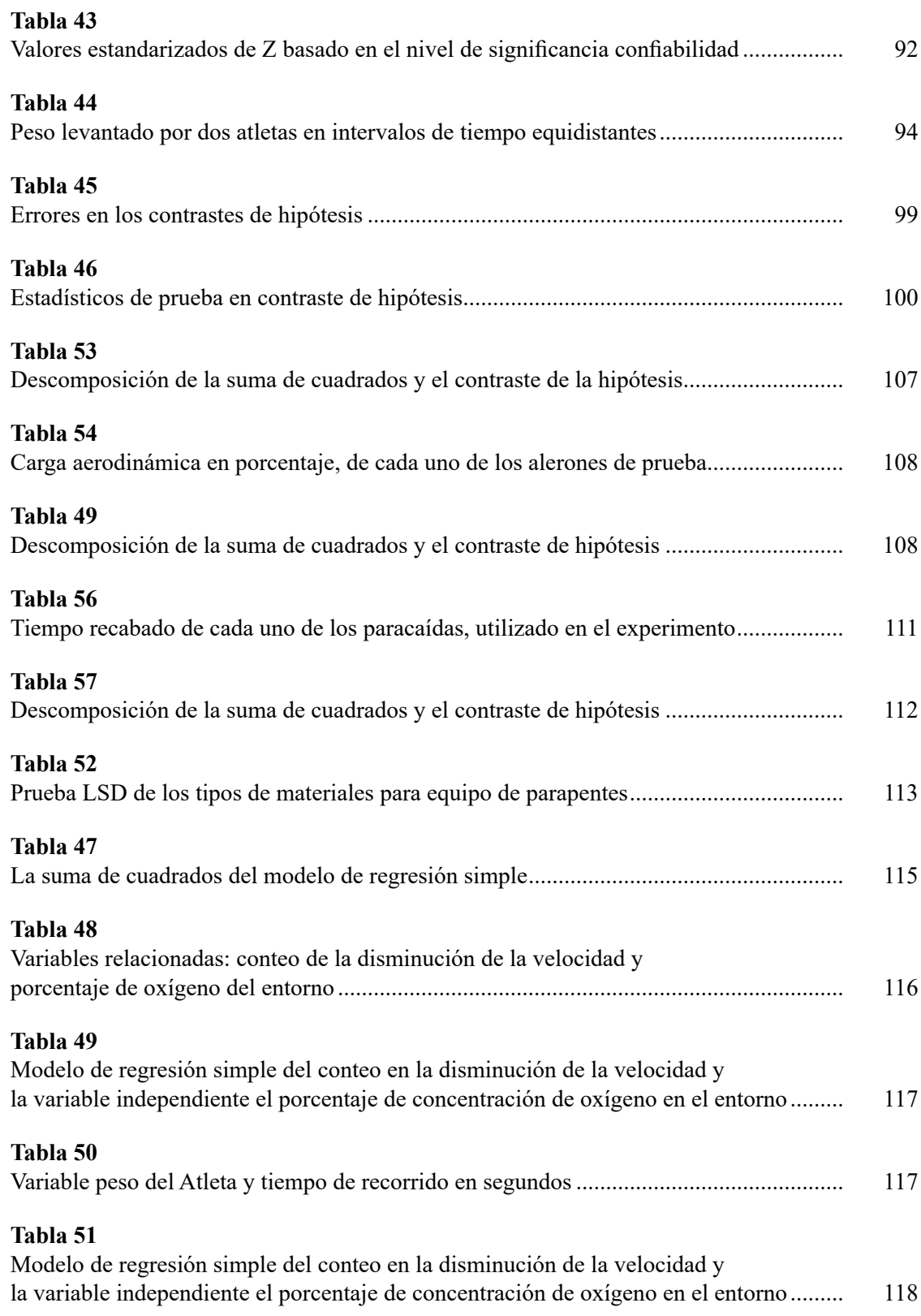

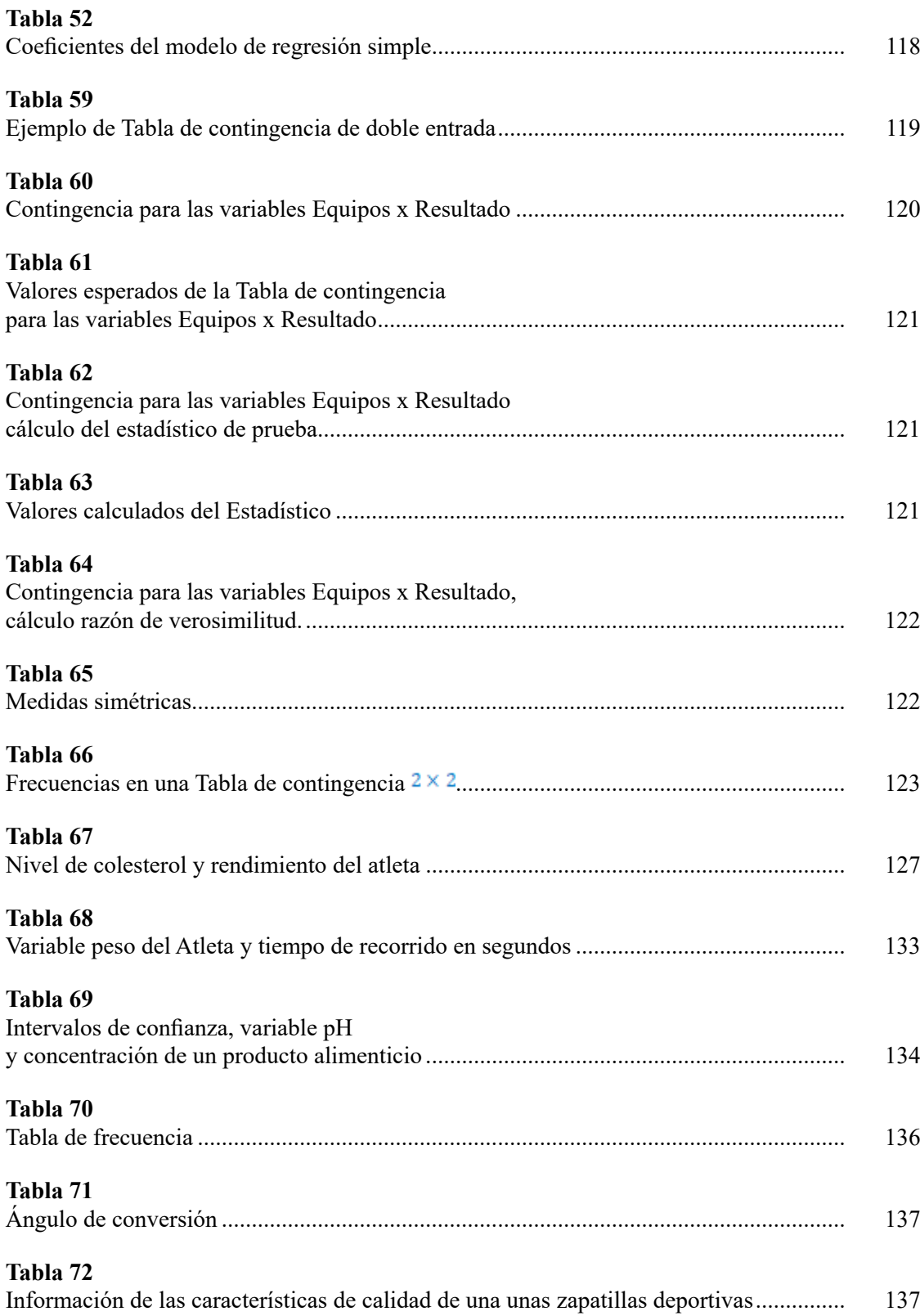

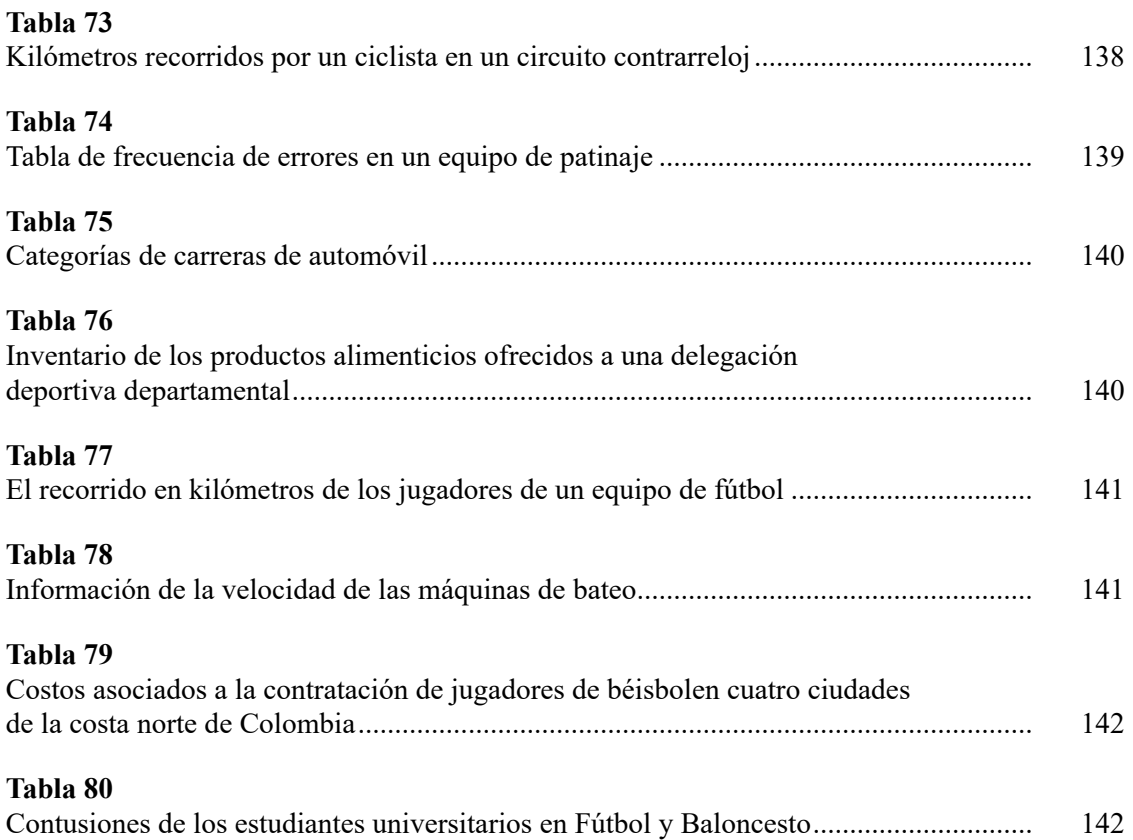

# **Lista de Gráficas**

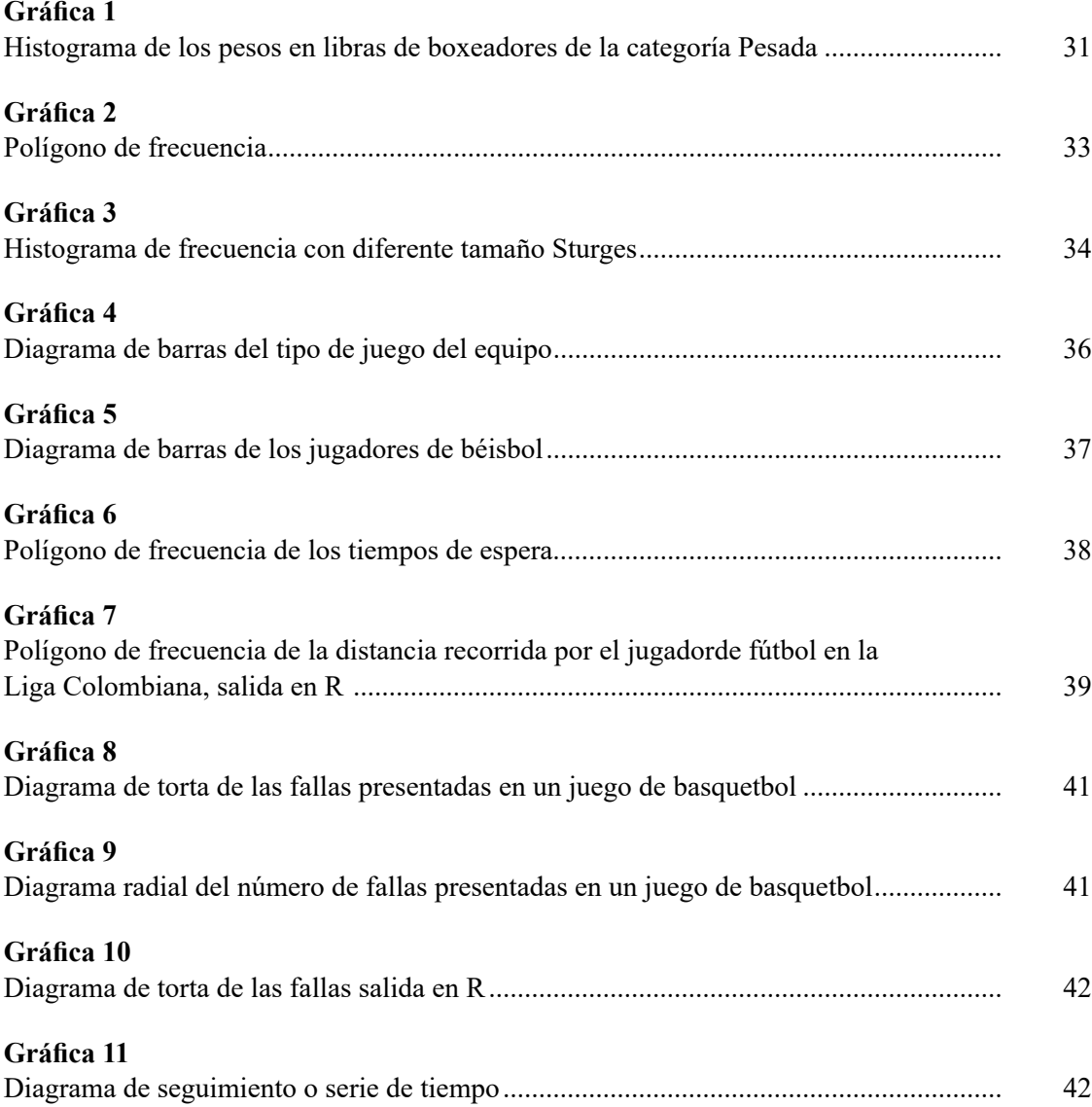

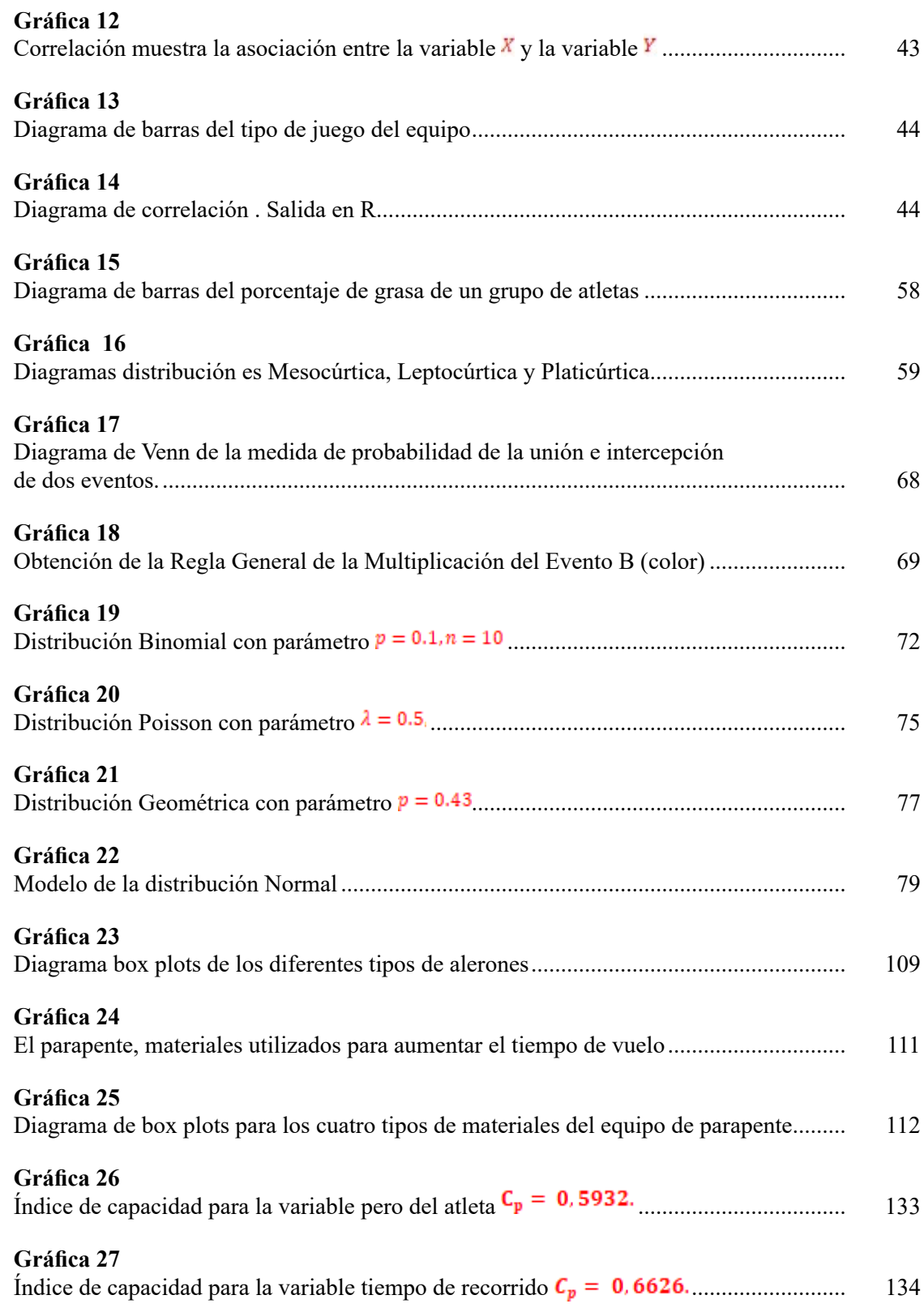

### **[Gráfica 28](#page-136-0)** Histograma de frecuencia modelo supuesto [......................................................................](#page-136-0) 136 **[Gráfica 29](#page-138-0)** [Diagrama de correlación entre el tiempo y kilómetros recorrido](#page-138-0) ...................................... 138 **[Gráfica 30](#page-139-0)** [Histograma de frecuencia de una información deportiva](#page-139-0) .................................................. 139

# <span id="page-21-0"></span>**Apéndice: Tabla de parámetros**

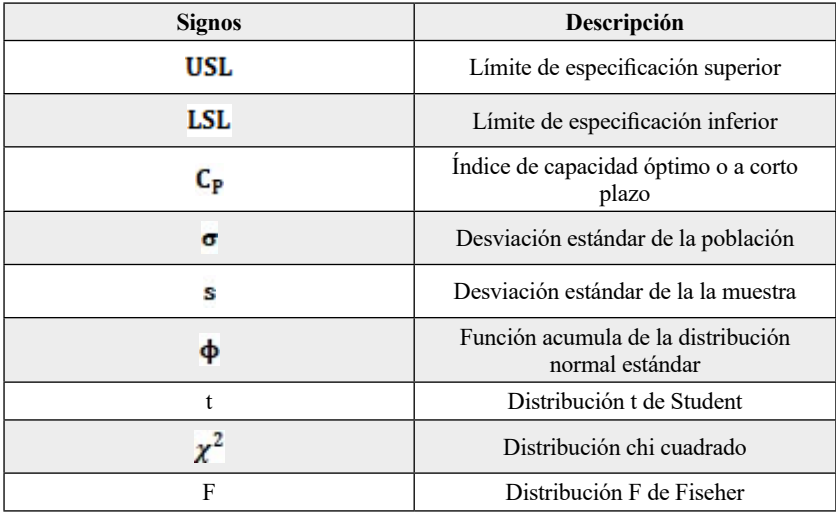

# **Prólogo**

<span id="page-23-0"></span>Este texto de investigación es un aporte en el área de la **Estadística Aplicada** a profesionales del deporte; son pocos los documentos en el campo deportivo que involucran el análisis de datos como parte esencial que permitirán un análisis más asertivo del comportamiento de las actividades; esto es realizado con formulaciones no complejas que permita a los lectores con conocimientos básicos del tema, una comprensión sencilla.

La bibliografía en este campo es sumamente amplia, pero es considerado pertinente redactar un libro, específicamente como curso introductorio de Estadística en el área deportiva. Esta delimitación pretende facilitar, el trabajo de los estudiantes de pregrado y postgrado, dedicados a esta área en particular, exponiendo de manera precisa los conceptos esenciales de la estadística descriptiva e inferencial. Estas concepciones son desarrolladas progresivamente a lo largo del texto; los estudiantes del área deportiva encontrarán menos dificultades para su formación, profundizando las técnicas estadística más avanzadas.

# <span id="page-24-0"></span>**Introducción**

En el ámbito deportivo es frecuente que la información sea analizada con herramientas estadísticas, que permitan conocer los requerimientos estratégicos de cómo asumir la competencia de un equipo y no menos importante de un atleta en particular. La experiencia muestra muchos ejemplos, que evidencian la utilidad de la estadística en las habilidades o destrezas de un participante o grupo de participantes en una competencia deportiva. Esto ha permitido que el educador o entrenador obtenga un panorama más clarificado de la situación a que somete el grupo o atleta en una competencia., Este texto pretende encausar a las personas que en su quehacer cotidiano se encuentran en la actividad deportiva, ya sea como educador o entrenador.

En la primera unidad se describe la forma correcta de obtener la información, con el objeto de poseer la mayor veracidad, de manera de alcanzar una decisión incontrovertible del fenómeno o actividad.

El siguiente tema trata de la etapa de depuración de la información y una vez realizada esta acción se organizan los datos en las tablas de frecuencia. A partir de esta Tabla, se construye el histograma de frecuencia que permite de una manera sencilla observar el comportamiento de la información. También se encuentra la elaboración de otros diagramas muy conocidos como lo son: el diagrama de barras y el de torta que es aplicado para casos particulares de información.

Posteriormente el texto presenta los conceptos de medida de localización o posición, variabilidad y de forma. La importancia de obtener estos estadísticos en la información. Medidas de localización muy conocidas como la media aritmética, la mediana, la varianza, desviación y otras medidas. El coeficiente de asimetría y la curtosis, que permite evaluar la forma o el tipo de modelo que toma la información. Seguidamente, se muestra la elaboración de los diagramas de barras y sectores para análisis de variables cualitativas. En los últimos temas de esta unidad, se desarrolla la importancia de la correlación existente en el campo bivariado y el modelo lineal

### Introducción

simple entre estas variables, con el objeto de realizar una estimación de la variable que se toma como respuesta.

El texto presenta los criterios de evaluar una medida de probabilidad asumiendo normalidad en la información. Inicialmente se muestra cómo se estandariza una variable aleatoria, puntuación *Z*, y la importancia para la interpretación de un fenómeno.

En la unidad número cuatro se presenta el procedimiento estadístico de algunos deportes, que evidencia la utilidad de la estadística en el monitoreo, el análisis y la posterior toma de decisiones de la forma como un atleta o equipo debe asumir una competencia. En la quinta unidad se observan algunos ejemplos de estadísticas descriptivas de algunos de los deportes más conocidos; en la sexta unidad se encuentran herramientas estadísticas, inferencias como son los intervalos de confianza y prueba de hipótesis.

En la séptima unidad se desarrolla la tabla de análisis de varianza como una adecuada metodología de decisión, cuando es comparando dos o más poblaciones o niveles en la actividad deportiva desarrollada. En la octava unidad se muestra la utilidad del modelo lineal simple, como herramienta inicial de asociación de dos variables.

En la unidad nueve, es presentada la tabla de contingencia 2 x 2 que permite realizar un análisis de la dependencia o independencia o grado se asociación, entre dos variables cualitativas nominales o denominados factores. A partir de estas tablas se construyen modelos de regresión logística, analizando las dependencias de una variable binaria de otras variables que representan otras características consideradas en forma conjunta.

### Unidad 1

# <span id="page-26-0"></span>**Análisis preliminar de la información**

### **INTRODUCCIÓN**

El concepto de **población y muestra** es fundamental en el análisis estadístico. Se denomina **población** al conjunto completo de elementos finitos o infinitos de un fenómeno de interés, evaluando en esta una característica como objeto de estudio. En el momento de seleccionar aleatoriamente, un número de elementos representativos de esta población; la designación conceptualmente de estos elementos es acreditada como tamaño de la **muestra**. En esta última, las características o resultados evaluadas son denominados estadísticos

### **Toma de la información de una muestra**

La información numérica o conceptual que se obtiene de un proceso de una actividad deportiva, tales como el tiempo transcurrido por un nadador, el tiempo de un atleta en la carrera de los cien metros, los metros recorridos por una jabalina en el momento de ser lanzada. Una vez tomada esta información es necesario determinar el comportamiento de los datos, con el objetivo de obtener el comportamiento de la información. Sin lugar a duda, la forma más sencilla de lograrlo es, utilizando la estadística descriptiva, es decir diagramas o gráficas que permitan evaluar este comportamiento, así como, estadísticos sencillos que permitan una clara interpretación del fenómeno evaluado.

### **Depuración de la información**

Se debe realizar un análisis de la información que se selecciona de la actividad deportiva que en ese momento se evalúa con el objetivo de acuerdo con la experiencia obtenida, eliminar o depurar información ajena a las condiciones naturales de la actividad. Por ejemplo, un deportista que, en el momento de realizar la actividad, se encuentra en condiciones no aptas, la información obtenida de este atleta por lo general será un dato atípico

al normal desarrollo de la actividad. Es por tanto imperativo tomar la información de este atleta y eliminarla, ya que sesgará el análisis que de ahí se desprenda.

### **CONSTRUCCIÓN DE UNA TABLA DE FRECUENCIA**

La Tabla de frecuencia es una organización de la información seleccionada de la actividad que se pretende evaluar. Su estructura tradicional consta de seis columnas: la primera presenta los intervalos de clase con sus respectivos límites inferior y superior, en la segunda se calcula el punto medio de ese intervalo de clase, la tercera columna muestra la frecuencia absoluta o de clase, una cuarta presenta la frecuencia relativa de clase, en la quinta se observa la frecuencia acumulada y la última la frecuencia relativa acumulada.

### **Etapas en la construcción de una Tabla de frecuencia**

El primer paso es determinar el rango del conjunto de observaciones existentes diferenciando los valores extremos de la información suministrada; la ecuación aplicada para evaluar el rango es la siguiente,

$$
R = valor máximo - valor mínimo
$$
\n<sup>(1)</sup>

Una vez evaluado el rango se determina el número de clases o intervalos de clase utilizando la regla de Sturges (STURGES, 1926), para evaluar el número de clases o intervalos:

$$
k = 1 + 3.32\log(n) \tag{2}
$$

donde  $<sup>n</sup>$  representa el tamaño de la muestra seleccionada en la población N, obtenida de</sup> la expansión de la distribución binomial

$$
n = \sum_{j=0}^{k-1} {k-1 \choose i} = (1+1)^{k-1} = 2^{k-1}
$$
 donde  $0 \le n \le N$ 

Scott presenta una alternativa para determinar el número de clases o intervalo de clase, (SCOTT, 1979).

$$
h=3.5sn^{-1/3}
$$

donde <sup>s</sup> es la desviación estándar muestral, *n* el tamaño de la muestra.

$$
h=2(IQ)n^{-1/3}
$$

donde  $IQ$  es el rango intercuantil de la muestra

<span id="page-28-0"></span>Posteriormente, es determinar la amplitud del intervalo. La amplitud está definida como la razón entre el rango y el número de clase. Es decir, la razón entre lo calculado en el paso uno y dos. La ecuación de esta razón se define como  $A = \frac{R}{r}$ . Posteriormente se construye la Tabla de frecuencia tal como se muestra en la Tabla 1.

| Intervalo de<br>clase | <b>Punto medio</b> | Frecuencia de<br>clase | Frecuencia<br>relativa de<br>clase | Frecuencia<br>acumulada | Frecuencia<br>relativa<br>acumulada |  |
|-----------------------|--------------------|------------------------|------------------------------------|-------------------------|-------------------------------------|--|
| LIMINF-<br>LIMSUP     | limsup – liminf    |                        | t = 1                              |                         | $\bullet$<br>n                      |  |
|                       |                    |                        |                                    | $\bullet$               | $\bullet\bullet$                    |  |

**Tabla 1** Esquema de una Tabla de frecuencia.

~ **Fuente:** elaboración por el Autor

La columna de las marcas de clase de cada intervalo es el valor medio entre los límites inferior y superior de cada intervalo de clase. En la siguiente columna es la frecuencia de clase  $f$  se define el número de observaciones existentes en el intervalo de clase. En la cuarta columna es determinada la frecuencia relativa  $f_r$  de clase, definida como la razón entre la frecuencia de clase y el número total de observaciones. La penúltima columna es la frecuencia acumulada de clase *F*, evaluada en la acumulación de las frecuencias de clase, en el descenso de los intervalos de clase. La última columna.  $F_r$  definida como la frecuencia relativa acumulada de clase, estimada de la razón, entre la frecuencia acumulada y el número total de observaciones.

### **Ejercicio 1.1**

La información presentada en la Tabla 2, muestra el tiempo desarrollado por un nadador en competencia. ¿Qué porcentaje de las veces el tiempo está comprendido entre 18,5 minutos y 26.3?

| າາ<br>-- |              |    |
|----------|--------------|----|
| ١q       | 32           | 33 |
|          | $\mathsf{h}$ | 35 |
|          |              | -  |

**Tabla 2** Tiempo desarrollado por un nadador en competencia

~ **Fuente:** elaboración por el autor

El rango e intervalo de clase de las ecuaciones (1) y (2), es respectivamente  $R = 35 - 15 = 20$  $y k = 1 + 3.32 \log(12) = 4.58 \approx 5$  donde el tamaño de la muestra es n = 15. La amplitud es obtenida mediante  $A = \frac{R}{b} = \frac{20}{5} = 4$ .

Análisis preliminar de la información

### <span id="page-29-0"></span>**Tabla de frecuencia en R**

Es de aclarar, la salida del programa R, genera resultados que difieren del procedimiento expuesto en el ítem 1.2.1. Esto es debido al número de intervalos que genera este software estadístico.

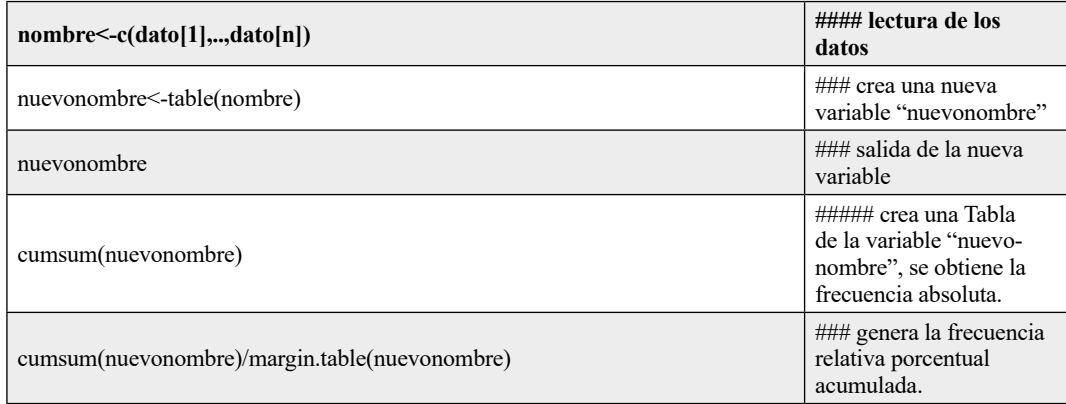

**Comandos utilizados en el ejercicio 1** tiempo<-c(22,21,18,19,32,33,20,16,35,15,16,17) tabletiempo<-table(tiempo) tabletiempo cumsum(tabletiempo) cumsum(tabletiempo)/margin.table(tabletiempo)

En este caso, se presenta el procedimiento anteriormente mencionado, distinto a lo generado en el programa R, se observa que el primer intervalo se obtiene de la suma del valor mínimo más la amplitud, es decir  $15.0 + 4.0 = 19.0$ , Tabla 3. En el caso del segundo intervalo se toma el anterior cálculo (límite superior del primer intervalo) como límite inferior del segundo intervalo y posteriormente se suma la amplitud, para obtener el límite superior del segundo intervalo de clase.

| Intervalo de<br>clase | Punto medio<br>x, | Frecuencia de<br>clase | Frecuencia<br>relativa de clase | Frecuencia<br>acumulada | Frecuencia<br>relativa<br>$acumulada$ <sup><math>F_r</math></sup> |
|-----------------------|-------------------|------------------------|---------------------------------|-------------------------|-------------------------------------------------------------------|
| $15,0-19,0$           | 17                |                        | 0,0833                          | n                       | 0,5833                                                            |
| $19,0-23,0$           | 21                |                        | 0,4167                          |                         | 0,7500                                                            |
| $23,0-27,0$           | 25                |                        | 0,2500                          |                         | 0,7500                                                            |
| $27,0-31,0$           | 29                |                        | 0,0000                          |                         | 0,7500                                                            |
| $31,0-35,0$           | 33                |                        | 0,2500                          | 12                      | 1,0000                                                            |

**Tabla 3** Tabla de frecuencia del tiempo desarrollado por un nadador en competencia.

~ **Fuente:** elaboración por el Autor

### <span id="page-30-0"></span>**HISTOGRAMA DE FRECUENCIA**

Wand, M.P. indica la importancia de este diagrama; entre estas se encuentra visualizar el comportamiento de la información, ajustándolo a un modelo estadístico conocido; entre los modelos más usuales se encuentran, (WAND, 1995).

- a. El histograma tipo normal o de campana que se presenta en la información de fenómenos que requieren especificaciones de cumplimiento, por ejemplo, tiempos de embalaje de un producto, su peso o alguna característica de calidad.
- b. El histograma de frecuencia de tipo exponencial se presenta cuando la información proviene de tiempos de servicio de un proceso, en donde se establece ya sea un tiempo mínimo o un tiempo máximo de cumplimiento.
- c. El histograma de frecuencia tipo variable, es indicativo de que la información posee mucha variabilidad, lo que implica inestabilidad en la actividad que se esté realizando.

Existen diferentes comportamientos del histograma, es el caso bimodal, en donde se presenta la mezcla de dos poblaciones. Otro de los histogramas es el multimodal, en donde se presentan más de dos poblaciones en la información seleccionada. Para elaborar el histograma de frecuencia se selecciona de la tabla de frecuencia los límites del intervalo de clase, en el diagrama se presenta en el eje de las abscisas. Posteriormente se selecciona la frecuencia absoluta o de clase (se puede tomar la frecuencia relativa en reemplazo de la frecuencia absoluta) y se presenta en el diagrama en el eje de las ordenadas.

### **Ejercicio 1.2**

La siguiente información, Tabla 4, presenta los pesos obtenidos en libras de unos boxeadores de la rama juvenil, de la categoría pesada de la WBA. Se desea establecer si esta variable posee un comportamiento tipo normal o de campana.

| 199,83 | 199,89 | 198,92 | 200,04 | 199,90 | 198,73 |
|--------|--------|--------|--------|--------|--------|
| 200,85 | 199,50 | 200,40 | 200,71 | 199,09 | 200,13 |
| 199,27 | 197,11 | 200,60 | 199,88 | 201,78 | 198,15 |
| 198,47 | 200,69 | 199,61 | 198,73 | 200,36 | 197,93 |
| 202,81 | 199,59 | 199,70 | 201,16 | 199,03 | 200,51 |
| 200,37 | 198,78 | 200,28 | 199,96 | 201,57 | 200,81 |

**Tabla 4** Información de los pesos en libras de boxeadores de la categoría Pesada

~ **Fuente:** elaboración del autor

El rango es  $R = 201.78 - 197.1104.67$ . El número de clases o intervalos de clase  $i = 1 + 3.32 \log(36) = 6.16 \approx 7$ , donde  $n = 36$ . La amplitud del intervalo es  $A = \frac{R}{k} = \frac{4.67}{7} = 0.66$ . <span id="page-31-0"></span>El siguiente paso, es la construcción de la tabla de frecuencia, Tabla 5, como se muestra a continuación,

| Intervalo de<br>clase | Punto medio<br>$\mathbf{x}_i$ | Frecuencia de<br>clase | Frecuencia<br>relativa de clase | Frecuencia<br>acumulada F | Frecuencia<br>relativa<br>acumulada Fr |
|-----------------------|-------------------------------|------------------------|---------------------------------|---------------------------|----------------------------------------|
| 197, 11-197, 77       | 197,44                        |                        | 0,0278                          |                           | 0,0278                                 |
| 197,77-198,44         | 198,11                        | $\mathfrak{D}$         | 0.0556                          | 3                         | 0,0833                                 |
| 198,44-199,11         | 198,77                        | 6                      | 0,1667                          | 9                         | 0,2500                                 |
| 199, 11-199, 77       | 199.44                        | 4                      | 0,1111                          | 13                        | 0,3611                                 |
| 199,77-200,44         | 200.11                        | 12                     | 0.3333                          | 25                        | 0.6944                                 |
| 200,44-201,11         | 200.77                        |                        | 0.1944                          | 32                        | 0,8889                                 |
| 201, 11-201, 78       | 201,44                        | 4                      | 0,1112                          | 36                        | 1,0000                                 |

**Tabla 5** Información de los pesos en libras de boxeadores de la categoría Pesada

~**Fuente elaboración del autor**

La Gráfica 1, muestra la información del peso de los deportistas presenta un histograma tipo normal o de campana de Gauss.

### **Histograma de frecuencia en R**

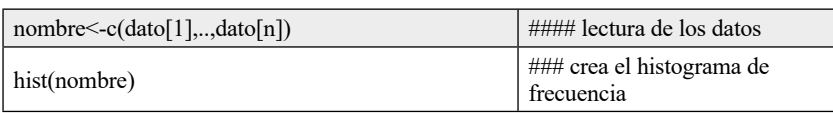

### **Comandos utilizados en el ejercicio 2**

pesos boxeadores <-c(199.83,199.89,198.92,200.04,199.90,198.73,200.85,199.50,200.40,200.71,199.09,200.13,199.27, 197.11,200.60,199.88,201.78,198.15,198.47,200.69,199.61,198.73,200.36,197.93,202.81,199.59,199.70,201.16,199.03, 200.51,200.37,198.78,200.28,199.96,201.57,200.81) hist(pesosboxeadores)

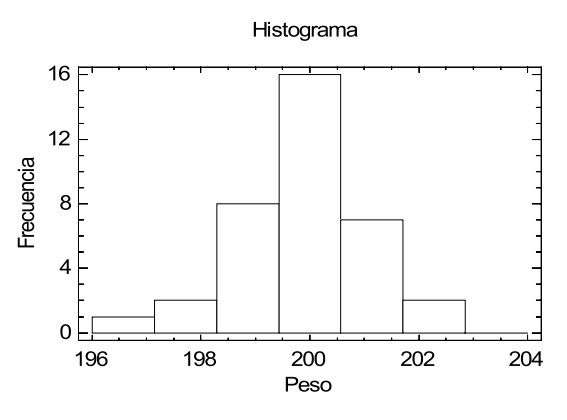

**Gráfica 1** Histograma de los pesos en libras de boxeadores de la categoría Pesada

~ **Fuente:** salida programa R

Análisis preliminar de la información

### <span id="page-32-0"></span>**Ejercicio 1.3**

Los tiempos de un corredor de 40 mts planos, presentadas en la Tabla 6. El propósito es elaborar una Tabla de frecuencia o distribución empírica; obtenga la medida de probabilidad de que el tiempo de recorrido se encuentre entre  $5.67 \text{ y}$  6.23.

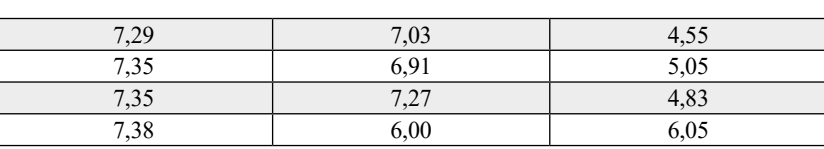

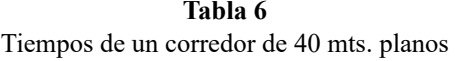

~ **Fuente:** elaboración por el Autor

En la información anterior, el rango obtenido es  $R = 7.38 - 4.55 = 2.83$  el número de clase obtenido es  $k = 1 + 3.32 \log 12 = 4.58 = 5$  y la amplitud es  $A = R/k = 2.83/5 = 0.56$ , posteriormente se elabora Tabla de frecuencia generada, la Tabla 7

**Tabla 7** Frecuencia de los tiempos de un corredor de 40 mts planos

| Intervalo de clase |      | <b>Punto medio</b> | Frecuencia de<br>clase <i>I</i> | Frecuencia<br>relativa de clase <sup>t</sup> r | Frecuencia<br>acumulada F | Frecuencia relativa<br>acumulada <sup>F</sup> r |
|--------------------|------|--------------------|---------------------------------|------------------------------------------------|---------------------------|-------------------------------------------------|
| 4,55               | 5,11 | 4,83               |                                 | 0.25                                           |                           | 0,25                                            |
| 5,11               | 5,67 | 5,39               |                                 | 0,00                                           |                           | 0,25                                            |
| 5,67               | 6.23 | 5,95               |                                 | 0,16                                           |                           | 0,41                                            |
| 6,23               | 6,79 | 6,51               |                                 | 0,00                                           |                           | 0,41                                            |
| 6,79               | 7,38 | 7,85               |                                 | 0,58                                           |                           | 1,00                                            |

~ **Fuente:** elaboración por el autor

La medida de probabilidad del intervalo de tiempo recorrido entre 5,67- 6,23 es de 0,16, en terminos de porcentaje, el 16 %.

### **Ejercicio 1.4**

Se suministra la información de los tiempos, en minutos, obtenidos de las diferentes actividades de un nadador que es preparado para los Juegos Nacionales, Tabla 8.

**Tabla 8** Información de los tiempos, en minutos, obtenidos de las diferentes actividades de un nadador

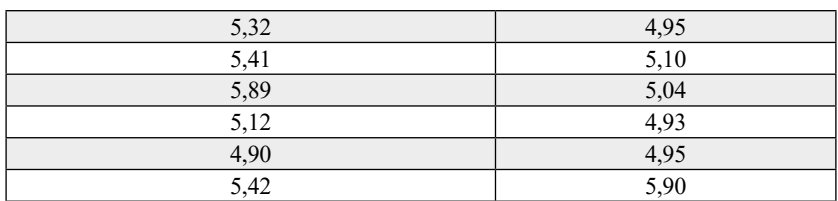

~ **Fuente:** elaboración por el autor

- <span id="page-33-0"></span>A. Elabore una tabla de frecuencia del tiempo tomado por el nadador
- B. Determine el comportamiento del nadador basado en la información suministrada por el histograma.
- C. ¿Cuál es la posibilidad de clasificar de este nadador, si el comité exige que, para poder clasificar a un evento en particular, es necesario obtener un tiempo por debajo a 5 minutos?

La Tabla 9, frecuencia del tiempo del nadador, muestra que el mayor tiempo de las actividades de este nadir se encuentra entre 5,28-5,52 minutos con el 25 %.

|      | Intervalo de<br>clase | Punto<br>medio<br>$\mathbf{x}_i$ | Frecuencia de<br>clase | Frecuencia<br>relativa de clase | Frecuencia<br>acumulada F | Frecuencia<br>relativa<br>acumulada Fr |
|------|-----------------------|----------------------------------|------------------------|---------------------------------|---------------------------|----------------------------------------|
| 4,8  | 5,04                  | 4,92                             |                        | 0,4167                          |                           | 0,4167                                 |
| 5,04 | 5,28                  | 5,16                             |                        | 0,1667                          |                           | 0,5833                                 |
| 5,28 | 5,52                  | 5,4                              |                        | 0,2500                          | 10                        | 0,8333                                 |
| 5,52 | 5,76                  | 5,64                             |                        | 0,0000                          | 10                        | 0,8333                                 |
| 5,76 | 6,0                   | 5,88                             |                        | 0,1667                          | 12                        | 1,0000                                 |

**Tabla 9** Frecuencia de los tiempos del nadador

~ **Fuente:** elaboración por el autor

El 83,3 % de las veces, el nadador posee un tiempo por debajo de 5,52, es decir el tiempo de este atleta permanece generalmente por debajo de este valor. El polígono de frecuencia muestra que el 4,15 % de las veces el nadador obtiene valores por debajo de 5 minutos.

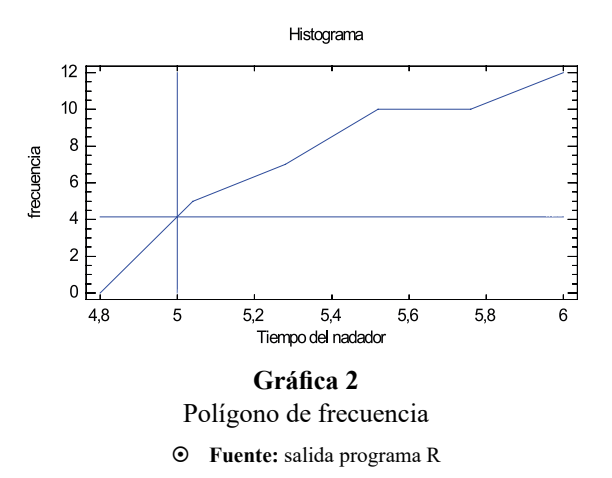

Por otra parte, se observa en la Grafica 3, el comportamiento del histograma de frecuencia, para diferentes tamaños de muestra, es evidente, para tamaños de muestra superiores, el comportamiento es en forma de campana de Gauss, distribución normal.

Análisis preliminar de la información

### <span id="page-34-0"></span>**Curva operativa u ojiva de frecuencia en R**

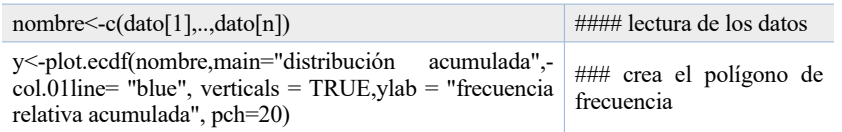

### **Histograma con diferente tamaño en R**

set.seed(18) N=c(15,30,45,120) #Vector que guarda los tamaños de muestra a comparar  $par(mfrow=c(2,2))$ for(i in 1:length(N)){ n=N[i] x=round(rnorm(n,20,7),digits=2) hist(x, probability=TRUE,main="Histograma de diferentes tamaños con Sturges", xlab=n, ylab="Frecuencia relati $va$ ", ylim=c(0,0.1), col="lightyellow") curve(dnorm(x,20,5),from =min(x),to=max(x),add=T) }

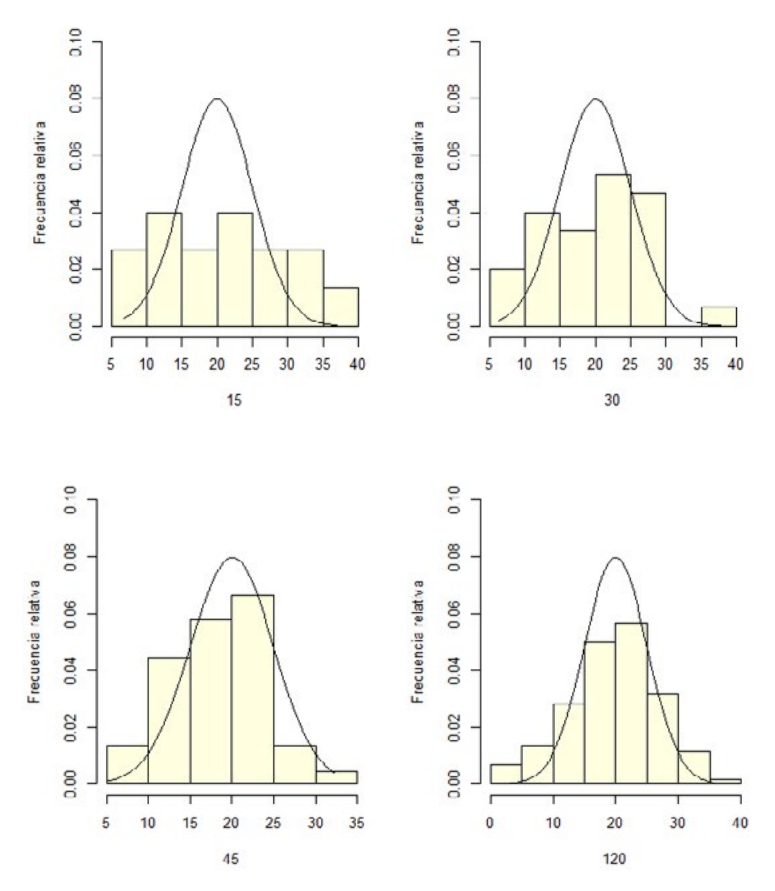

**Gráfica 3** Histograma de frecuencia con diferente tamaño Sturges

~ **Fuente:** salida programa R

### <span id="page-35-0"></span>**LAS GRÁFICAS DE BARRAS Y DE TORTA**

### **Diagramas de barras**

El diagrama de barras es aplicado cuando se manejan variables de tipo cualitativo, como también cuantitativos. En el plano cartesiano se presenta en el eje horizontal la característica o modalidad seleccionada y en el eje de las ordenadas o vertical se presenta la frecuencia relativa de cada una de las características o modalidad.

Una vez asignado las modalidades se edifican barras verticales de amplitud o base constantes, separadas una de otra, en donde la altura de la barra es proporcional a la frecuencia relativa o el conteo de cada una de las características o modalidades evaluadas en el estudio. El esquema del diagrama de barras requiere la organización de los datos en una tabla en donde se presente la modalidad y la frecuencia de ocurrencia de cada modalidad, como se muestra en la Tabla 10.

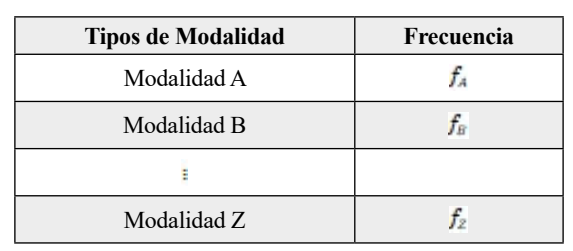

**Tabla 10** Frecuencia de ocurrencia de las modalidades

~ **Fuente:** elaboración por el autor

### **Ejercicio 1.5**

Realice una diagrama de barras de la información suministrada de la Tabla 11, donde es presentado el número de juegos clasificados como excelente, bueno, regular y malo de un equipo en una temporada.

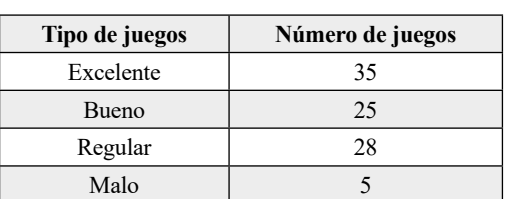

**Tabla 11** Número de juegos clasificados de un equipo en una temporada

~ **Fuente:** elaboración por el autor
La Gráfica 4 muestra el comportamiento del número de juegos clasificados como excelente, bueno, regular y malo en la temporada del equipo de interés.

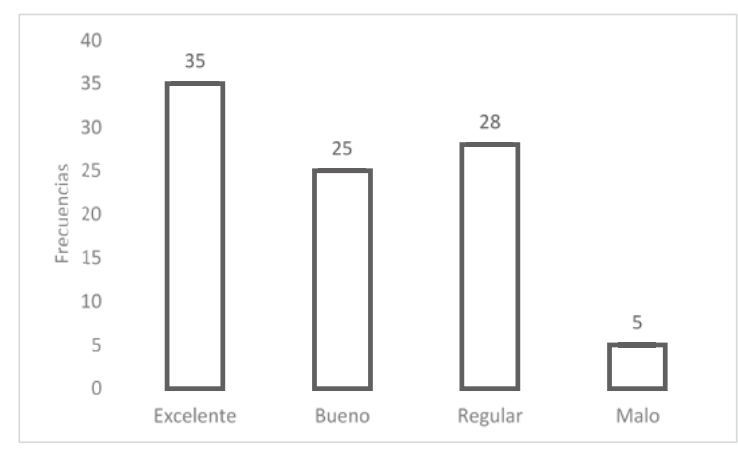

# **Gráfica 4** Diagrama de barras del tipo de juego del equipo

~ **Fuente:** elaboración por parte del autor, salida de R

# **Ejercicio 1.6**

Un estudio de un equipo de béisbol es evaluado el número de errores durante una temporada de tres posiciones en el campo de juego. Los resultados Se presentan en la Tabla 12.

**Tabla 12**

Número de errores durante una temporada de tres posiciones en el campo de juego **Agente Errores obtenidos en la temporada Frecuencia relativa** Jardinero 4 4/13=0,307 Lanzador 1 5/13=0,384

Primera base  $\begin{array}{|c|c|c|c|c|}\n\hline\n4 & 4/13=0,307\n\end{array}$ Total 13

~ **Fuente:** elaboración por el Autor

#### **Diagrama de barras en R**

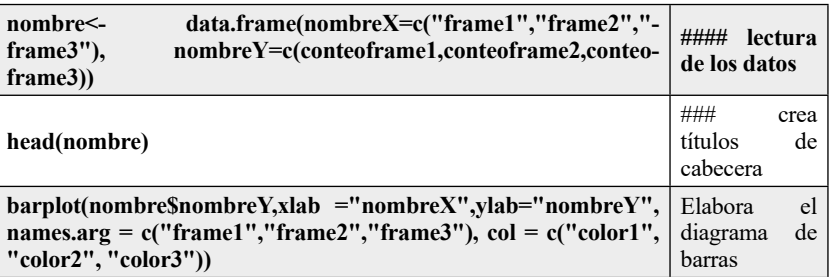

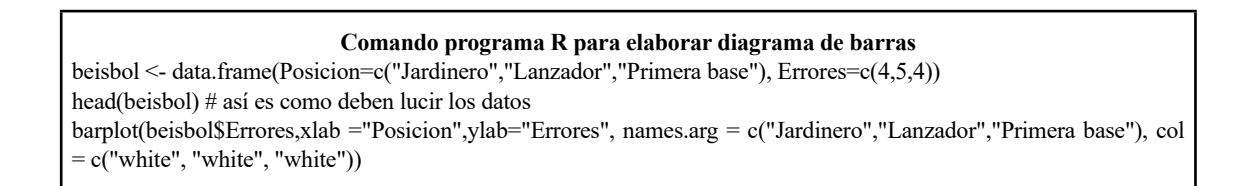

El diagrama de barras Gráfico 5, visualiza que la mayor frecuencia de errores en el juego de beisbol, lo presenta el lanzador con un valor de cinco.

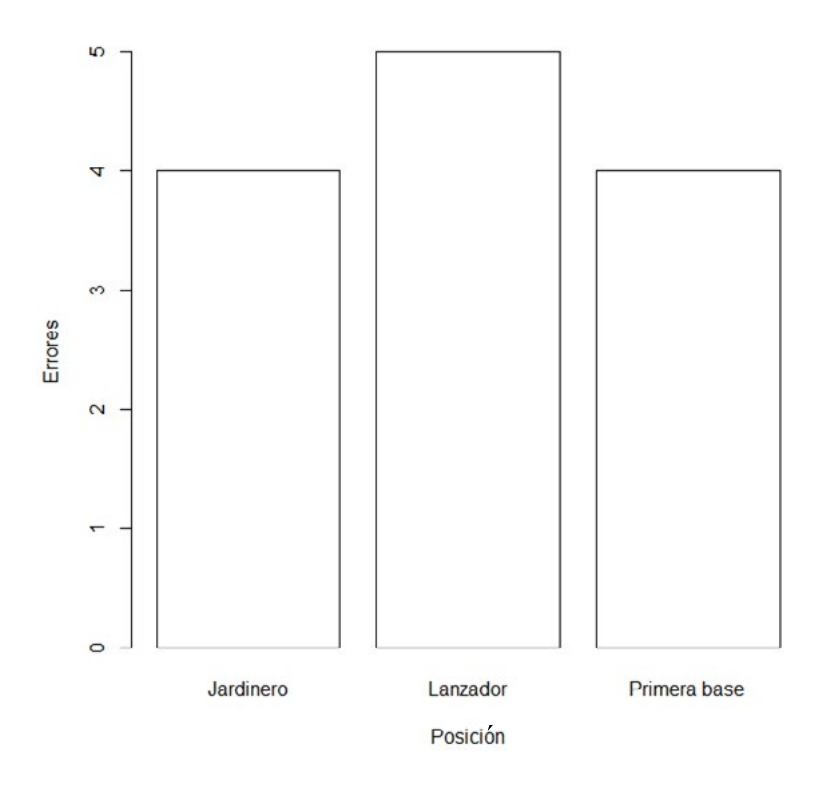

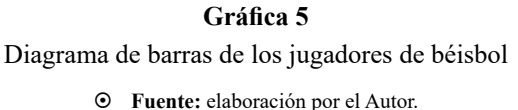

# **Polígonos de frecuencia**

Para la elaboración del polígono de frecuencias se presentan los puntos medios  $x_i$  en el eje de las abscisas de cada uno de los intervalos de clase y se unen mediante segmentos lineales, en el eje de las ordenadas se muestra las frecuencias relativas. Este diagrama también se puede elaborar, trazando líneas tomando el límite o borde superiores de cada uno de los intervalos de clase, Gráfico 6.

# **Ejercicio 1.7**

La Tabla 13 presenta, en forma organizada, los tiempos obtenidos en un monoplaza en un velódromo. Elabore un polígono de frecuencia para describir el comportamiento de los tiempos.

| Intervalo de<br>clase | Punto<br>medio | Frecuencia de<br>clase | Frecuencia<br>relativa de clase | Frecuencia<br>$acumulada$ $\blacktriangleright$ | Frecuencia<br>relativa<br>acumulada <sup>F</sup> r |
|-----------------------|----------------|------------------------|---------------------------------|-------------------------------------------------|----------------------------------------------------|
| 11,00-12,33           | 11,66          |                        | 0,05                            |                                                 | 0.05                                               |
| 12,33-13,66           | 13,00          |                        | 0,20                            |                                                 | 0,25                                               |
| 13,66-15,00           | 14,33          |                        | 0,20                            |                                                 | 0,45                                               |
| 15,00-16,33           | 15,66          |                        | 0,35                            | 16                                              | 0,80                                               |
| 16,33-17,66           | 17,00          |                        | 0,15                            | 19                                              | 0,95                                               |
| 17,66-19,00           | 18,33          |                        | 0.05                            | 20                                              | 1,00                                               |

**Tabla 13** Información de los tiempos de un velódromo

~**Fuente:** elaboración por el autor

Eligiendo los resultados de la columna frecuencia relativa acumulada, con respecto al intervalo de tiempo, el polígono de frecuencia obtenido, es presentado em la Gráfica 6.

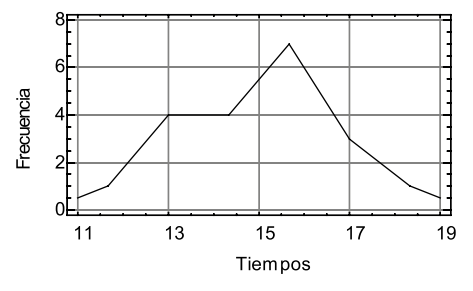

**Gráfica 6** Polígono de frecuencia de los tiempos de espera ~ **Fuente elaboración por el autor**

#### **Ejercicio 1.8**

En la Tabla 14 se presenta la distancia recorrida por un futbolista en 20 partidos de la Liga Colombiana de Fútbol.

**Tabla 14** Información de la distancia recorrida por el jugador de fútbol en la Liga Colombiana

| 7,8  | 7,5  | 9,4  | 10,5 |
|------|------|------|------|
| 7,1  | 8,3  | 9,3  | 5,7  |
| 8,4  | 10,2 | 8,   | 9,6  |
| 10,2 | 11,2 | 11,2 | 8,0  |
| 9,8  | 10,6 | 11,0 | 8,4  |

~ **Fuente:** elaboración por el autor

### **Histograma, polígono y curva operativa de frecuencia en R**

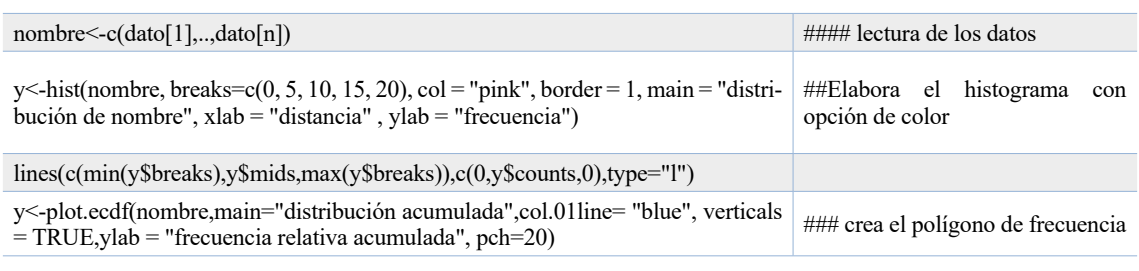

**Comandos en R Ejercicio 9**

distancia <- c(7.8,7.1,8.4,10.2,9.8,9.4,9.3,8.1,11.2,11.0,7.5,8.3,10.2,11.2,10.6,10.5,5.7,9.6,8.0,8.4) y<-hist(distancia, breaks=c(0, 5, 10, 15, 20), col = "pink", border = 1, main = "distribución de las distancia del jugador",  $x$ lab = "distancia", ylab = "frecuencia") lines(c(min(y\$breaks),y\$mids,max(y\$breaks)),c(0,y\$counts,0),type="l") y<-plot.ecdf(distancia,main="distribución acumulada",col.01line= "blue", verticals = TRUE,ylab = "frecuencia relativa acumulada", pch=20)

El Gráfico 7, presenta el porcentaje acumulado de la distancia recorrida por el jugador; este diagrama permite evaluar el percentil obtenido dada una distancia recorrida, por ejemplo, este atleta el 60 % de las veces recorre distancias por encima de 9,5 kilómetros.

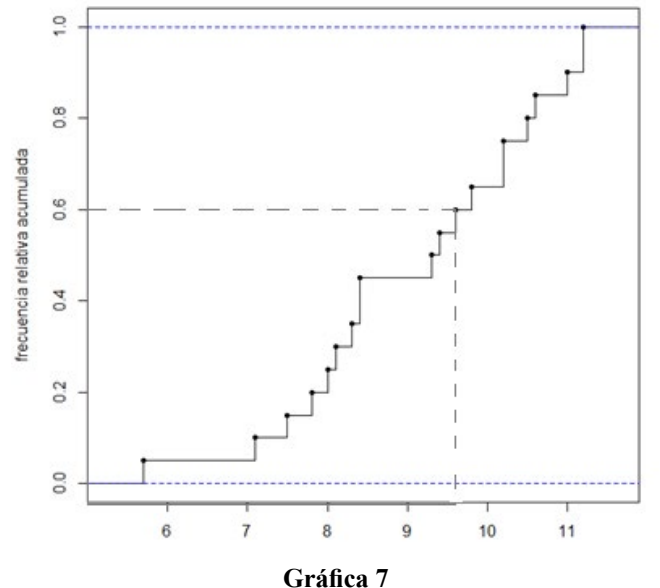

Polígono de frecuencia de la distancia recorrida por el jugador de fútbol en la Liga Colombiana, salida en R

#### **Diagrama de torta o sector**

Esta grafica también es conocida como diagrama de pastel, al igual que el diagrama de barras se aplica a variables cualitativas y cuantitativas. Su función es obtener porciones

representativas de cada una de las modalidades o características evaluadas. Inicialmente el procedimiento para construir un diagrama de torta es obtener una conversión de cada frecuencia obtenidas en la modalidad o característica que es seleccionada. Esta modalidad es representada en un círculo de tal manera que el ángulo de cada sector o modalidad es proporcional a la frecuencia absoluta correspondiente. Esta conversión es realizada aplicando la siguiente formulación,

$$
\theta = \frac{360^{\circ}}{n} \times f \tag{3}
$$

En donde  $\overline{n}$  es el tamaño de la muestra y  $\overline{f}$  es la frecuencia absoluta o de clase de la modalidad o características observada en la Tabla de frecuencia. Una vez determinado el ángulo de la modalidad o categoría, el siguiente paso es obtener cada uno de los trazos lineales del diagrama de torta o pastel, mediante el uso de un transportador como herramienta para mejorar la precisión.

#### **Ejercicio 1.9**

En la Tabla 15 se muestra la información del número de no conformidades o fallas presente en un juego de basquetbol.

| Modalidad                | Número de<br>fallas | Ángulo |
|--------------------------|---------------------|--------|
| Triples                  | 5                   | 45     |
| tiro<br>Encesta<br>Libre | 17                  | 153    |
| Reversos                 | $\mathfrak{D}$      | 18     |
| Mates                    | 12                  | 108    |
| Rebote                   | 4                   | 36     |
| Total                    | 40                  |        |
|                          |                     |        |

**Tabla 15** Información del número de no conformidades o fallas presente en un juego de basquetbol

Los cálculos de cada uno de los sectores de la torta, basada en la ecuación (3) del número de no conformidades o fallas presente en un juego de basquetbol, son los siguientes,

$$
\theta_1 = \frac{360^\circ}{40} \times 5 = 45
$$
\n
$$
\theta_2 = \frac{360^\circ}{40} \times 17 = 153
$$
\n
$$
\theta_3 = \frac{360^\circ}{40} \times 2 = 18
$$
\n
$$
\theta_4 = \frac{360^\circ}{40} \times 12 = 108
$$
\n
$$
\theta_5 = \frac{360^\circ}{40} \times 4 = 36
$$

La Gráfica 8 muestra la partición realizada basada en los cálculos de los ángulos, en este caso representado por los sectores.

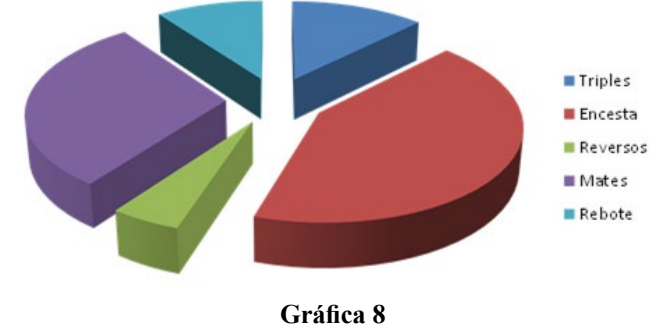

Diagrama de torta de las fallas presentadas en un juego de basquetbol ~ **Fuente:** elaboración por el Autor

El diagrama radial en la Gráfica 9 presenta el conteo de las fallas en el juego de basquetbol, en donde se evidencia un número apreciable de errores en las encesta, en particular el conteo de la encesta de tiro libre enumera el mayor número de errores con 17.

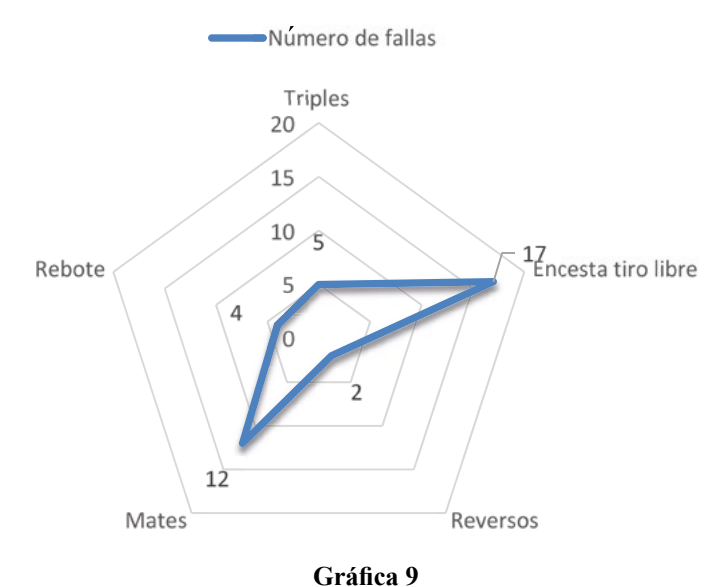

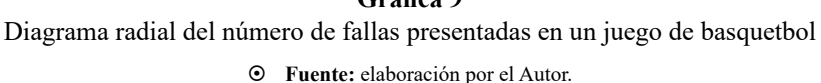

#### **Histograma de Frecuencia en R**

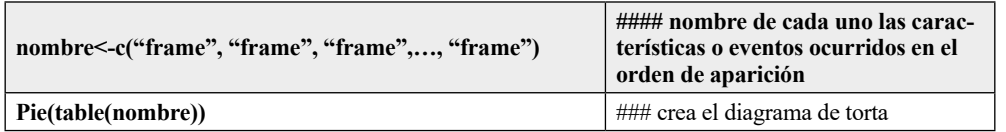

#### **Comando en R diagrama de torta**

modalidad<-c("Triples", "Triples", "Triples", "Triples", "Triples", "Triples", "Encesta", "Encesta", "Encesta","Encesta", "Encesta", "Encesta", "Encesta","Encesta", "Encesta", "Encesta", "Encesta", "Encesta", "Encesta", "Encesta", "Encesta", "Encesta", "Encesta", "Reversos", "Reversos", "Mates", "Mates", "Mates", "Mates", "Mates", "Mates", "Mates", "Mates", "Mates", "Mates", "Mates", "Mates", "Robote", "Robote", "Robote", "Robote") pie(table(modalidad))

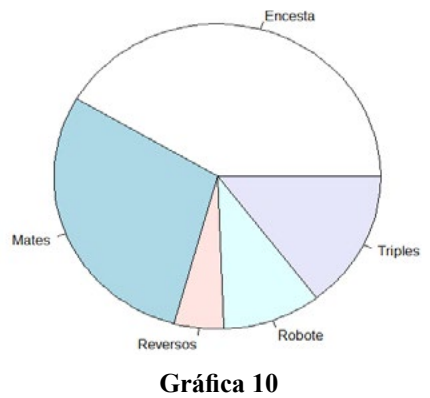

Diagrama de torta de las fallas salida en R

~ **Fuente:** elaboración por el Autor.

#### **Diagramas de seguimiento**

Es el seguimiento en el tiempo, de una característica o variable aleatoria de un fenómeno estocástico, con el objetivo de encontrar alguna variación significativa de la variable evaluada. Por ejemplo, los tiempos realizados por un corredor de fórmula 1, de la temporada del Campeonato Mundial organizada por la [Federación Internacional del](https://es.wikipedia.org/wiki/Federaci%C3%B3n_Internacional_del_Autom%C3%B3vil) [Automóvil](https://es.wikipedia.org/wiki/Federaci%C3%B3n_Internacional_del_Autom%C3%B3vil) (FIA), en un circuito en particular, se presenta en la Grafica 11:

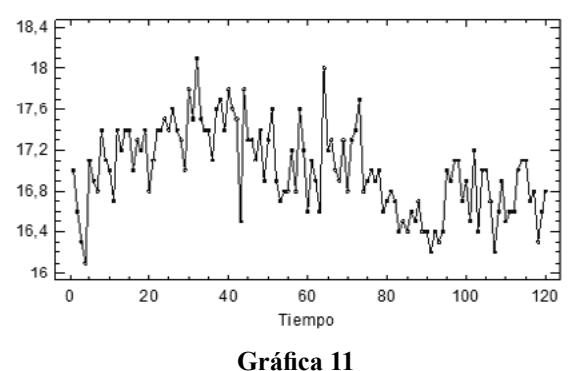

Diagrama de seguimiento o serie de tiempo ~ **Fuente:** elaboración por el Autor.

#### **Diagrama de seguimiento en R**

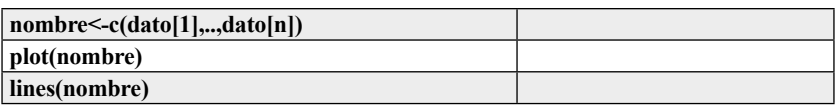

# **ESTADÍSTICA BIVARIADA**

Algunas veces se necesita comparar dos o más variables con el objetivo de encontrar relación entre ellas. Es una manera de encontrar una mejor respuesta a situaciones que son causadas por la relación existente entre ellas.

# **Gráfica de correlación**

Este diagrama se aplica al realizar un análisis de la relación existente, entre dos o más variables de una información seleccionada; el objetivo es encontrar las causas de esta asociación. Existen varios métodos para determinar si dos o más variables se encuentran asociadas. El más simple de estos métodos, es la presentación gráfica y el cálculo del coeficiente de correlación  $r$  que mide la intensidad de esta asociación. El diagrama de correlación muestra la asociación entre la variable  $X$  que se considera como variable independiente y la variable  $Y$  se considera la variable dependiente, Gráfica 12.

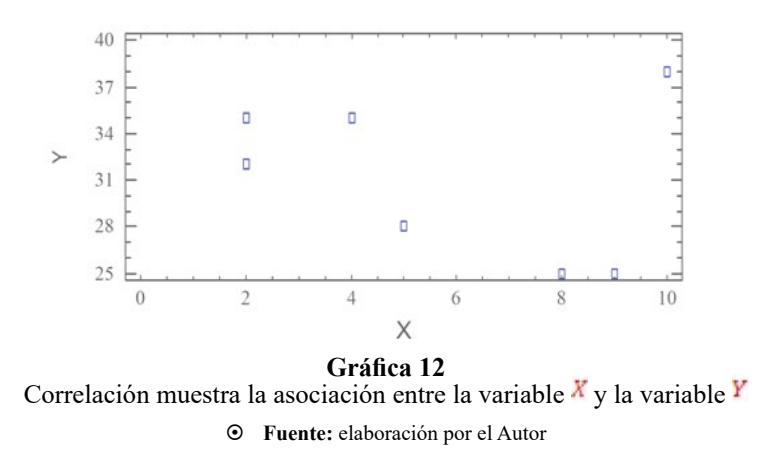

# **Ejercicio 1.10**

La Tabla 16 muestra los datos del peso y el tiempo registrado en un encuentro deportivo. mediante un diagrama de correlación determine si existe alguna relación entre las variables el peso y el tiempo.

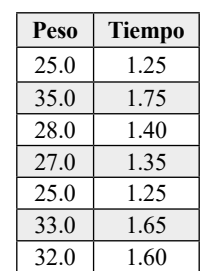

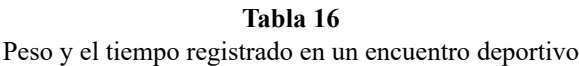

El diagrama de correlación muestra una alta asociación entre las variables peso del producto y el tiempo de embalaje, como se presenta en la Gráfica 13, Grafica 14.

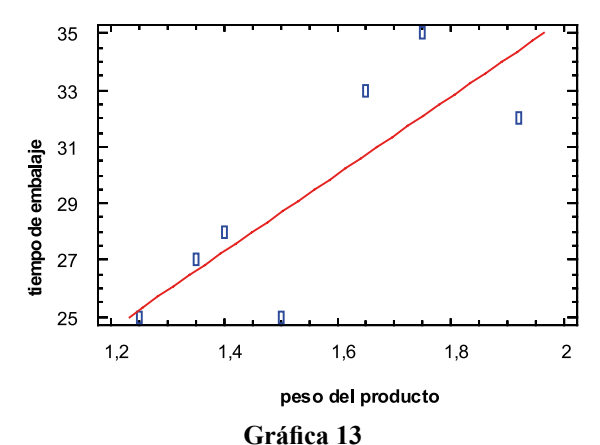

Diagrama de barras del tipo de juego del equipo

~ **Fuente elaboración realizada por el Autor**

#### **Diagrama de correlación en R**

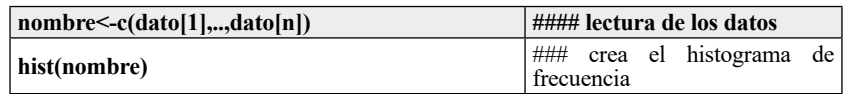

#### **Comando en R del diagrama de correlación** peso <- c(25.0, 35.0, 28.0, 27.0, 25.0, 33.0, 32.0)<br>tiempo <- c(1.25, 1.75, 1.40, 1.35, tiempo<-c(1.25, 1.75, 1.40, 1.35, 1.21, 1.65, 1.62) pairs (peso ~ tiempo) #permite elaborar un plots de correlación library (PerformanceAnalytics) natacion <- data.frame(peso, tiempo) chart.Correlation(natacion) cor(peso, tiempo)  $12$  $1.3$  1.4 1.5 1.6  $17$ y s. peso  $\mathbf{S}$  $\mathcal{R}$ **Gráfica 14** 8 Diagrama de correlación . Salida en R. $\overline{1}$  $\frac{6}{16}$  $1.5$ tiempo  $\overline{14}$  $\frac{1}{2}$

 $\overline{\mathbf{r}}$ 

26 28 30  $32$ 34

## **RESUMEN**

En el momento de seleccionar una muestra de una población es necesario organizarlos mediante tablas de frecuencia o distribución empírica, permiten de esta manera extraer en forma sencilla la información del fenómeno.

La tabla de frecuencia o distribución empírica genera gráficas útiles para un estudio estadístico, tal es el caso del histograma de frecuencias, el polígono de frecuencia y el diagrama de ojiva o curva operativa. Con estos diagramas verificamos la manera en que la información se comporta con respecto a una distribución de referencia.

Existen varios gráficos importantes aplicados en la estadística descriptiva es el caso del diagrama de torta, sectoriza en porcentaje la incidencia de la variable en el fenómeno de estudio. Los diagramas de barras son similares a los gráficos de sectores, donde la altura de cada barra proporciona la frecuencia o porcentaje de incidencia de la variable. En términos generales los diagramas descriptivos son herramientas sencillas, ofrecen amplias posibilidades para analizar la información y algunas veces pueden ser útiles para analizar fenómenos mucho más complejos.

# **INTRODUCCIÓN**

Las medidas de localización, variabilidad y de forma son características evaluadas a partir de la información suministrada en la muestra. Estas características permiten conocer en una forma sencilla el comportamiento de la información y de esta manera se convierte en una herramienta no menos importante en la toma de decisiones. En el primer ítem de esta unidad se plantean los conceptos básicos de las medidas descriptivas. En segundo lugar, se desarrollan las medidas de posición o de localización; entre estas medidas, las más destacadas son la media, la mediana, la moda, la media armónica, la media geométrica. Se presenta consecutivamente la importancia del cálculo de la medida de variabilidad o dispersión en el análisis de la información, específicamente el cálculo de la varianza y desviación estándar en el conjunto de datos, como medidas de dispersión más acentuadas. En el siguiente ítem se encuentra las medidas de forma que permite conocer el comportamiento del fenómeno mediante la evaluación de dos características importantes, el coeficiente de asimetría y el de curtosis. Finalmente se desarrolla el cálculo del coeficiente de correlación cuando se evalúa la relación existe entre dos variables.

# **MEDIDAS DE LOCALIZACIÓN O DE POSICIÓN**

Entre las medidas de localización más aplicada en estadística encontramos la media aritmética o promedio.

# **La media**

La media aritmética representada por  $\bar{x}$ , se obtiene de la razón de la suma de los valores de la variable y el número total de observaciones, su formulación es la siguiente. El caso

*Roberto José Herrera Acosta* **/ Estadística Deportiva**

de observaciones no organizadas en tabla de frecuencia o distribución empírica (datos no agrupados),

$$
\bar{\bar{x}} = \sum_{i=1}^{n} \frac{x_i}{n} = \frac{1}{n} \sum_{i=1}^{n} x_i
$$
\n(4)

La organización de los datos en una tabla de frecuencia, la media es evaluada de la siguiente forma,

$$
\bar{\bar{x}} = \sum_{i=1}^{k} \frac{f_i}{n} x_i = \sum_{i=1}^{k} f_r x_i
$$
\n(5)

donde  $x_i$  es el punto medio,  $f_i$  es la frecuencia de clase o absoluta,  $k$  es el número de intervalos de clase y  $f_r$  es la frecuencia relativa de clase.

#### **Ejercicio 2.1**

Determine la media aritmética o promedio de la información del tiempo en segundos que es ejecutado por un nadador, como se observa en la Tabla 17.

| <b>Tiempo</b> |    |                |  |  |  |  |  |
|---------------|----|----------------|--|--|--|--|--|
| 22            | 21 | 18             |  |  |  |  |  |
| 19            | 32 | 33             |  |  |  |  |  |
| 20            | 16 | 35             |  |  |  |  |  |
| 15            |    | $\overline{ }$ |  |  |  |  |  |

**Tabla 17** Tiempo en segundos de un nadador

~ **Fuente:** elaboración por el Autor

Tomando la formulación de la media aritmética tenemos que,

$$
\bar{x} = \sum_{i=1}^{12} \frac{(22 + 21 + \dots + 16 + 17)}{12} = \frac{264}{12} = 22
$$

La media del nadador es de 22 segundos.

#### **Ejercicio 2.2**

En la Tabla 18 se presenta la frecuencia del contenido de colesterol de un equipo de fútbol. Determine la media aritmética del contenido de colesterol.

| <b>Intervalo</b> | Punto medio<br>$x_i$ | Frecuencia     | Frecuencia<br>relativo $\bm{f}_r$ | Frecuencia<br>acumulada F | Frecuencia<br>relativa<br>acumulada Fr |
|------------------|----------------------|----------------|-----------------------------------|---------------------------|----------------------------------------|
| 197.11-197.77    | 197.44               |                | 0.0278                            |                           | 0.0278                                 |
| 197.77-198.44    | 198.11               | $\mathfrak{D}$ | 0.0556                            | 3                         | 0.0833                                 |
| 198.44-199.11    | 198.77               | 6              | 0.1667                            | 9                         | 0.2500                                 |
| 199.11-199.77    | 199.44               | $\overline{4}$ | 0.1111                            | 13                        | 0.3611                                 |
| 199.77-200.44    | 200.11               | 12             | 0.3333                            | 25                        | 0.6944                                 |
| 200.44-201.11    | 200.77               |                | 0.1944                            | 32                        | 0.8889                                 |
| 201.11-201.78    | 201.44               | 4              | 0.1112                            | 36                        | 1.0000                                 |

**Tabla 18** La tabla de frecuencia o distribución empírica del contenido de colesterol de un equipo de futbol

~ **Fuente:** elaboración por el autor

En este caso la media aritmética, se calcula de la siguiente manera

$$
\bar{x} = \sum_{i=1}^{k} (0.0278) \times 197.44 + (0.0556) \times 198.11 + \dots + (0.1112) \times 201.44 = 199.9229
$$

En este caso el promedio del contenido de colesterol es de 199.9229

#### **La media armónica**

Está definida como la razón del número de observaciones y la suma de los recíprocos de cada uno de las observaciones o puntos medios por su frecuencia, se representa mediante la letra  $H$ . Entre las características de la media armónica se encuentran: 1. Es sensible a los valores extremos. 2. Intervienen todos los valores de la información. 3. Es un valor único. Para los datos no organizados la formulación aplicada es la siguiente,

$$
\bar{X}_A = \frac{n}{\frac{1}{x_1} + \frac{1}{x_2} + \dots + \frac{1}{x_n}} = \frac{n}{\sum_{i=1}^n \frac{1}{x_i}}
$$

donde  $n$  es el tamaño de la muestra,  $x_i$  es el valor de cada una de las variables.

Para los datos organizados en una Tabla de frecuencia la formulación aplicada es la siguiente,

$$
\bar{X}_A = \frac{n}{\frac{1}{x_1} f_1 + \frac{1}{x_2} f_2 + \dots + \frac{1}{x_k} f_k} = \frac{n}{\sum_{i=1}^k \frac{1}{x_i}} \tag{6}
$$

donde *n* es el tamaño de la muestra,  $x_i$  es el valor de cada uno de los puntos medios y k es el número de intervalos de clase o la cantidad de renglones de la Tabla de frecuencia.

# **Ejercicio 2.3**

A continuación, se presentan los valores de glicemia obtenidos de los aspirantes a formar parte del equipo ciclístico de una universidad, Tabla 19. El investigador desea evaluar como medida de localización representativa de la muestra la media armónica.

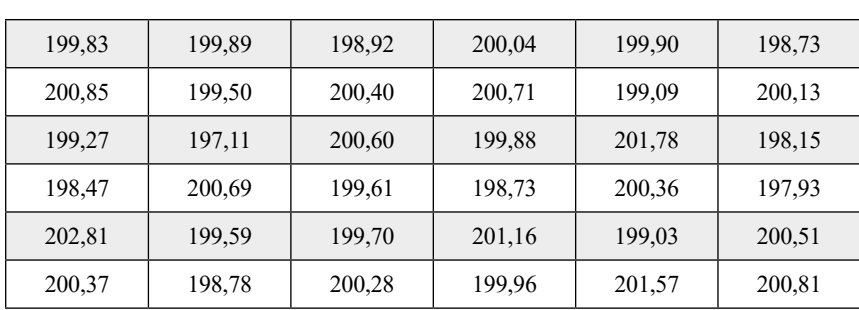

**Tabla 19** Contenido glicémico de los aspirantes a formar parte del equipo ciclístico universitario

~ **Fuente:** elaboración por el Autor

El cálculo de la media armónica en la ecuación 6 es la siguiente,

$$
\bar{X}_A = \frac{n}{\frac{1}{x_1} + \frac{1}{x_2} + \dots + \frac{1}{x_n}} = \frac{36}{\frac{1}{199.83} + \frac{1}{199.89} + \dots + \frac{1}{200.81}} = 199.85
$$

#### **Histograma de Frecuencia en R**

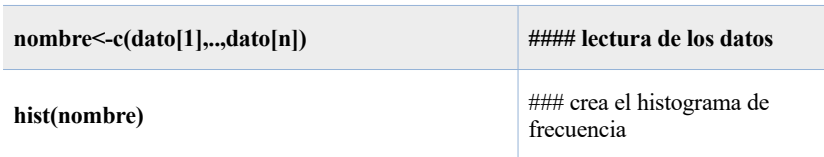

#### **Comando en R, evaluación de la media armónica**

glicemia< c(199.83,199.89,198.92,200.04,199.90,198.73,200.85,199.50,200.40,200.71,199.09,200.13,199.27,197.11,200.60,199 .88,201.78,198.15,198.47,200.69,199.61,198.73,200.36,197.93,202.81,199.59,199.70,201.16,199.03,200.51,200.37,1 98.78,200.28,199.96,201.57,200.81) armonic<-1/mean(1/glicemia) armonic

# **Ejercicio 2.4**

En la Tabla 20, muestra la frecuencia obtenida para el tiempo de actividades específicas realizada por uno ciclistas en su entrenamiento. Se desea establecer la media armónica obtenida en el tiempo de operación.

| Tiempo en horas de entrenamiento | Frecuencia $f$ |
|----------------------------------|----------------|
|                                  |                |
|                                  |                |
| 12                               |                |
| 15                               |                |
| Total                            |                |

**Tabla 20** Tiempo en horas de entrenamiento de los ciclistas

~ **Fuente:** elaboración por el Autor

La media armónica se calcula aplicando la siguiente formulación,

$$
\bar{X}_A = \frac{n}{\frac{1}{x_1}f_1 + \frac{1}{x_2}f_2 + \dots + \frac{1}{x_k}f_k} = \frac{10}{\frac{1}{6}(4) + \frac{1}{9}(2) + \dots + \frac{1}{15}(1)} = 8.29
$$

#### **La mediana**

Es un valor que separa el conjunto de datos, en porciones iguales, es decir los datos inferiores a este valor representarán el 50 % de la información y los superiores a este valor representarán el 50 % restante. Para calcular la mediana en los datos no organizados, se hace necesario el ordenamiento de la información de menor a mayor con el objetivo de encontrar el orden o posición de cada valor de la variable en el conjunto. Las formulaciones aplicadas para los datos no organizados son las siguientes,

$$
\bar{X}_M = \begin{cases} \frac{X_{\frac{n}{2} + \frac{1}{2}}}{\frac{x_{\frac{n}{2} + X_{\frac{n}{2}}}{2}}}{\left(\frac{x_{\frac{n}{2} + X_{\frac{n}{2}}}{2}}{2}\right)} & (7) \\ 1 & (3) \end{cases}
$$

**Ejercicio 2.5**

La siguiente información, Tabla 21, es el peso en gramos de proteína diaria, ofrecido a un atleta de alto rendimiento, se desea determinar el valor de la mediana.

| Peso de la proteína |          |     |  |  |  |  |  |
|---------------------|----------|-----|--|--|--|--|--|
| 123                 | 156      | 205 |  |  |  |  |  |
| 125                 | 164      | 207 |  |  |  |  |  |
| 131                 | 164      | 222 |  |  |  |  |  |
| 155                 | $\Omega$ | 256 |  |  |  |  |  |

**Tabla 21** Peso en gramos de la proteína ofrecida a un atleta de alto rendimiento

~ **Fuente:** elaboración por el Autor

Los datos de la anterior tabla se encuentran ordenados en forma descendente, lo cual facilita encontrar el orden o posición del valor de cada variable. Como se trata de un conjunto par de datos, implica, según las formulaciones anteriores, que existen dos valores centrales. Estos valores se ubican en las siguientes posiciones,

$$
\bar{X}_M = \frac{\frac{X_n}{2} + \frac{X_n}{2} + 1}{2} = \frac{X_6 + X_7}{2} = \frac{164 + 164}{2} = 164
$$

Cuando los datos se encuentran organizados en una tabla de frecuencia, el cálculo de la mediana se realiza mediante la siguiente formulación.

$$
\bar{X}_M = \mathcal{L}_{i-1} + \frac{\left(\frac{n}{2} - \mathcal{F}_{i-1}\right)}{\mathcal{f}_i} \left(\mathcal{L}_i - \mathcal{L}_{i-1}\right) \tag{8}
$$

donde *n* es el tamaño de la muestra,  $L_i y L_{i-1}$  es el valor del límite superior e inferior del intervalo de clase,  $F_{i-1}$  es la frecuencia acumulada anterior al intervalo donde se encuentra la mediana,  $f_i$  frecuencia de clase del intervalo donde se ubica la mediana.

#### **Cálculo de la mediana en R**

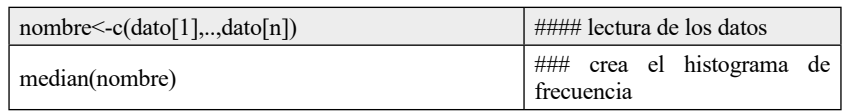

**Comando en R, evaluación de la mediana** peso<-c(123, 156, 205, 125, 164, 207, 131, 164, 222, 155, 194,256) median(peso)

#### **Ejercicio 2.6**

En Tabla 22, se presenta la información de conteo de alumnos de fútbol americano, registro obtenido basado en el peso obtenido.

| Intervalo | <b>Punto medio</b><br>$\mathbf{x}_i$ | Frecuencia | Frecuencia<br>relativo $J_r$ | Frecuencia<br>acumulada F | Frecuencia<br>relativa<br>acumulada <sup>F</sup> |
|-----------|--------------------------------------|------------|------------------------------|---------------------------|--------------------------------------------------|
| 110-120   | 60                                   | 20         | 0,18                         | 20                        | 0,18                                             |
| 120-130   | 125                                  | 50         | 0.45                         | 70                        | 0,63                                             |
| 130-140   | 135                                  | 40         | 0,37                         | 110                       | 1,00                                             |
| Total     |                                      | 100        |                              |                           |                                                  |

**Tabla 22** Conteo del peso de alumnos de un equipo de futbol americano

~**Fuente:** elaboración por el Autor

Se tiene que el valor central de la información se ubica en la posición  $\frac{1}{2}$  que en este caso es 55, ya que la muestra  $\vec{n}$  es de 110 (las sumas de la frecuencia absolutas o de clase). El intervalo de clase que posee esta posición es el segundo cuyo límite inferior  $L_{i-1}$  es 120 y su frecuencia de clase  $\hat{f}$  es 50. La amplitud es la diferencia de los límites, en este caso  $(L_i - L_{i-1})$  es 10. El valor de la frecuencia acumulada anterior  $F_{i-1}$  es en este caso 20. Por tanto, la mediana de los datos organizados en la anterior Tabla de frecuencia es,

$$
\bar{X}_M = 120 + \frac{(50 - 20)}{50}10 = 126
$$

#### **La media geométrica**

Está definida como la raíz enésima del producto de los  $n$  valores de las observaciones,

$$
\bar{X}_{\mathcal{G}} = \sqrt[n]{X_1 \times X_2 \times X_3 \times \ldots \times X_n}
$$
\n(9)

#### **Ejercicio 2.7**

El tiempo obtenido de un circuito de fórmula uno se presenta en la Tabla 23. Calcule la media geométrica de la información.

| Tiempo del circuito |      |      |  |  |  |  |  |
|---------------------|------|------|--|--|--|--|--|
| 1.24                | 2,01 | 1,13 |  |  |  |  |  |
| 1,40                | 1,70 | 1,50 |  |  |  |  |  |
| 0.8                 | 1,56 | 1,23 |  |  |  |  |  |
|                     | 0.92 | 1.10 |  |  |  |  |  |

**Tabla 23** Tiempo de un circuito de fórmula uno

~ **Fuente:** elaboración por el Autor

La media geométrica de la ecuación (9), indica que el tiempo obtenido en el circuito es el siguiente,

 $\overline{X}_c = \sqrt[12]{1.24 \times 2.01 \times 1.13 \times ... \times 1.10} = 1.285$ 

En el caso de los datos organizados, la media geométrica está definida como la raíz enésima de los productos de las observaciones elevada por su frecuencia.

$$
\bar{X}_{\mathcal{G}} = \sqrt[n]{X_1^{f_1} \times X_2^{f_2} \times X_3^{f_3} \times ... \times X_k^{f_k}}
$$
\n(10)

donde  $\overline{k}$  es la frecuencia de clase en cada intervalo y  $n = \sum_{i=1}^{k} f_i$  es la suma de las frecuencias de clase.

## **Histograma de Frecuencia en R**

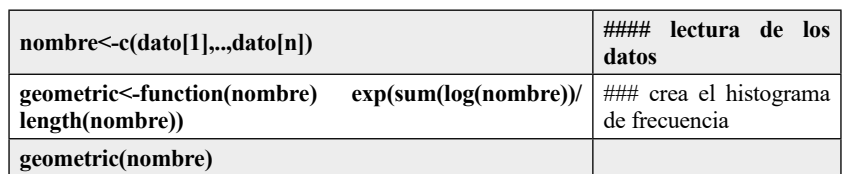

```
Comando en R. evaluación de la media geométrica
circuito<-c(1.24, 2.01, 1.13, 1.40, 1.70, 1.50, 0.8, 1.56, 1.23, 1.3, 0.92, 1.10) 
geometric<-function(circuito) exp(sum(log(circuito))/length(circuito))
geometric(circuito)
```
# **Ejercicio 2.8**

El número de dianas obtenidas en los últimos 12 partidos de un equipo de fútbol de una entidad universitaria se presenta en la Tabla 24. Obtenga la media geométrica del número de goles obtenidas por este quipo.

| Número de dianas | Frecuencia $f$ |
|------------------|----------------|
|                  |                |
|                  |                |
|                  |                |
|                  |                |
| Total            |                |

**Tabla 24** Número de dianas de un equipo de fútbol

~ **Fuente:** elaboración por el Autor

La media geométrica, ecuación (10), para el número de dianas se determina mediante la siguiente formulación,

 $\bar{X}_G = \sqrt[12]{5^2 \times 3^5 \times 1^2 \times 4^3} = 1.622$ 

# **MEDIDAS DE VARIABILIDAD O DISPERSIÓN**

#### **La varianza.**

Está definida como la suma de la diferencia al cuadrado, del valor de la observación con respecto a la media aritmética. El caso de datos no organizados, la varianza se determina mediante la siguiente formulación,

$$
S^{2} = \frac{(x_{1} - \bar{x})^{2} + (x_{2} - \bar{x})^{2} + (x_{3} - \bar{x})^{2} + \dots + (x_{n} - \bar{x})^{2}}{n} = \sum_{i=1}^{n} \frac{(x_{i} - \bar{x})^{2}}{n}
$$
(11)

donde  $x_i$  es el valor de la variable y  $\bar{x}$  es la media o promedio aritmético.

La siguiente formulación es aplicada para los datos organizados,

$$
S^{2} = \frac{(x_{1} - \bar{x})^{2} f_{1} + (x_{2} - \bar{x})^{2} f_{2} + (x_{3} - \bar{x})^{2} f_{3} + \dots + (x_{k} - \bar{x})^{2} f_{k}}{n} = \sum_{i=1}^{k} \frac{(x_{i} - \bar{x})^{2} f_{i}}{n}
$$
(12)

Entre las características de la varianza tenemos: a) Es un estadístico sensible a las observaciones extremas, b) La varianza no está expresada en las mismas unidades de los datos, por lo que es conveniente calcular la raíz de esta característica; esta raíz se conoce como desviación estándar o típica.

#### **La desviación estándar**

Está definida como la raíz de la varianza, es aplicada con mucha frecuencia porque se expresa con las mismas unidades de las observaciones. La formulación aplicada para los datos no organizados es la siguiente

$$
s = \sqrt{\frac{(x_1 - \bar{x})^2 + (x_2 - \bar{x})^2 + (x_3 - \bar{x})^2 + \dots + (x_n - \bar{x})^2}{n - 1}} = \sqrt{\sum_{i=1}^n \frac{(x_i - \bar{x})^2}{n - 1}}
$$
(13)

datos agrupados u organizados,

$$
s = \sqrt{\frac{(x_1 - \bar{x})^2 f_1 + (x_2 - \bar{x})^2 f_2 + (x_3 - \bar{x})^2 f_3 + \dots + (x_k - \bar{x})^2 f_k}{n}} = \sqrt{\sum_{i=1}^k \frac{(x_i - \bar{x})^2 f_i}{n}}
$$
(14)

#### **Ejercicio 2.9**

En la siguiente información se desea conocer la varianza y la desviación estándar del número de inscritos mensualmente en las actividades deportivas de un colegio de secundaria de la ciudad, Tabla 25.

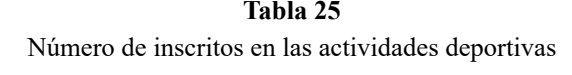

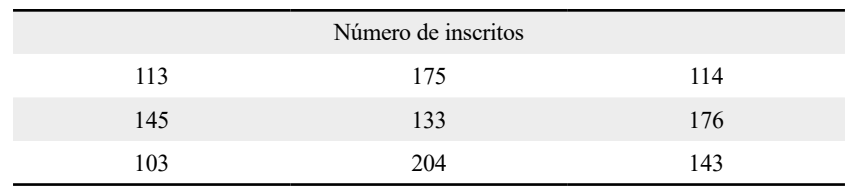

~ **Fuente:** elaboración por el Autor

Inicialmente se realiza el cálculo de la media aritmética del número de marcadores utilizados,

$$
\bar{x} = \sum_{i=1}^{9} \frac{(113 + 175 + 114 + \dots + 204 + 143)}{9} = 145.1
$$

Posteriormente utilizando las ecuaciones (13), (14) se obtiene la varianza y la desviación estándar.

$$
S^{2} = \frac{(113 - 145.1)^{2} + (175 - 145.1)^{2} + (114 - 145.1)^{2} + \dots + (143 - 145.1)^{2}}{9 - 1} = \frac{10393.75}{8}
$$
  
= 1154,86

La desviación estándar se define como,

$$
s = \sqrt{\frac{(113 - 145.1)^2 + (175 - 145.1)^2 + (114 - 145.1)^2 + \dots + (143 - 145.1)^2}{8}} = \sqrt{\frac{10393.75}{8}}
$$

$$
= \sqrt{1154.86} = 33.98
$$

#### **Cálculo de la varianza y desviación estándar en R**

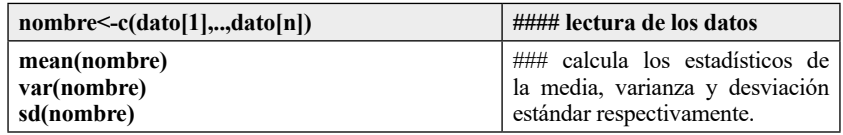

**Comando en R, evaluación de la media, la varianza y la desviación estándar** inscritos<-c(113, 175, 114, 145, 133, 176, 103, 204, 143) mean(inscritos) var(inscritos) sd(inscritos)

#### **MEDIDAS DE FORMA O APUNTAMIENTO**

## **Coeficiente de asimetría**

Estas medidas permiten comprobar si una distribución de frecuencia posee un comportamiento simétrico o asimétrico. Entre las fórmulas más aplicadas tenemos:

a. El índice de simetría de Pearson, evaluada mediante la siguiente formula,

$$
Ske = \frac{\left(\frac{\sum_{i=1}^{n} x_i}{n} - Mo\right)}{s} \tag{15}
$$

donde  $\bar{x}$  es la media o promedio aritmético,  $\bar{X}_M$  es la moda y S es la desviación del conjunto de datos.

b. El índice de simetría de Fisher calculada mediante la siguiente ecuación,

Ske 
$$
=\frac{1}{n}\sum_{i=1}^{k}\frac{\left(x_{i}-\frac{\sum_{i=1}^{n}x_{i}}{n}\right)^{s}f_{i}}{s^{s}}
$$
 (16)

donde  $\bar{x}$  es la media o promedio aritmético,  $f_i$  es la frecuencia de clase o absoluta,  $S^3$ es la desviación elevada al cubo del conjunto de datos; toma el valor de cero cuando la distribución es simétrica, positivo cuando su comportamiento es asimétrico a la derecha y negativa cuando existe asimetría a la izquierda.

## **Ejercicio 2.10**

Los datos que a continuación se presentan: el número de fallas de un automóvil en una competencia de Rally basado en los rangos de kilómetros recorridos, La Tabla 26 establece el comportamiento de la información con el objetivo de planear un mejoramiento del servicio de mantenimiento. Determine el índice de simetría aplicando el método de Fisher.

**Tabla 26** Fallas de un automóvil por kilómetros recorridos en competencias de Rally

| <b>Intervalo</b> | <b>Punto medio</b><br>х, | Frecuencia | Frecuencia<br>relativo $\bm{f}_r$ | Frecuencia<br>acumulada F | Frecuencia<br>relativa<br>acumulada F <sub>r</sub> |
|------------------|--------------------------|------------|-----------------------------------|---------------------------|----------------------------------------------------|
| 220-320          | 270                      |            | 0.33                              |                           | 0.33                                               |
| 320-420          | 370                      |            | 0.42                              |                           | 0.75                                               |
| 420-520          | 470                      |            | 0.25                              |                           | 1.00                                               |

~ **Fuente:** elaboración por el Autor

Inicialmente se determina la media aritmética de la información suministrada de la Tabla de frecuencia,

$$
\bar{x} = \sum_{i=1}^{3} (x_i)(f_r) = (0.33)(270) + (0.42)(370) + (0.25)(470) = 362
$$

la varianza y la desviación estándar,

$$
S^{2} = \sum_{i=1}^{k} \frac{(x_{i} - \overline{x})^{2} f_{i}}{n} = \frac{(270 - 362)^{2}(4) + (370 - 362)^{2}(5) + (470 - 362)^{2}(3)}{12} = 5764
$$

$$
s = \sqrt{\sum_{i=1}^{k} \frac{(x_i - \bar{x})^2 f_i}{n}} = \sqrt{\frac{(270 - 362)^2 (4) + (370 - 362)^2 (5) + (470 - 362)^2 (3)}{12}} = \sqrt{5764} = 75.92
$$

La ecuación (16) permite evaluar el índice de asimetría de Fisher en la siguiente forma.

$$
\text{Ske} = \frac{1}{n} \sum_{i=1}^{k} \frac{(x_i - \bar{x})^2 f_i}{s^2} = \frac{1}{12} \frac{(270 - 362)^2 (4) + (370 - 362)^2 (5) + (470 - 362)^2 (3)}{75.92^2} = 0.12
$$

### **Ejercicio 2.11**

Determine el coeficiente de asimetría y la curtosis del Ejercicio 19, del número de inscritos en las actividades deportivas.

#### **Coeficiente de asimetría en R**

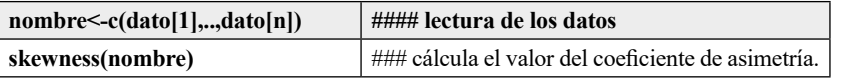

#### **Comando en R, evaluación del coeficiente de asimetría Ejercicio 19**

library(moments) inscritos <-c(113, 175, 114, 145, 133, 176, 103, 204, 143) skewness (inscritos) # el valor de la asimetría de los datos de la variable inscritos

#### **Programa para el cálculo del coeficiente de asimetría y la curtosis en R**

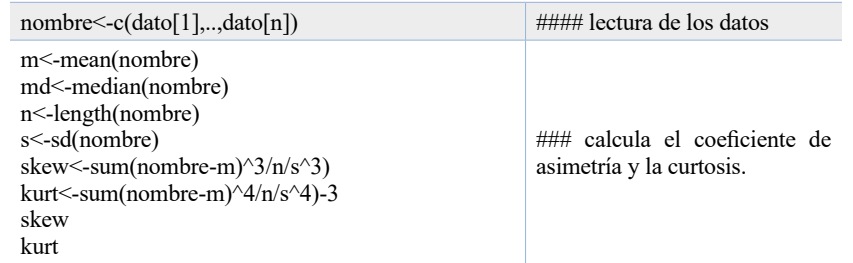

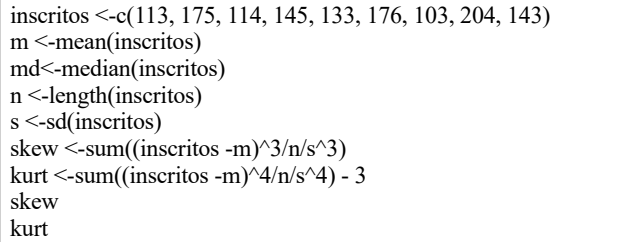

# **Ejercicio 22**

El siguiente histograma representa el comportamiento del porcentaje de grasa de algunos atletas, ver Gráfica 15. Se desea determinar el valor del coeficiente de asimetría de la información suministrada en el diagrama.

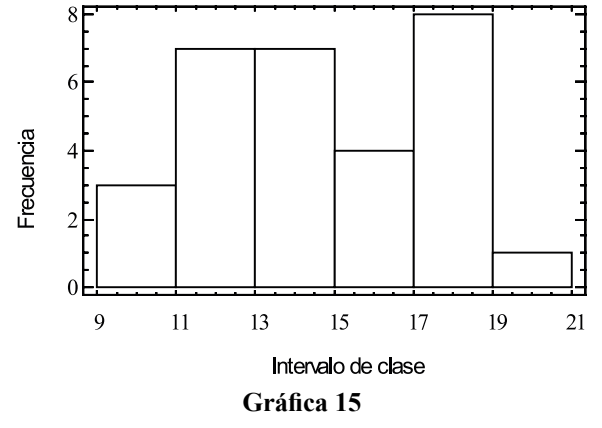

Diagrama de barras del porcentaje de grasa de un grupo de atletas ~ **Fuente:** elaboración por el Autor

La información del histograma de frecuencia elaborado anteriormente es resumida en la Tabla 27,

| <b>Intervalo</b> | <b>Punto</b><br>medio<br>$x_i$ | Frecuencia     | Frecuencia<br>relativo $f_r$ | Frecuencia<br>acumulada F | Frecuencia<br>relativa<br>acumulada F <sub>r</sub> |
|------------------|--------------------------------|----------------|------------------------------|---------------------------|----------------------------------------------------|
| $09-11$          | 10                             | 3              | 0.10                         | 3                         | 0.10                                               |
| $11 - 13$        | 12                             | 7              | 0.02                         | 10                        | 0.33                                               |
| $13 - 15$        | 14                             | $\overline{7}$ | 0.02                         | 17                        | 0.56                                               |
| $15 - 17$        | 16                             | $\overline{4}$ | 0.13                         | 21                        | 0.70                                               |
| 17-19            | 18                             | 8              | 0.26                         | 29                        | 0.96                                               |
| $19 - 21$        | 20                             | $\mathbf{1}$   | 0.03                         | 30                        | 1.00                                               |
| Total            |                                | 30             |                              |                           |                                                    |

**Tabla 27** Porcentaje de grasa de un grupo de atletas organizada en una Tabla de frecuencia

~ **Fuente:** elaboración por el Autor

El resultado de la media aritmética de la información es,

$$
\bar{x} = \frac{1}{n} \sum_{i=1}^{3} (x_i)(f_i) = \frac{1}{30} \{ (10)(3) + (12)(7) + (14)(8) + \dots + (20)(1) \} = 14.66
$$

La desviación estándar es,

$$
s = \sqrt{\sum_{i=1}^{k} \frac{(x_i - \bar{x})^2 f_i}{n}} = \sqrt{\frac{(10 - 14.66)^2 (3) + (12 - 14.66)^2 (7) + \dots + (20 - 14.66)^2 (1)}{30}} = \sqrt{7.98}
$$
  
= 2.826

El índice de asimetría de la ecuación (17) es,

$$
\text{Ske} = \frac{1}{n} \sum_{i=1}^{k} \frac{(x_i - \bar{x})^2 f_i}{s^2} = \frac{1}{30} \frac{(10 - 14.66)^3 (3) + (12 - 14.66)^3 (7) + \dots + (20 - 14.66)^3 (1)}{2.826^3} = 0.033
$$

# **La curtosis**

La curtosis Permite establecer el nivel de concentración de la información, como también el nivel apuntamiento que verifique el tipo de distribución de la información. Para calcular este coeficiente se utiliza la siguiente formulación,

$$
Curt = \frac{\frac{1}{n}\sum_{i=1}^{k}(x_i - \bar{x})^4(f_i)}{\left[\frac{1}{n}\sum_{i=1}^{k}(x_i - \bar{x})^2(f_i)\right]^2} - 3
$$
\n(17)

Cuando toma un valor cercano a cero (0) la distribución es Mesocúrtica, en forma de campana (se asume una distribución Normal). Un valor positivo indica que la distribución es Leptocúrtica y cuando su valor es negativo su distribución es Platicúrtica; estos comportamientos son presentados en la Gráfica 16.

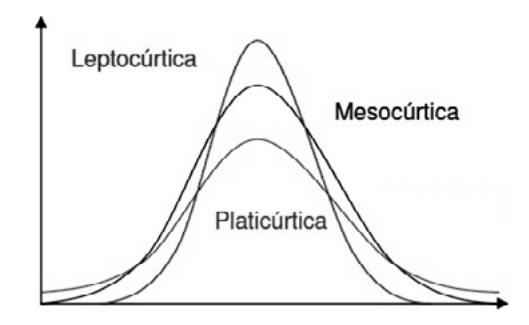

**Gráfica 16** Diagramas distribución es Mesocúrtica, Leptocúrtica y Platicúrtica

~ **Fuente:** elaboración por el Autor

# **COEFICIENTE DE CORRELACIÓN.**

Este coeficiente mide el grado de correlación de dos variables. El indicador más aplicado para encontrar una relación lineal entre las variables es la estadística de Newman Pearson o coeficiente de correlación. El coeficiente de correlación está definido de la siguiente forma,

$$
\mathbf{r} = \frac{\mathbf{n} \sum_{i=1}^{n} x_i y_i - (\sum_{i=1}^{n} x_i)(\sum_{i=1}^{n} y_i)}{\sqrt{\left[\mathbf{n} \sum_{i=1}^{n} x_i^2 - (\sum_{i=1}^{n} x_i)^2\right] \left[\left[\mathbf{n} \sum_{i=1}^{n} y_i^2 - (\sum_{i=1}^{n} y_i)^2\right]\right]}}
$$
(18)

donde  $n$  es el número de parejas de datos,  $y$  es la variable respuesta o variable dependiente y  $x$  es la variable independiente.

Este valor  $r$  esta comprendido en el rango de valores de menos uno  $(-1)$  a uno  $(1)$ . Un valor  $\mathbf r$  cercano a uno positivo, implica una alta correlación positiva y un valor cercano a menos uno (-1) una alta correlación negativa. Si el valor del coeficiente de correlación es un valor cercano a cero (0) indica que las variables se consideran independientes.

## **Ejercicio 22**

A continuación, se presenta en la Tabla 28, la muestra de siete datos de peso levantado y el tiempo registrado en un equipo de levantamiento de pesas. Aplicando el coeficiente de correlación r determine si existe una correlación entre el peso y el tiempo.

| Peso levantado | <b>Tiempo</b> |
|----------------|---------------|
| 25.0           | 1.25          |
| 35.0           | 1.75          |
| 28.0           | 1.40          |
| 27.0           | 1.35          |
| 25.0           | 1.25          |
| 33.0           | 1.65          |
| 32.0           | 1.60          |

**Tabla 28** Peso levantado y el tiempo establecido

~ **Fuente:** elaboración por el Autor

Los cálculos de las sumas de cuadrado, para las diferentes variables de peso y tiempo en el levantamiento de pesas, son presentados en la Tabla 29.

| Peso del<br>producto $X$ | Tiempo de<br>embalaje <sup>Y</sup> | $X^2$    | $Y^2$   | <b>XY</b>          |
|--------------------------|------------------------------------|----------|---------|--------------------|
| 25.0                     | 1.25                               | 625      | 21,56   | 31,25              |
| 35.0                     | 1.75                               | 1225     | 3,06    | 61,25              |
| 28.0                     | 1.40                               | 784      | 1,96    | 39,20              |
| 27.0                     | 1.35                               | 729      | 1,82    | 36,45              |
| 25.0                     | 1.25                               | 625      | 1,56    | 31,25              |
| 33.0                     | 1.65                               | 1089     | 2,72    | 54,45              |
| 32.0                     | 1.60                               | 1024     | 2,56    | 51,20              |
| $\sum x_i = 205$         | $y_i = 10.82$                      | $= 6101$ | : 17.06 | $x_i y_i = 321.54$ |

**Tabla 29** Cálculo de sumas de cuadrado del peso y tiempo de levantamiento

~ **Fuente:** elaboración por el Autor

Reemplazando en la ecuación (19) del coeficiente de correlación de Pearson tenemos,

$$
r = \frac{7(321.54) - (205) \times (10.82)}{\sqrt{[7(6101) - (205)^2] \left[ [7(17.06) - (10.82)^2] \right]}} = 0.809
$$

Existe en este caso, una correlación positiva de 0.809, entre el peso del producto y el tiempo de embalaje.

#### **Determinación de la correlación de las variables en R**

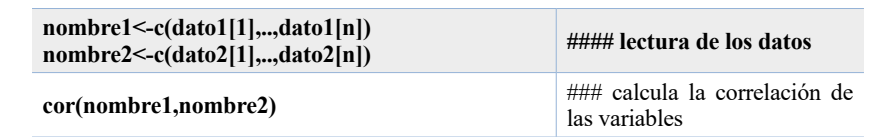

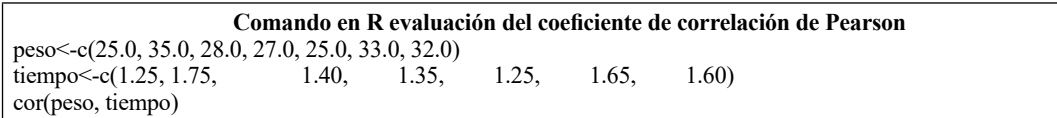

### **RESUMEN**

Al seleccionar una muestra de  $n$  observaciones para evaluar el comportamiento de una población en particular, es importante evaluar ciertos estadísticos (características evaluadas en la muestra seleccionada) para lograr una mejor comprensión del fenómeno en estudio. Estos estadísticos calculados en la muestra son las medidas de localización o centramiento, medidas de variabilidad y las medidas de forma o apuntamiento.

Entre las medidas de localización las más importantes son la media aritmética, la media armónica, la media geométrica, la mediana y la moda; las tres primeras se caracterizan en que su cálculo involucra todas las observaciones, mientras que las restantes no. La medidas de variación más destacados como la varianza, la deviación estándar, el rango. Estas medidas permiten determinar la homogeneidad de la información, es decir el grado de dispersión con respecto a una medida central.

# Unidad 3 **Las medidas de probabilidad**

# **INTRODUCCIÓN**

La medida de probabilidad es un mecanismo por el cual una variable aleatoria o evento de interés, tiene la posibilidad de ocurrencia, con el propósito de tomar las decisiones más asertivas en la evaluación de un fenómeno estocástico en particular. Canavos G. (1993).

## **Propiedades de las medidas de probabilidad**

La teoría de la probabilidad es deducida a partir de axiomas de la teoría de conjunto:

a. sea  $A'$  el complemento del evento A, entonces  $P(A') = 1 - P(A)$ 

puesto que  $A' \cup A = S$ , siendo  $A' \cap A = \emptyset$  entonces,

 $P(A' \cup A) = P(S)$  por tanto  $P(A') + P(A) = P(S) = 1$ , el evento S es el espacio muestral o todos los elementos de la población de interés.

b. la medida de probabilidad de un evento imposible es,

 $P(\emptyset) = 0$ 

En un espacio muestral S , donde se presenta un evento E, se define como la función de probabilidad  $P(E)$  sobre este espacio muestral es definido como:

- a.  $P(E) > 0$
- b.  $P(S) = 1$
- c.  $P(E_1 \cup E_2 \cup ... \cap E_k) = P(E_1) + \cdots + P(E_k)$ donde  $E_i \cap E_j = \Phi$

*Roberto José Herrera Acosta* **/ Estadística Deportiva**

d.  $P(\tilde{E} \cup E) = P(\tilde{E}) + P(E) = 1$ 

donde  $\tilde{E}$  es el complemento del evento  $E$ 

# **PROBABILIDAD CLÁSICA**

La probabilidad clásica está definida como la posibilidad de ocurrencia de un evento de interés entre varias condiciones que se produzcan, es decir la frecuencia con la cual obtiene un resultado de un experimento sobre el cual se conocen todos los resultados posibles del espacio muestral. La medida de probabilidad clásica está definida de la siguiente forma,

$$
P(E) = \frac{n_i}{\sum_{i=1}^{n} n_i} \tag{19}
$$

donde  $n_i$  es el conteo de los elementos del evento  $E$ ,  $\sum_{i=1}^{n} n_i$  son todos los resultados obtenidos en el espacio muestral.

#### **Ejercicio 3.1**

A los juegos olímpicos de Brasil 2016 fueron 147 atletas –la delegación más numerosa de la historia del país– que se llevaron 14 diplomas olímpicos y 8 medallas. Por primera vez, además, Colombia consiguió tres preseas doradas y eso le alcanzó para obtener su mejor puesto en un medallero olímpico (23). ¿Qué porcentaje de la delegación obtienen diplomas olímpicos?

La ecuación (19) indica que la medida de probabilidad de recibir un diploma olímpico es definida como,

 $P(i) = \frac{14}{147} = 0.095$ 

donde  $\ell$  es el evento de interés, es decir los atletas que recibieron diploma olímpico,  $n_i = 14 \sqrt{\sum_{i=1}^{n} n_i} = 147$ 

El porcentaje de atletas que recibieron diploma olímpico se determina mediante  $0.095 \times 100\%$  es decir 9.5%.

#### **Regla de la adición**

La medida de probabilidad para aplicar la regla de la adición se define mediante la siguiente ecuación,

$$
P(A \cup B) = P(A) + P(B) - P(A \cap B)
$$
 (20)

donde P(A), P(B) son las probabilidades marginales definidas como  $P(A) = \frac{n_i}{\sum_{i=1}^{n} n_i} y$  $P(B) = \frac{n_i}{\sum_{i=1}^{R} n_i}$  y  $P(A \cap B)$  es la probabilidad conjunta definida mediante la ecuación  $P(A \cap B) = \frac{n_{ij}}{\sum \sum_{ij=1} n_{ij}}$ 

# **TÉCNICAS DE CONTEO**

Permite determinar el número de resultados de un espacio muestral. Entre las más aplicadas tenemos:

## **Regla de la multiplicación de conteo**

Una operación se realiza de  $n_1$  formas para cada una de estas formas y de estas formas existen  $n_2$  maneras de realizar la operación, replicando de esta manera un número  $k$  de veces, entonces el número de maneras totales es,  $n_1 \times n_2 \times ... \times n_k$ 

# **Ejercicio 3.2**

¿Cuántas maneras posibles?, un atleta de salto en garrocha puede estar preparado en su logística personal; cuenta con 3 pantalonetas, 4 camisetas, 5 zapatillas, 7 astas, 8 manillas y dos relojes.

Por tanto, el número de maneras posibles es  $n_1 \cdot n_2 \cdot n_3 \ldots n_k = 3 \cdot 4 \cdot 5 \cdot 7 \cdot 8 \cdot 2 = 6720$ maneras.

#### **Combinación**

Es el número de resultados obtenidos en una muestra  $\bf{n}$  cuando se toma  $\bf{x}$  elementos en ella, se calcula mediante la siguiente ecuación,

$$
{}_{n}C_{x} = \frac{n!}{(n-x)!x!} \tag{21}
$$

#### **Ejercicio 3.3**

Obtener el número de maneras posibles, se pueden obtener 3 elementos de una muestra de 10 unidades. Reemplazando en la fórmula  $_{10}c_3 = \frac{10!}{(10-3)!2!} = 120$ 

#### **permutación**

Es la determinación del número ordenado de una operación. Se calcula mediante n!

# **Ejercicio 3.4**

Determine el número de maneras posible de ordenar cinco personas en una fila.

lo establecido en la fórmula anterior es

 $5! = 120$ 

#### **Permutación con muestra**

Es el número de resultados ordenados obtenidos en una muestra  $\boldsymbol{n}$  cuando se toma  $\boldsymbol{x}$ elementos de ella, se calcula mediante,

$$
{}_{n}P_{x} = \frac{n!}{(n-x)!}
$$
\n(22)

## **Ejercicio 3.5**

Evalúe el número de ordenamientos de tres (3) futbolistas, tomados de una muestra de 10 jugadores.

Aplicando la ecuación (21)

 $_{10}p_3 = \frac{10!}{(10-3)!} = 720$ 

# **PROBABILIDADES CONJUNTA, MARGINAL Y CONDICIONAL**

El concepto de probabilidad conjunta, marginal y condicional es definido en la siguiente tabla de contingencia:

Contingencia en función de los años de experiencia deportiva y su edad Total

**Tabla 30**

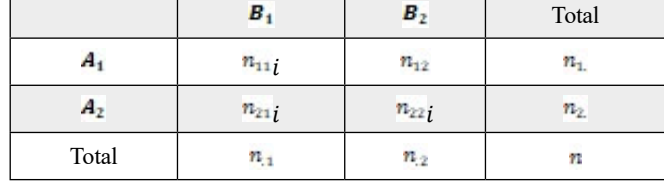

~ **Fuente:** elaboración por el Autor.

La probabilidad marginal está definida como la evaluación de la ocurrencia de un evento en particular, por ejemplo, en la Tabla 30, evaluar la medida de probabilidad del evento  $A_1$ implica la suma de los elementos  $n_{11}$  y  $n_{12}$ , por tanto, la medida de probabilidad marginal, tomando el concepto clásico de probabilidad, está definida mediante la siguiente razón:

$$
P(A_1) = \frac{n_{11} + n_{12}}{n} = \frac{n_{11}}{n} \tag{23}
$$

Entre tanto, seleccionar la ocurrencia de los eventos  $A_1$  y  $B_1$  en forma simultánea, el número de elementos que cumplen con estos dos eventos o atributos es  $n_{11}$ , esta medida de probabilidad denominada conjunta está definida como,

$$
P(A_1 \cap B_1) = \frac{n_{11}}{n} \tag{24}
$$

#### **Ejercicio 3.6**

El estudio se llevó a cabo con 130 deportistas de género femenino de hockey sobre hierba, con edades comprendidas entre 13 y 37, ver Tabla 31. Determine las siguientes medidas de probabilidad: ¿Porcentaje de los deportistas menores de 18 años? ¿Porcentaje de los atletas que presentan niveles de experiencia deportiva hasta los 3 años? ¿Porcentaje de los atletas que presentan niveles de experiencia deportiva hasta los 3 años y con edades menores a 18 años? ¿Porcentaje de los atletas que presentan niveles de experiencia deportiva hasta los 3 años o con edades menores a 18 años?

**Tabla 31** Contingencia en función de los años de experiencia deportiva y su edad

|                          |               | Edad $< 18$ | Edad > 18 | <b>Total</b> |
|--------------------------|---------------|-------------|-----------|--------------|
|                          | Hasta 3 años  | 26          |           |              |
| Experiencia<br>deportiva | Más de 3 años | 44          | 41        | 85           |
| Total                    |               | 70          | 60        |              |

~ **Fuente:** elaboración por el Autor

En la ecuación (19) indica que la medida de probabilidad marginales,

$$
P(\text{Edad} < 18) = \frac{70}{130} = 0.538
$$

P(Hasta 3 años) =  $\frac{45}{130}$  = 0.346

Los participantes en el estudio un 53,8 % de deportistas son menores de 18 años y un 46,1 % son mayores o iguales a 18 años. Los atletas presentan distintos niveles de experiencia deportiva, siendo que un 34,6 % posee hasta 3 años y un 65,4 % más de 3 años.

Seleccionando la ecuación (24) se evalúa la probabilidad conjunta P(Hasta 3 años  $\cap$  Edad < 18) =  $\frac{26}{130}$  = 0.20

donde 
$$
n_{ij} = 26
$$
 y  $\sum \sum_{ij=1} n_{ij} = 130$ 

Es decir, el 20 % de los participantes en el estudio son menores de 18 años y con experiencia

menor a 3 años.<br>P(Hasta 3 años  $\cup$  Edad  $\lt$  18) =  $\frac{45}{130} + \frac{70}{130} - \frac{26}{130} = \frac{89}{130} = 0.68$ 

El 68 % de los participantes en el estudio son menores de 18 años o con experiencia menor a 3 años.

#### **Regla de la adición**

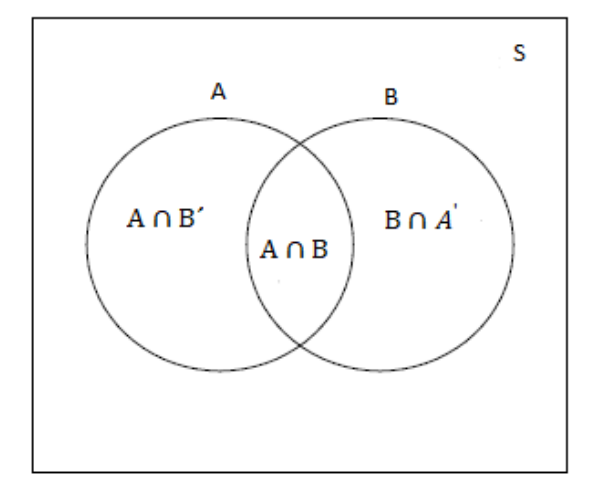

#### **Gráfica 17**

Diagrama de Venn de la medida de probabilidad de la unión e intercepción de dos eventos.

La existencia del supuesto de dependencia e independencia de los eventos, defina una segunda regla denominada Regla de la Multiplicación, establecida en las siguientes ecuaciones,

$$
B=(A\cap B)\cup(A'\cap B),
$$

entonces

 $A \cup B = (A \cap B) \cup (A \cap B') \cup (A' \cap B)$ 

por tanto

 $P(A) = P(A \cap B) + P(A \cap B')$   $P(A \cap B') = P(A) - P(A \cap B)$ 

 $P(B) = P(A \cap B) + P(A' \cap B')$ ,  $P(A' \cap B) = P(B) - P(A \cap B)$ ,<br>  $P(A \cup B) = P(A \cap B) + P(A) - P(A \cap B) + P(B) - P(A \cap B) = P(A \cup B) = P(A) + P(B) - P(B)$  $P(A \cap B)$ ,

esta última ecuación es conocida como la regla de la adición.

#### **Medida de probabilidad condicionada**

Algunas veces esta medida de probabilidad de un evento específico está condicionada a la ocurrencia inicial de evento en particular; medida denominada condicionada,

$$
P(A/B) = \frac{P(A \cap B)}{P(B)} = \frac{P(B/A) \times P(A)}{P(B)}
$$
\n(25)

La probabilidad condicionada debe cumplir con los siguientes axiomas,

a. El cociente de números no negativos arroja un valor no negativo, es decir,

$$
P(A/B)\geq 0
$$

b. La probabilidad condicionada de un evento seguro es la unidad

$$
P(S|B) = P(S \cap B)/P(B) = P(B)/P(B) = 1
$$

c. Dado dos eventos disjuntos  $A_1 y A_2$ , es decir  $A_1 \cap A_2 = \emptyset$  $P(A_1 \cup A_2 | B) = P(A_1 \cap B) + P(A_2 \cap B)/P(B) = P(A_1 \cap B)/P(B) + P(A_2 \cap B)/P(B)$ <br>=  $P(A_1/B) + P(A_2/B)$ 

#### **Medida de probabilidad total**

Por otra parte, la medida de probabilidad marginal de un evento dado probabilidades condicionales se determina mediante la Regla General de la Multiplicación. Esta ecuación se pude comprender analizando la Gráfica 11.

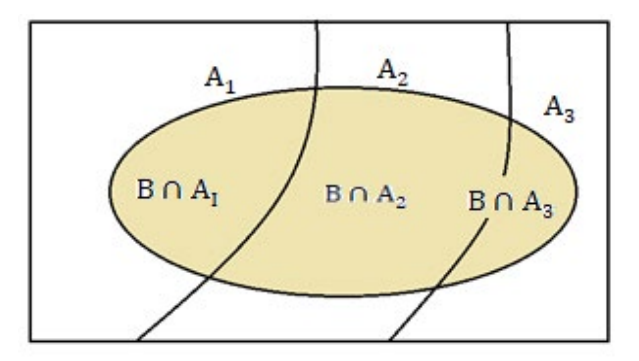

**Gráfica 18** Obtención de la Regla General de la Multiplicación del Evento B (color) ~ **Fuente:** elaboración por el Autor

Obsérvese que en el Gráfico 18, el evento  $\overline{A}$  es la suma de las intersecciones de la siguiente forma,

$$
B = B \cap A_1 + B \cap A_2 + B \cap A_3
$$

entonces,

$$
P(B) = P(B \cap A_1) + P(B \cap A_2) + P(B \cap A_3)
$$
  
como P(A \cap B) = P(A/B) × P(B)

entonces,

$$
P(B) = P(B/A_1) \times P(A_1) + P(B/A_2) \times P(A_2) + P(B/A_3) \times P(A_3),
$$
es decir,  

$$
P(B) = \sum_{i=1}^{k} P(B/A_i) \times P(A_i),
$$
 (26)

#### **Teorema de Bayes**

En el caso de la existencia de un conjunto de eventos  $A_i$ , como también un evento cualesquiera  $\overline{B}$  del espacio, algunas veces es necesario evaluar la medida de probabilidad de uno de los eventos  $A_i$  condicionada a la ocurrencia de un evento inicial  $B$ 

$$
P(A_I/B) = \frac{P(B/A) \times P(A_I)}{P(B/A_1) \times P(A_1) + P(B/A_2) \times P(A_2) + P(B/A_3) \times P(A_3)} \frac{P(B/A) \times P(A_I)}{\sum_{l=0}^{k} P(B/A_l) \times P(A_l)}
$$
(27)

establecida mediante una regla denominada regla de Bayes, Bayes, (1763).

#### **Ejercicio 3.8**

Un estudio indica que tres zonas del país aportan la totalidad de la delegación de un país: la zona Caribe, Central y Pacífica con 30, 45, 25 % respectivamente. Esta información se complementa con la probabilidad de obtener medalla olímpica proveniente de las zonas Caribe, Central y Pacífica es de 10, 15 y 5 %. ¿Cuál es la probabilidad de que al seleccionar un atleta que obtenga medalla olímpica, este sea de la zona Caribe?

Solución: El problema presenta la siguiente información:  $P(ZCar) = 0.30$  $P(ZCent) = 0.45$  y  $P(ZPar) = 0.25$ ; además  $P(Medalla/ZCar) = 0.10$ ,  $P(Medalla/ZCent) = 0.15$  y

 $P(Medalla/ZPac) = 0.05$ . Aplicando la Regla de Bayes de la ecuación (24),<br> $P(ZCar/Medalla) = \frac{P(Medalla/ZCar)P(ZCar)}{P(Medalla)} = \frac{0.030}{P(Medalla)}$ 

La  $P(Medalla)$  es obtenida de la ecuación (25) de la Regla general de la Multiplicación de la siguiente forma,

$$
P(Medalla) = P(Medalla/ZCar)P(ZCar) + P(Medalla/ZCent)P(ZCent) + P(Medalla/ZPac)P(ZPac)
$$
  
= 0.10 × 0.30 + 0.15 × 0.45 + 0.05 × 0.25 = 0.11

Entonces,<br>P(ZCar/Medalla) =  $\frac{010 \times 0.30}{0.11}$  = 0.272

La probabilidad de seleccionar un atleta que obtenga medalla olímpica sea de la zona Caribe es de 27;2 %.

### **Medidas de probabilidad para eventos independientes**

 $P(A \cap B) = P(A) \times P(B/A) = P(B) \times P(A/B) = P(B \cap A) = P(B) \times P(B)$ (28)

Al considerar que los eventos son independientes, la Regla de la Multiplicación para eventos independientes se define en la siguiente forma,

$$
P(A \cap B) = P(A) \times P(B) = P(B \cap A)
$$
\n(29)

# **Ejercicio 3.7**

Las estadísticas de los Juegos Centroamericanos y del Caribe indican que el 93 % de las delegaciones presentes, no presentan problemas logísticos en la permanencia en la ciudad sede. ¿Cuál es la probabilidad de que, al seleccionar una muestra de tres de las delegaciones, dos de ellas posean problemas logísticos en la sede de los juegos?

Solución: A, B y C evento delegaciones sin inconvenientes en la logística, por lo que  $A^0$ ,  $B^0$  y  $C^0$  delegaciones con problemas logísticos. La ecuación (25) indica que la medida de probabilidad es,

$$
\sum P(A \cap B \cap C) = P(A) \times P(B^0) \times P(C^0) + P(A^0) \times P(B) \times P(C^0) + P(A^0) \times P(B^0) \times P(C)
$$

 $= 0.93 \times 0.07 \times 0.07 + 0.07 \times 0.93 \times 0.07 + 0.07 \times 0.07 \times 0.93 = 0.014$ 

La probabilidad de que dos de tres delegaciones posean problemas de logística en sus instancias es de 1,4%.
Unidad 4

# **Distribuciones: discretas - continuas de probabilidad**

# **DISTRIBUCIÓNES DISCRETAS: BINOMIAL- POISSON-GEOMÉTRICA**

**Distribución Binomial** 

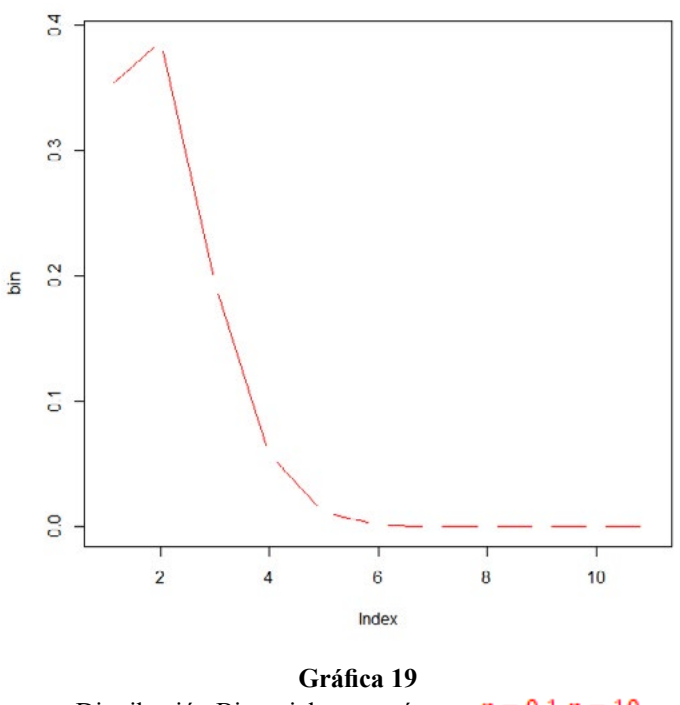

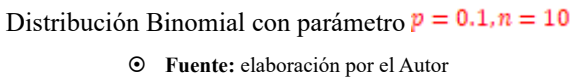

Es una distribución de probabilidad utilizada de una variable aleatoria discreta resultante de un experimento de Bernoulli. En donde cada evento tiene solo dos resultados posibles

*Roberto José Herrera Acosta* **/ Estadística Deportiva**

o categorías: la ocurrencia del evento de interés denominado éxito o su no ocurrencia llamado fracaso. Este proceso de Bernoulli posee dos supuestos: a) la probabilidad del resultado de interés permanece fija con el tiempo; b) los eventos son estadísticamente independientes, es decir, el resultado de un evento no afecta al de cualquier evento de ocurrencia posterior en este experimento. La distribución de probabilidad está definida mediante la siguiente ecuación,

$$
B(x, n, p) = \frac{n!}{(n-x)!x!} p^x \times (1-p)^{n-x}
$$
 (30)

donde  $p$  es el porcentaje del evento considerado éxito,  $\vec{n}$  es el tamaño de la muestra seleccionada. Es de recordar que la expresión  $(n-x)x$ , es la técnica de conteo denominada combinación.

#### **Gráfico de la distribución Binomial en R**

```
bin<-dbinom(0:10,10,0.75)
plot(bin, type="co", col="blue")
```
Esta distribución tiene la función acumulada de la medida de probabilidad definida con la siguiente expresión,

$$
P(X \le x) = F(x) = \sum_{0}^{x} \frac{n!}{(n-x)!x!} p^x \times (1-p)^{n-x}
$$
\n(31)

|                 | Fórmula aplicada                                         | Primer<br>momento | Segundo<br>momento | <b>Observaciones</b>                                                                                        |
|-----------------|----------------------------------------------------------|-------------------|--------------------|----------------------------------------------------------------------------------------------------|
| <b>BINOMIAL</b> | b(x, n, p)<br>$\frac{n!}{(n-x)!x!}p^x\times (1-p)^{n-x}$ | np                | $np(1-p)$          | Dos categorías, $\mathbb{P}$ éxito,<br>$(1-p)$ fracaso, eventos<br>independientes con <b>P</b><br>constante |
| <b>POISSON</b>  | $p(x, \lambda) = \frac{e^{-\lambda} \lambda^x}{x!}$      |                   |                    | $\lambda$ promedio del evento,<br>eventos independientes                                                    |

**Tabla 32** Distribución Binomial y Poisson

~ **Fuente:** elaboración por el Autor

#### **Medida de probabilidad mediante la distribución Binomial en R**

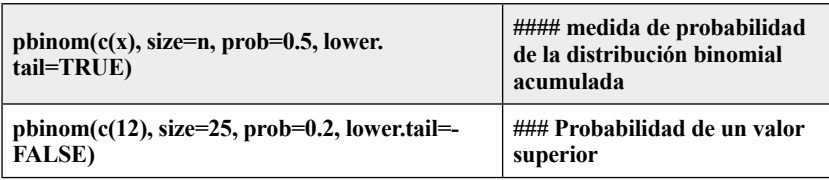

# **Ejercicio 4.1**

La posibilidad de que un ciclista profesional triunfe en una carrera del calendario sigue una distribución Binomial con un porcentaje de éxito del 15 %. El calendario indica que se realizaran 10 carreras ciclísticas.

¿Cuál es la probabilidad de que este ciclista triunfe en dos (2) de estas carreras?

Solución: Usando las fórmulas de la distribución Binomial ecuaciones (30) y (31) donde la variable aleatoria  $\bar{x}$  es el número de carreras ganadas:

$$
P(X=2) = \frac{10!}{(10-2)!2!} 0.15^2 \times (1-0.15)^{10-2} = \frac{10 \times 9 \times 8 \times 7 \times 6 \times 5 \times 4 \times 3 \times 2 \times 1}{(8 \times 7 \times 6 \times 5 \times 4 \times 3 \times 2 \times 1) \times 2 \times 1} \times 0.15^2 \times (0.85)^8 = 0.275
$$

Existe una probabilidad de 0,275, es decir 27,5 % de ganar en dos de las carreras.

# **Ejercicio 4.2**

¿Cuál es la probabilidad de que este ciclista triunfe en más de (una) de estas carreras?

Solución: Utilizando la distribución Binomial Acumulada de la ecuación (23) donde la variable aleatoria  $X$  es el número de carreras ganadas:

$$
P(X > 1) = 1 - P(X \le 1) = 1 - [P(X = 0) + P(X = 1)]
$$
  
= 1 -  $\left[ \frac{10!}{(10 - 0)! \, 0!} \times 0.15^0 \times (1 - 0.15)^{10 - 10} \right] = \frac{10!}{(10 - 1)! \, 1!} \times 0.15^1 \times (0.85)^{10 - 1}$   
= 1 - 0.544 = 0.456

La probabilidad de que este ciclista triunfe en más de (1) de estas carreras es de 45,6 %.

# **Ejercicios de medidas de probabilidad mediante la distribución Binomial en R**

**Ejercicio 4.6**

**Comando en R, evaluación de la medidas de probabilidad puntual de la distribución de Binomial** ### en un intervalo pbinom(c(4, 25), 60, 0.02)

# **Distribución Poisson**

Un fenómeno Poisson se identifica por las siguientes condiciones:

- a. La ocurrencia del evento se da a una velocidad constante en el tiempo o en el espacio.
- b. La frecuencia de ocurrencia es constante y se representa por  $\lambda$  en un intervalo de tiempo o espacio.
- c. La medida de probabilidad es proporcional a la longitud del intervalo establecido.

La función de probabilidad está dada por:

$$
P(x,\lambda) = \frac{e^{-\lambda}\lambda^x}{x!}
$$
 (32)

La función acumulada de la distribución de Poisson se presenta de la siguiente forma,

$$
P(X \le x) = F(x) = \sum_{0}^x \frac{e^{-\lambda} \lambda^x}{x!}
$$
\n(33)

donde  $\lambda$  es el parámetro definido como el promedio de ocurrencia del evento de interés.

**Gráfico de la distribución Poisson en R**

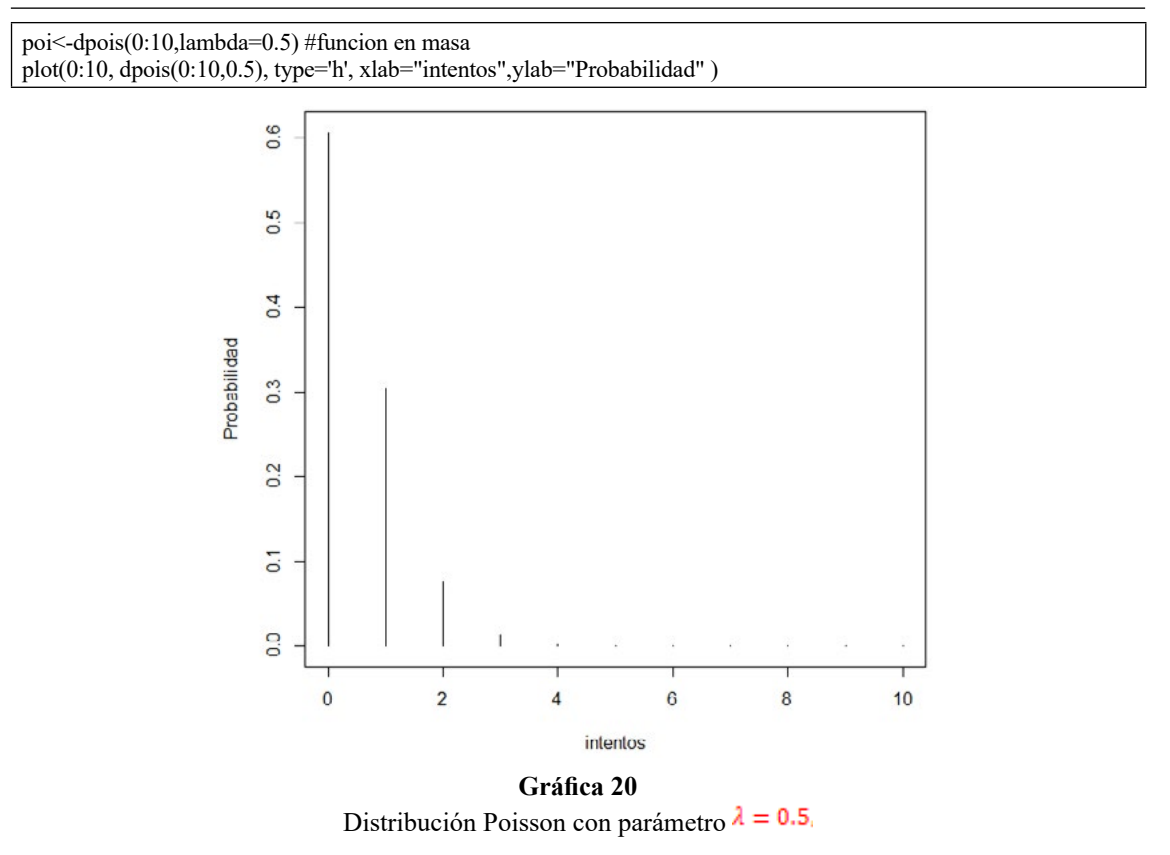

~ **Fuente:** elaboración por el Autor

**Medida de probabilidad acumulada mediante la distribución Poisson en R**

| $ppois(c(x))$ , lambda=valor del promedio, lower.<br>$tail = TRUE$ )                                | de la distribución binomial<br>acumulada |
|----------------------------------------------------------------------------------------------------|------------------------------------------|
| ppois(c(x), lambda=valor del promedio, lower $\frac{1}{1}$ = Probabilidad de un valor<br>tail=TRUE) | superior                                 |
| dpois(variable, lambda=promedio)                                                                    | $\# \# \#$ valor puntual x               |

## **Ejercicio 4.4**

El número de fallas que presenta un vehículo de carreras sigue una distribución de Poisson con una media de 0,02 por circuito. ¿Cuál es la probabilidad de que no presente ningún error en el circuito?

Solución: La distribución Poisson según la ecuación  $(24)$  donde la variable aleatoria y es el número de fallas que presenta el vehículo y el promedio de falla  $\lambda = 0.02$ .

 $P(X = 0) = \frac{e^{-0.02} 0.02^0}{0!} = 0.980$ 

La probabilidad de que no se presente falla en este vehículo en un circuito es de 0.98, es decir un porcentaje del 98 %.

```
Comando en R, evaluación de la medidas de probabilidad puntual de la distribución de Poisson
dpois(0, lambda=0.02)
```
## **Ejercicio 4.3**

El número de goles de un equipo profesional sigue una distribución de Poisson con una media de 2 por encuentro. ¿Cuál es la probabilidad de que este equipo anote exactamente tres goles?

Solución: La distribución Poisson según la ecuación  $(31)$  donde la variable aleatoria **x** es el número de goles anotados por el equipo y el promedio por anotación  $\lambda = 2$ :

 $P(X = 3) = \frac{e^{-2}2^3}{3!} = 0.1804$ 

La probabilidad de que este equipo anote exactamente tres goles es de 0,1804 es decir un porcentaje de 18,04 %.

**Comando en R, evaluación de la medidas de probabilidad puntual de la distribución de Poisson** dpois(3, lambda=2)

¿Cuál es la probabilidad de que este equipo anote más de tres goles en dos partidos?

Solución: La variable aleatoria  $\bar{x}$  es el número de goles anotados por el equipo y el promedio por anotación se modifica  $\lambda = 4$ , ya que establece para dos partidos, utilizando la ecuación (31)

$$
P(X > 3) = 1 - P(X \le 3) = 1 - [P(X = 0) + P(X = 1) + P(X = 3)]
$$
  
= 
$$
1 - \left[ \frac{e^{-4}4^0}{0!} + \frac{e^{-4}4^1}{1!} + \frac{e^{-4}4^2}{2!} + \frac{e^{-4}4^3}{3!} \right] = 1 - 0.433 = 0.567
$$

La probabilidad de que este equipo anote más tres goles en dos partidos es de 0,567 es decir un porcentaje de 56,7 %.

**Comando en R, evaluación de la medidas de probabilidad puntual de la distribución de Poisson**  ppois(c(3), lambda=4, lower.tail=FALSE)

#### **Distribución Geométrica**

La distribución Geométrica debe cumplir con los siguientes supuestos:

- a. La probabilidad del resultado de interés  $\boldsymbol{p}$  permanece fija con el tiempo
- b. Los eventos estadísticamente son independientes.
- c. La variable  $X$  es la ubicación o lugar en donde se presenta la ocurrencia del evento éxito.

La función de probabilidad está dada por:

$$
G(x,p) = p(1-p)^{x-1}
$$
\n(34)

donde  $p$  es el parámetro definido como la proporción de ocurrencia del evento de interés.

#### **Gráfico de la distribución Geométrica en R**

plot(0:15, dgeom(0:15,0.43), type='h', xlab="intentos",ylab="Probabilidad")

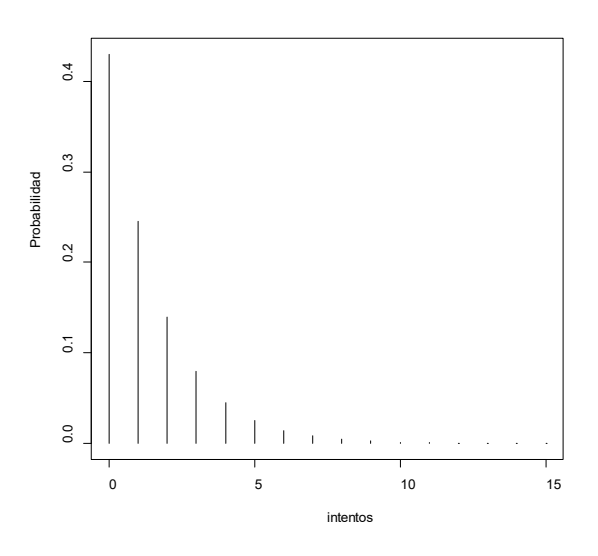

**Gráfica 21** Distribución Geométrica con parámetro  $p = 0.43$ 

~ **Fuente:** elaboración por el Autor

#### **Medida de probabilidad acumulada mediante la distribución Poisson en R**

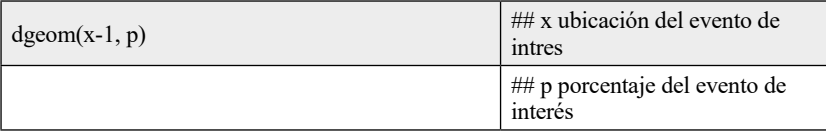

## **Ejercicio 4.5**

El porcentaje de efectividad de un jugador de futbol americano es del 43 %, ¿cuál es la medida de probabilidad de que en la décima segunda oportunidad sea efectivo?

Solución: La distribución Geométrica ecuación (32) donde la variable aleatoria  $\bar{x}$  es la ubicación o momento, en este caso de anotar, es decir  $x = 12$ , la medida de probabilidad de ocurrir este evento es,

 $P(X = 12) = 0.43 \times (1 - 0.43)^{12-1} = 0.000887$ 

La medida de probabilidad de anotar, por parte de este jugador, es de 0.000887, es decir, un porcentaje de 0,0887 %.

**Comando en R, evaluación de la medidas de probabilidad puntual de la distribución Geométrica**  dgeom(**11, 0.43**)

# **DISTRIBUCIÓN NORMAL**

El modelo de probabilidad más frecuente utilizado en estadística es la distribución normal, ver Gráfica 22. Modelo que puede emplearse en la forma general y estandarizada. La importancia de la distribución normal se debe principalmente a que existen variables asociadas a fenómenos naturales que siguen el modelo de la distribución normal; entre otros por ejemplo los caracteres morfológicos o físicos de los individuos, los errores generados por la utilización de un instrumento de medición. La variable  $X$  tiene una distribución normal, si cumple las siguientes condiciones: a)  $X$  es una variable aleatoria continua, b) si existen los parámetros de la media  $\mu$  y la desviación estándar  $\sigma$ , c) la función de probabilidad viene dada por la siguiente expresión:

$$
X \sim N(x, \mu, \sigma^2) = \int_{\alpha}^{t} \frac{1}{\sqrt{2\pi}\sigma} e^{\frac{1}{2} \left[\frac{x-\mu}{\sigma}\right]^2} dt
$$
 (35)

El modelo normal estándar es trabajado con una función de densidad que comprende integrales, que no pueden ser reducidas a funciones elementales; se dice que es una función normal estándar si su media es cero y su varianza es la unidad, es decir  $E(X) = 0$  $v(v) = 1$ . La función de distribución de la variable normal estándar Z es,

$$
Z \sim N(0, 1) = \int_{-\infty}^{z_i} \frac{1}{\sqrt{2\pi}} e^{\frac{1}{2}[Z]^2} dz
$$

Distribuciones: discretas - continuas de probabilidad

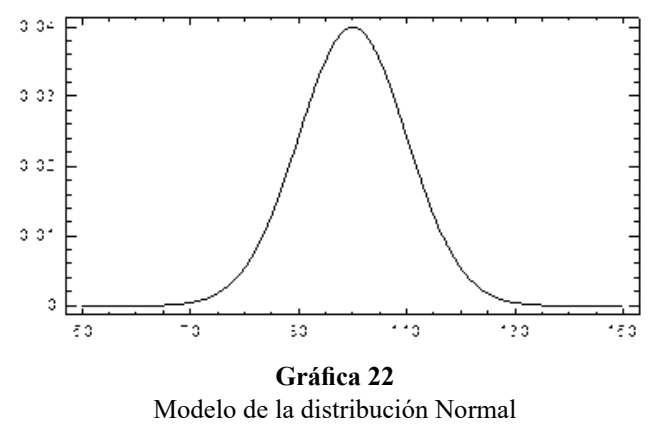

~ **Fuente:** elaboración por el Autor

La ecuación (33) representa una distribución de probabilidades, es decir, un modelo que permite explicar el comportamiento de numerosas variables aleatorias físicas, previamente estandarizas. Este modelo tiene dos parámetros: uno de posición o de localización, que marca el lugar central de la curva correspondiendo al valor esperado o media y otro es la dispersión. Esta curva normal posee extremos infinitamente largos, la gran mayoría de las observaciones se encontrarán concentradas alrededor del valor esperado, a una distancia no mayor que tres desviaciones estándar. La función acumulada correspondiente a la distribución estándar dada la medida de probabilidad de la variable normal estándar, asuma valores menores o iguales a Z.

$$
\mathbf{F}(\mathbf{z}) = \mathbf{P}[\mathbf{Z} \le \mathbf{z}] = \int_{-\infty}^{z} \frac{1}{\sqrt{2\pi}} \mathbf{e}^{\frac{1}{2}[\mathbf{Z}]^{2}}
$$
(36)

donde la nueva variable Z es de la siguiente forma  $z = \frac{x - \mu}{\sigma}$ .

Entre las características que posee una distribución normal, se tiene:

- a. Las distribuciones normales se caracterizan por dos parámetros: la media  $\mu$  y la desviación estándar  $\sigma$ .
- b. El de la máxima valor de la variable aleatoria  $X$  se encuentra en la media como el punto más alto de una curva.
- c. La media de una distribución normal pertenece al conjunto de los números reales, es decir puede tomar cualquier valor positivo, negativo o cero.
- d. La planicie de la curva normal depende del valor de la desviación estándar, es decir entre mayor sea este, el ancho de la curva es mayor.

Los valores de los intervalos de los percentiles comúnmente utilizados indican que el 68,3 % de los valores de una variable aleatoria normal se encuentran más o menos a una desviación estándar de la media, el 95,4 % se encuentran más o menos dos desviaciones de la media y el 99,7 % de los valores a más o menos tres desviaciones estándar de la media.

# **CÁLCULO Y UTILIDAD DE LA DISTRIBUCIÓN NORMAL ESTÁNDAR Z**

El valor  $Z$  es calculado por medio de, la estandarización de la variable  $X$  mediante las formulaciones presentada en la Tabla 33:

> **Tabla 33** Estandarización de una variable con distribución normal y parámetros conocidos

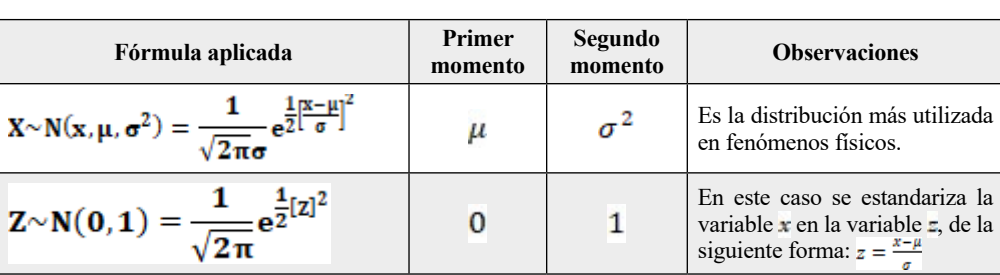

~ **Fuente:** elaboración por el Autor

La distribución normal es el modelo probabilístico frecuentemente más aplicado a variables aleatorias identificadas generalmente con medidas físicas. Esta información al ajustarse este modelo, son utilizables con el propósito de prevenir y planificar el experimento de estudio, dado su comportamiento similar a largo plazo. De este modo se puede saber con antelación, con una medida de probabilidad definida, los posibles valores de la variable aleatoria monitoreada en el estudio.

# **DETERMINACIÓN DE LA MEDIDA DE PROBABILIDAD MEDIANTE LA DISTRIBUCIÓN NORMAL ESTÁNDAR**

#### **Ejercicio 4.6**

¿Qué porcentaje de atletas de varios equipos de básquetbol tienen un porcentaje de grasa mayor de 19, sabiendo que la media es de 16 con una desviación estándar de 3,6

Solución: Usando la fórmula de la normal estandarizada:

Identificamos la variable aleatoria  $X$  como el porcentaje de grasa, asumiendo una distribución normal de esta variable; los parámetros son conocidos: la media  $\mu = 16$  y la desviación estándar  $\sigma = 3.6$ .

$$
P[X > 19] = P\left[Z > \frac{19 - 16}{3.6}\right] = P[Z > 0.833] = 1 - P[Z \le 0.833]
$$

En la Tabla del **Anexo A**, se encuentra la medida de probabilidad para un valor de  $Z = 0.833$ , la medida de probabilidad de atletas con grasa corporal arriba de 19 es.

 $P[X > 19] = 1 - 0.7978 = 0.2022$ 

El porcentaje de atletas con grasa corporal por encima de 19 es del 20,22 %.

## **Medida de probabilidad mediante la distribución normal estándar en R**

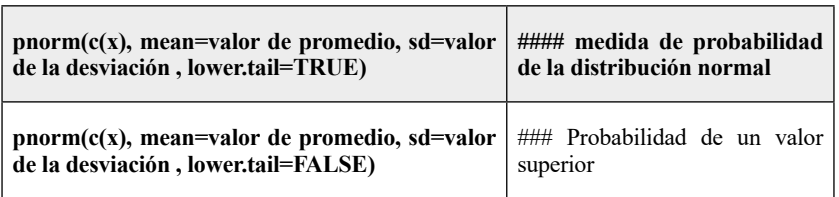

**Comando en R, evaluación de la medida de probabilidad distribución normal.** pnorm(c(19), mean=16, sd=3.6 , lower.tail=TRUE)  $pnorm(c(19), mean=16, sd=3.6, lower.tail=FALSE)$ 

#### **Ejercicio 4.7**

La información presenta en el Ejercicio 3, asuma una distribución normal de los pesos obtenidos en libras de unos boxeadores de la rama juvenil, de la categoría pesada de la WBA. Los parámetros estimados de la media y la desviación estándar son respectivamente  $\mu$  = 199.865 y  $\sigma$  = 1.134. Evalúe la medida de probabilidad de que el peso de uno de los boxeadores este por encima de 201 libras.

Solución: Usando la fórmula de la normal estandarizada:

 $P[X > 205] = P\left[Z > \frac{201 - 199.865}{1.134}\right] = P[Z > 1.00] = 1 - P[Z \le 1.00]$ 

Se determina el valor de la medida de probabilidad utilizando la Tabla Normal Estándar Acumulada establecida en el Anexo A

 $P[X > 205] = 1 - 0.8413 = 0.158$ 

Esto implica que el 15,8 % de los deportistas poseen un peso por encima de 205 libras en la categoría de pesos Pesado de la WBA.

```
Comando en R, evaluación de la medida de probabilidad distribución normal.
pnorm(c(205), mean=199.865, sd=1.134 , lower.tail=FALSE)
```
#### **Ejercicio 4.8**

El número de atletas de una determinada región del país suman 125 individuos. El plan médico indica que el contenido de glicemia sigue una distribución normal con media de 85 y una desviación estándar de 10,5. Los parámetros establecidos por el departamento médico indican que atletas con valores de glicemia por encima de 96 deben someterse a una dieta especial. ¿Cuántos de estos atletas deben someterse a la dieta?

Solución: Usando la fórmula de la normal estandarizada:<br> $P[X > 96] = P\left[Z > \frac{96 - 85}{10.5}\right] = P[Z > 1.04] = 1 - P[Z \le 1.04]$ 

Se determina el valor de la medida de probabilidad utilizando la Tabla Normal Estándar Acumulada establecida en el Anexo A

 $P[X > 96] = 1 - 0.8504 = 0.149$ 

Esto implica que el 14,9 % de los atletas deben someterse a la dieta. Por tanto, el número de atletas que deben someterse a una dieta especial es:

 $125 \times 0.149 = 18.6 \approx 19$ 

Diecinueve (19) atletas deben someterse a un plan nutricional.

**Comando en R, evaluación de la medida de probabilidad distribución normal.** pnorm(c(96), mean=85, sd=10.5, lower.tail=TRUE)

| Nombre de la<br>distribución | Formula aplicada                                                                                                    | Medida de<br>localización | Medida de<br>variabilidad | <b>Observaciones</b>                                                                                                    |
|------------------------------|----------------------------------------------------------------------------------------------------|---------------------------|---------------------------|----------------------------------------------------------------------------------------------------|
| <b>Normal</b>                | $N \sim (x, \mu, \sigma^2) = \frac{1}{\sqrt{2\pi}\sigma} e^{-\frac{1}{2} \left[\frac{x-\mu}{\sigma}\right]^2}$<br>$-\infty \leq x \leq \infty$<br>$-\infty \leq \mu \leq \infty$<br>$\sigma \geq 0$<br>$F(x) = P(X \le x) = \int_0^x \frac{1}{\sqrt{2\pi}\sigma} e^{-\frac{1}{2}(\frac{x-\mu}{\sigma})^2} d(x)$ | $E(x) = \mu$              | $V(x) = \sigma$           | Es la distribución más<br>utilizada sobre todo<br>en fenómenos físicos.                                                                                                    |
| <b>Normal</b><br>estándar    | $N \sim (z, 0, 1) = \frac{1}{\sqrt{2\pi}} e^{-\frac{1}{2} z ^2}$<br>$-\infty \le z \le \infty$<br>$\mu = o$<br>$\sigma = 1$<br>$F(z) = P(Z \le z) = \int_0^z \frac{1}{\sqrt{2\pi}} e^{-\frac{1}{2} z ^2} d(z)$                                                                                                  | $E(z) = \mu = 0$          | $V(z) = \sigma^2 = 1$     | Es la distribución más<br>utilizada sobre todo<br>en fenómenos físicos.<br>En este caso se estan-<br>dariza la variable $\mathbf x$<br>en la variable <b>z</b> , de<br>la siguiente forma:<br>$\mathbf{s} = \mathbf{f}$ |

**Tabla 34** Distribuciones continuas de probabilidad

~ **Fuente:** elaboración por el Autor

| Nombre de la<br>distribución | <b>Modelo</b>                                                                                                    | Medida de<br>localización | Medida de<br>variabilidad | <b>Observaciones</b>                                                    |
|------------------------------|----------------------------------------------------------------------------------------------------|---------------------------|---------------------------|-------------------------------------------------------------------------|
| Gamma                        | $G(x, \theta, \alpha) = \frac{1}{\tau(\alpha)\theta^{\alpha}} x^{\alpha-1} e^{-\frac{x}{\theta}}$<br>$x > 0$<br>x > 0<br>$\theta$ , $\alpha > 0$<br>$F(x,\theta,\alpha)=p(x\leq x)=1-\left \frac{1+\frac{x}{\theta}+\frac{1}{2!}(\frac{x}{\theta})^2}{+\frac{1}{(x-x^{-1})}(\frac{x}{\theta})^{x-1}}\right e^{-\frac{x}{\theta}}$ | $E(x) = \alpha \theta$    | $V(x) = \alpha \theta^2$  | Aplicada en Teorías<br>de cola, tiempo<br>de garantía de un<br>producto |
| <b>Exponencial</b>           | $E(x,\theta) = \frac{1}{\theta} e^{-\frac{x}{\theta}}$<br>x > 0<br>$\theta > 0$<br>$F(x,\theta) = P(X \leq x) = 1 - e^{-\frac{x}{\theta}}$                                                                                                    | $E(x) = \theta$           | $V(x) = \theta^2$         | Tiempo de un<br>servicio, tiempo de<br>vida de un objeto                |

**Tabla 35** Distribuciones continuas de probabilidad (continuación)

~ **Fuente:** elaboración por el Autor

La disminución expinencial es aplicada con frecuencia en fenómenos como tiempo de servicio, en el caso de las actividades fisícas, los números obtenidos por un nador en un intervalo de preparación. El modelo exponencial esta definido. Ver tabla 35

$$
E(X, \theta) = \frac{1}{\theta} \quad EXP \quad [-X/\theta] \tag{37}
$$

Su función acumulado

$$
F(X) = 1 - EXP \quad [-X/\Theta]
$$
\n<sup>(38)</sup>

Donde ɵ es el tiempo promedio

#### **Ejercicio 4.9**

Los tiempos de recorrido de un atleta de medio fondo sigue una distribución exponencial con  $\theta$  = 20 segundos cual es la probabilidad de que ese atleta posea un tiempo entre 18 y 19 segundos?

X: Tiempo de recorrido

$$
P(18 < x < 19) = F(20) - F(18) = \left\{1 - EXP\left[\frac{19}{20}\right]\right\} - \left\{1 - EXP\left[\frac{18}{20}\right]\right\}
$$

$$
= 0.6132 - 0.5934 = 0.019
$$

El 1,9 % de las veces recorridas entre 18 y 19 segundos

# Unidad 5 **Estadística de algunos deportes**

# **ESTADÍSTICA EN EL FÚTBOL**

El procedimiento para evaluar los puntajes de cualquier equipo que represente un país y obtenga buenos resultados en el fútbol internacional alcanzará ciertos puntos que permitirán ascender en la clasificación mundial FIFA. Los puntos acumulados por cada uno de los equipos afiliados a la FIFA en un cuatrienio se obtienen sumando los siguientes criterios:

- a. El número de puntos obtenidos en un encuentro internacional.
- b. La media o promedio de puntos obtenidos en los últimos partidos, se estima durante doce meses (12).
- c. La media de puntos obtenidos en partidos anteriores a los últimos doce (12) meses (depreciación anual).

Los puntos obtenidos en el ítem a) se estima por partido dependiendo de los siguientes factores,

- a. Resultado del encuentro Victoria-Empate  $(M =$ encuentro)
- b. Importancia internacional del encuentro  $(I =$  importancia)
- c. Ubicación del equipo rival en la clasificación de la FIFA y la Confederación que está representando.  $(T = \text{TableC}) = \text{condeleración}$

*Roberto José Herrera Acosta* **/ Estadística Deportiva**

#### **Tabla 36**

Factor de fuerza de la confederación en las tres últimas copas mundiales y los valores equivalentes

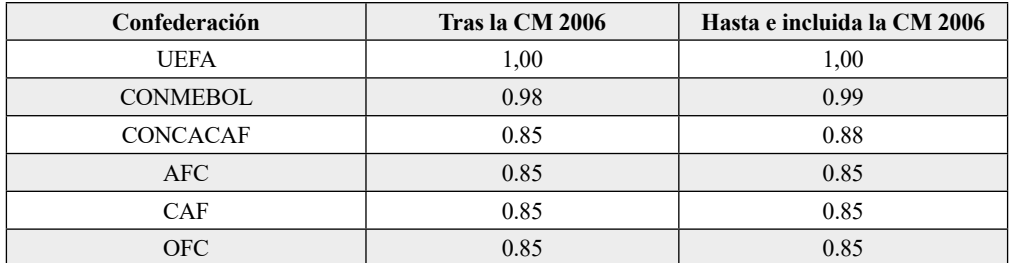

~ **Fuente:** elaboración por el Autor

Estos factores se resumen en una fórmula para determinar el número total de puntos obtenidos por el Equipo  $(P =$  puntos).

$$
P = M \times I \times T \times C
$$

Lo siguiente son los criterios para asignar los puntos Tabla 37, para la aplicación de la ecuación (39)

(39)

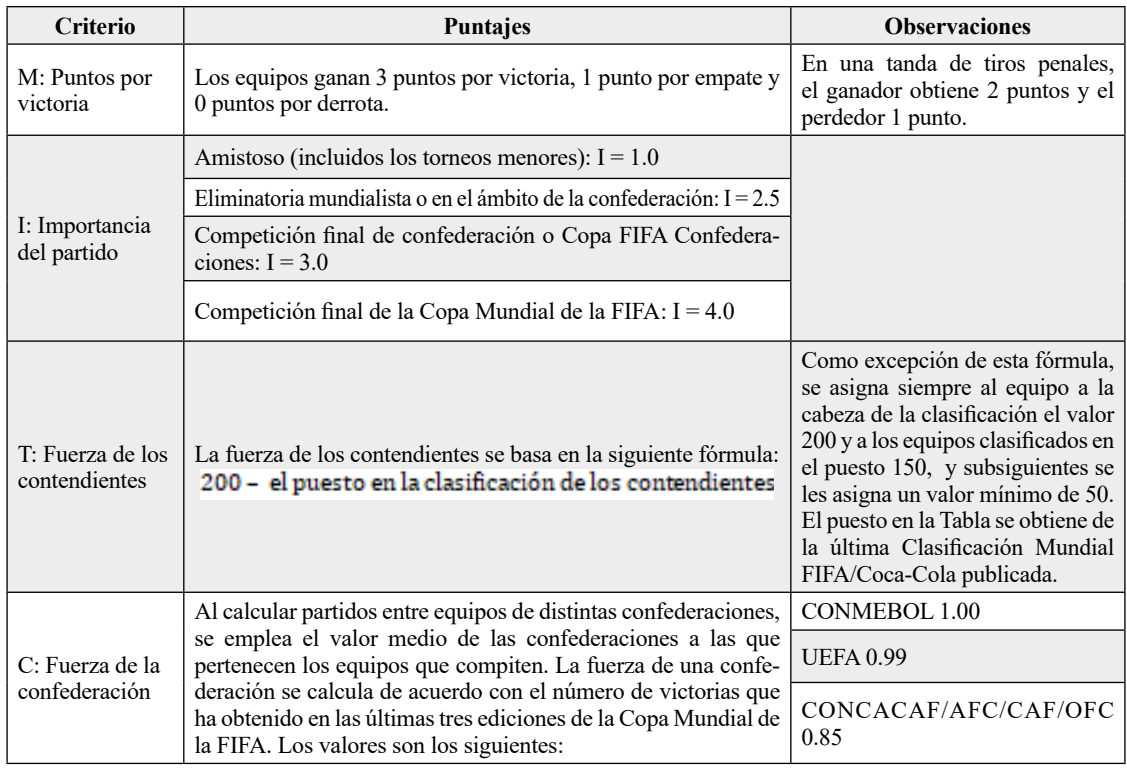

#### **Tabla 37** Criterio de puntajes FIFA

~ **Fuente:** elaboración por el Autor

# **Ejercicio 5.1**

Se desea obtener el puntaje P de dos equipos: A y B; el primero es de la **CONCACAF, el segundo equipo** de la **AFC**, basado en los criterios de medición resumidas en las Tablas 31, 32. ¿Cuáles son los puntajes finales P de cada uno de los equipos después del resultado?

|                                     | Equipo A                            | <b>Equipo B</b> |  |  |
|-------------------------------------|-------------------------------------|-----------------|--|--|
| Fecha del partido                   | 16 de junio de 2006                 |                 |  |  |
| Importancia del partido             | Competición final Copa Mundial FIFA |                 |  |  |
| Resultado                           | $\theta$                            | $\theta$        |  |  |
| Posición en la Tabla                | 11                                  | 59              |  |  |
| Fuerza regional                     | 0.88                                | 0.85            |  |  |
| M (puntos por el<br>resultado)      | 1                                   | 1               |  |  |
| I (importancia del<br>partido)      | $\overline{4}$                      |                 |  |  |
| 1.41<br>T (fuerza del adversario)   |                                     | 1.89            |  |  |
| C (fuerza de la confede-<br>ración) | 0.865                               |                 |  |  |
| $P = M \times I \times T \times C$  | 487.9                               | 653.9           |  |  |

**Tabla 38** Ejemplo de los criterios de puntajes FIFA

~ **Fuente:** elaboración por el Autor

Las puntuaciones de los Equipos A y B se pueden apreciar en la Tabla 33, donde el Equipo A presenta un puntaje final de 487,9 menor al Equipo B, con un puntaje final de 653,9, aplicando la ecuación 26. Es importarte resaltar que el valor de la ponderación de la fuerza de confederación final 0,865 es un promedio simple entre 0,88 y 0,85

# **ESTADÍSTICA EN EL BÉISBOL**

Las estadísticas del béisbol son relativamente sencillas de evaluar, es el caso:

a. El promedio de bateo en donde se divide el número de Hits sobre el número de turnos oficiales al bate, lo que resulta la siguiente ecuación:

Promedio de bateo =  $\frac{\text{Número de Hits realizado por el batedor}}{\text{Número de turnos al bate}} \times 100$ (34)

#### **Ejercicio 5.2**

Es el caso de un bateador con 121 turnos al bate en la temporada, de los cuales el número de Hits realizado es de 45.

Solución: La ecuación (27) indica que el promedio de bateo es el siguiente:

Promedio de bateo =  $\frac{45 \text{ Hits realizado por el bateador}}{121 \text{ turns al bate}} \times 100 = 371$ 

El número promedio de bateo para este bateador en particular es de 371.

b. La Efectividad en el lanzamiento, en donde las carreras limpias lanzadas se multiplican por nueve y el resultado se divide en los innings lanzados.

Efectividad en el lanzamiento  $=\frac{\text{Número de carreras lanzadas} \times 9}{\text{Número de innigs lannzados}}$ (41)

#### **Ejercicio 5.3**

Un lanzador realiza 16 carreras en 49,2 innings. ¿Cuál su efectividad de lanzamiento?

Solución: La ecuación (39) indica que la efectividad del lanzamiento está definida de la siguiente forma:

Efectividad en el lanzamiento =  $\frac{16\times9}{49.2}$  = 2.92

La efectividad de lanzamiento es de 2.92

# **ESTADÍSTICA EN LA FÓRMULA UNO**

En el automovilismo, específicamente la fórmula uno, es importante conocer el ranking liderado de los mejores equipos como se muestra en la Tabla 34, en donde se muestra el liderazgo de los últimos años de las dos escuderías: Mercedes y Ferrari como las más **fiables, pero también las más rápidas** de manera constante. En el otro extremo encuentran los equipos como Sauber y McLaren. Este ranking solo toma los **kilómetros recorridos** en toda la temporada, es claro que los equipos que lo lideran, es por pocas paradas en la pista, como también circuitos sin abandono.

| Eauipo      | <b>Kilómetros</b> |
|-------------|-------------------|
| Mercedes    | 5087.652          |
| Ferrari     | 4440.87           |
| Williams    | 3710.035          |
| Force India | 3649.52           |
| Haas        | 3323.67           |
| Sauber      | 3305.05           |
| Red Bull    | 3174.71           |
| Renault     | 2774.38           |
| Toro Rosso  | 2718.52           |
| McLaren     | 97834             |

**Tabla 39** Kilómetros completados en cada equipo

<sup>~</sup> **Fuente:** elaboración por el Autor

Las escuderías intentan mejorar notablemente en los test la media recorrida en el pilotaje, ya que esta información es una de las variables que puede medir la inestabilidad en la conducción por parte del piloto.

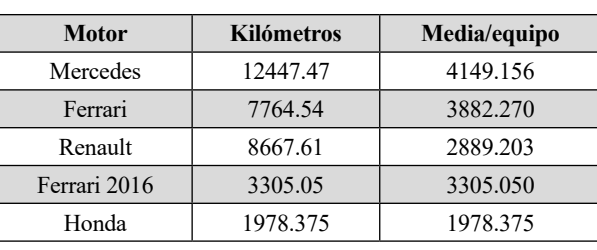

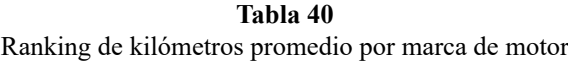

~ **Fuente:** elaboración por el Autor

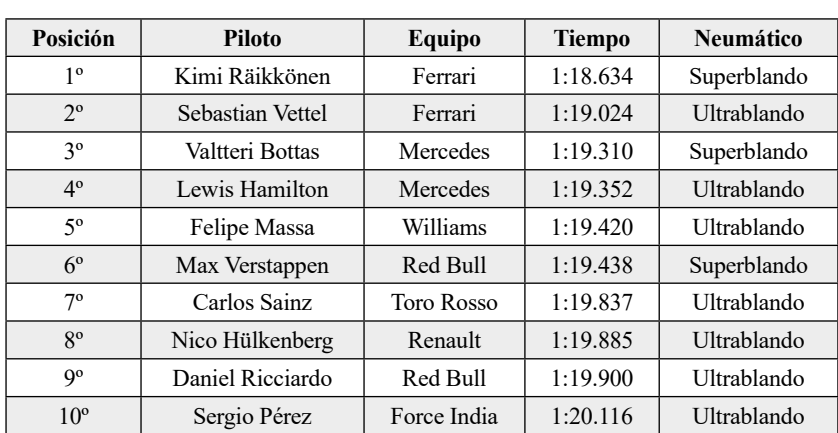

#### **Tabla 41** Posición de los pilotos de carrera en la temporada 2017

~ **Fuente:** elaboración por el Autor

#### Unidad 6

# **Estimación puntual e intervalo de confianza. Metodología del contraste de hipótesis**

# **ESTIMACIÓN DE LOS PARÁMETROS DE UNA POBLACIÓN**

El conocimiento de una población está sujeto a la comprensión de la distribución de probabilidad de las variables aleatorias de la misma, es decir, la dificultad se reduce a la estimación de los parámetros poblacionales

una muestra aleatoria de la forma  $x_1, x_2, \ldots, x_n$  es seleccionada de una población, es definida una función de una medida de la muestra  $\hat{\theta} = \hat{\theta}(x_1, x_2... x_n)$  de forma que f es una estimación del parámetro poblacional  $\theta$ , obtenido mediante la función  $\mathbf{a} = a(x_1, x_2, \dots, x_n)$ , variante de muestra en muestra. Esto indica  $\hat{\theta}$  cómo una variable aleatoria, con una distribución de probabilidad conocida, modelo paramétrico, denominado estadístico.

Los estadísticos como (buen) estimador, deben cumplir con ciertas propiedades:

- a. El insesgamiento o centramiento, en el caso de la media, el valor esperado de la muestra coincide con el parámetro de la población, es decir,  $E(\hat{\theta}) = \theta$
- b. Eficiencia: la existencia de dos estimadores  $\theta_1$  y  $\theta_2$ , se dice que  $\theta_1$  es más eficiente que  $\theta_2$  cuando  $\sigma_{\theta_1} > \sigma_{\theta_2}$
- c. Consistencia: al aumentar el tamaño de la muestra se aproxima asintóticamente al valor del parámetro de la población,  $\lim_{n \to \infty} (\hat{\theta}) = \theta$

# **DISTRIBUCIÓN DE MUESTREO**

Las distribuciones de muestreo constituyen en el área de la estadística los modelos muestrales que permite entre otras razones:

*Roberto José Herrera Acosta* **/ Estadística Deportiva**

- a. La estimación de la viabilidad de la población basada en la muestra seleccionada en el experimento.
- b. Estimación de la media de la población, ajustado al Teorema del Límite Central, en donde existe una medida de probabilidad de encontrarse en un intervalo establecido.

Entre los modelos de muestreo más aplicados se observa en la Tabla 37, donde las estimaciones de la media se utilizan la distribución de muestreo Normal y la t de Students; en el caso de la estimación de la varianza o razón de varianza se realiza con las distribuciones de muestreo Chi-cuadrado y F de Fisher,

| <b>Nombre</b>  | Formulación simplificada       | Aplicación                                                          |
|----------------|--------------------------------|---------------------------------------------------------------------|
| Normal         | $=\frac{1}{\sigma_{\sqrt{n}}}$ | Promedio con $\sigma^2$ conocida                                    |
| T de Student   |                                | Promedio con $\sigma^2$ desco-<br>nocida                            |
| Chi – cuadrado | $\chi^2 = \frac{(n-1)s^2}{s}$  | Varianza d <sup>2</sup>                                             |
| F de Fisher    |                                | Razón de varianzas $\frac{\sigma_1^2}{\sigma_2^2}$<br>(comparación) |

**Tabla 42** Estandarización de los modelos de distribución de muestreo

~ **Fuente:** elaboración por el Autor

## **ESTIMACIÓN PUNTUAL**

En la Estimación Puntual, el parámetro de la población se infiere mediante el valor de un estadístico, tomado de la muestra; es el caso por ejemplo de la media muestral, bajo el supuesto de normalidad, este estadístico es una estimación del parámetro de la media  $\mu$ .

#### **ejercicio 6.1**

Sea  $\bar{x}$  el promedio obtenido de una muestra seleccionada aleatoriamente de un proceso. Deduzca si es un estimador insesgado de  $\mu$ .

El promedio muestral está definido como,

$$
\bar{x} = \sum_{i=1}^{n} \frac{x_i}{n} = \frac{1}{n} \sum_{i=1}^{n} x_i
$$

Aplicando Esperanza

$$
E[\overline{x}] = E\left[\sum_{i=1}^{n} \frac{x_i}{n}\right] = \frac{1}{n} E\left[\sum_{i=1}^{n} x_i\right] = \frac{1}{n} \left[\sum_{i=1}^{n} E(x_i)\right]
$$

Estimación puntual e intervalo de confianza. Metodología del contraste de hipótesis

por definición  $E(x_i) = \mu$ , entonces,

$$
E[\overline{x}] = \frac{1}{n} \left[ \sum_{i=1}^{n} \mu \right] = \frac{1}{n} n\mu = \mu
$$

Por tanto, que  $\bar{x}$  es un estimador insesgado, es decir el estadístico toma el valor del parámetro.

#### **ESTIMACIÓN POR INTERVALO DE LA MEDIA**

Una estimación puntual proporciona un valor no preciso del parámetro poblacional, esto implica el desconocimiento de la medida de probabilidad de su cercanía o no del verdadero valor del parámetro. Entre tanto, el interés es arrojar una estimación, precisa de la incertidumbre de la evaluación, mediante la estimación por intervalos de confianza; es calculado este intervalo, con cierta probabilidad de ocurrencia de que el parámetro poblacional desconocido esté contenido en este. El intervalo de confianza consiste en calcular dos estimadores: un límites inferior  $L1$  y uno superior  $L2$ , el intervalo de confianza es resumido en la pareja de valores  $I = [L1, L2]$  denominada estimador por intervalo, los límites del intervalo serán función de los valores de la siguiente forma,

$$
L_1 = \boldsymbol{\theta}_1(X_1, X_2, \ldots, X_n); L_2 = \boldsymbol{\theta}_2(X_1, X_2, \ldots, X_n).
$$

Esto implica, un valor definido en el intervalo aleatorio obtenido de la muestra para estimar el parámetro  $\boldsymbol{\theta}$  de la población, estimados mediante un intervalo de confianza cuya notación general es:

 $P[L_1 \leq \boldsymbol{\theta} \leq L_2] = 1 - \alpha$ 

el caso de la media con varianza conocida:

$$
P\left[-z_{\frac{\alpha}{2}} \le \frac{\bar{x} - \mu}{\frac{\sigma}{\sqrt{n}}} \le z_{1-\frac{\alpha}{2}}\right] =
$$
  

$$
P\left[-z_{\frac{\alpha}{2}} \frac{\sigma}{\sqrt{n}} \le \bar{x} - \mu \le z_{1-\frac{\alpha}{2}} \frac{\sigma}{\sqrt{n}}\right] = 1 - \alpha
$$

entonces

$$
P\left[\bar{x} - z_{\frac{\alpha}{2}} \frac{\sigma}{\sqrt{n}} \le \mu \le \bar{x} + z_{1-\frac{\alpha}{2}} \frac{\sigma}{\sqrt{n}}\right] = 1 - \alpha \tag{42}
$$

**91** *Universidad del Atlántico /*

donde  $\alpha$  es el nivel de significancia o error tipo I asumido por el investigador, n es el tamaño de la muestra y  $z_{1-\frac{\alpha}{2}}$  es el valor de la variable normal estándar dado un nivel de significancia  $\alpha$ .

El intervalo de confianza, para la media  $\mu$  conocida la varianza poblacional  $\sigma^2$  esta dada por la siguiente ecuación:

$$
\overline{x} - z_{\frac{\alpha}{2}\sqrt{n}} \leq \mu \leq \overline{x} + z_{\mathbf{1} - \frac{\alpha}{2}\sqrt{n}}
$$

En resumen, el intervalo de confianza de la media, con varianza  $\sigma^2$  conocida es,

$$
I = \left[ \overline{x} \pm z_{\frac{\alpha}{2}} \frac{\sigma}{\sqrt{n}} \right]
$$
(43)

En la Tabla 43 se presentan algunos valores de  $\frac{z_{\alpha}}{2}$  dado los valores asumidos del nivel de significancia  $\alpha$ .

| Nivel de significancia | Valor de la puntuación Z | Confiabilidad |
|------------------------|--------------------------|---------------|
| 0.100                  | 1.645                    | 90.0          |
| 0.050                  | 1.965                    | 95.0          |
| 0.010                  | 2.576                    | 99.0          |
| 0.001                  | 3.290                    | 99.9          |

**Tabla 43** Valores estandarizados de Z basado en el nivel de significancia confiabilidad

~ **Fuente:** elaboración por el Autor

El intervalo de confianza, para la media  $\mu$  desconocida la varianza poblacional  $\sigma^2$  esta dada por:

$$
P\left[\bar{x} - t_{t(\alpha_{j_2}, n-1)} \frac{s}{\sqrt{n}} \le \mu \le \bar{x} + t_{t(1-\alpha_{j_2}, n-1)} \frac{s}{\sqrt{n}}\right] = 1 - \alpha
$$

entonces.

$$
\overline{x} - t_{\left(\alpha/2; n-1\right)} \frac{s}{\sqrt{n}} \le \mu \le \overline{x} + t_{\left(1 - \alpha/2; n-1\right)} \frac{s}{\sqrt{n}} \tag{44}
$$

donde  $t_{\alpha/2}$ es el percentil de la distribución t de Students con  $v = n - 1$  grados de libertad.

El intervalo

$$
I = \left[ \overline{x} \pm t_{\left( \alpha / z_{i} \, n-1 \right)} \frac{s}{\sqrt{n}} \right] \tag{45}
$$

Estimación puntual e intervalo de confianza. Metodología del contraste de hipótesis

#### **Ejercicio 6.2**

Estime el intervalo de confianza para el verdadero promedio  $\mu$  del tiempo de un nadador, el estadístico de localización obtenido en la muestra de cinco datos seleccionados de las cinco primeras pruebas es de  $\bar{x} = 110$  segundos, con varianza conocida  $\sigma^2 = 36$ . El error tipo I o nivel de significancia aplicada para esta estimación es de 5%.

Solución: El nivel de significancia del 5 % indica que  $z_{0.025} = 1.96$ , utilizando la ecuación (43) se tiene que:

$$
110 - 1.96 \frac{6}{\sqrt{5}} \leq \mu \leq 110 + 1.96 \frac{6}{\sqrt{5}}
$$

Lo que implica que el verdadero promedio de tiempo se encuentra en el intervalo 104.74 a 115.25 con una confiabilidad del 95 %.

#### **Ejercicio 6.3**

Estime el intervalo de confianza para el promedio  $\mu$ , del ejercicio anterior asumiendo que la varianza de la población no es conocida, los datos obtenidos de los tiempos en las cinco pruebas realizadas son: 112, 113, 110, 115 y 108.

Solución: El nivel de significancia del 5 % indica que el valor de  $t_{0.025}(4) = 2.77$ , con cuatro grados de libertad, el promedio y la desviación muestrales es respectivamente 111.6 y 2.70 segundos, utilizando la ecuación (45):

$$
111.6 - 2.77 \frac{2.70}{\sqrt{5}} \le \mu \le 111.6 + 2.77 \frac{2.70}{\sqrt{5}}
$$

Lo que implica que el verdadero promedio de tiempo de este nadador se encuentra en el intervalo 108.25 a 114.94 segundos, con una confiabilidad del 95 %.

#### **ESTIMACIÓN POR INTERVALO DE LA DIFERENCIA DE MEDIAS**

El intervalo de confianza para la diferencia de las medias con varianzas conocidas se define en la siguiente ecuación,

$$
[\bar{x}_1-\ \bar{x}_2]-z_{\alpha/2}\sqrt{\tfrac{\sigma_1^2}{n_1}+\tfrac{\sigma_2^2}{n_2}}\leq \mu_1-\mu_2\leq [\bar{x}_1-\ \bar{x}_2]+z_{(1-\alpha/2)}\sqrt{\tfrac{\sigma_1^2}{n_1}+\tfrac{\sigma_2^2}{n_2}}
$$

El intervalo de confianza de diferencias de medias con varianzas conocidas es,

$$
I = \left[ [\bar{x}_1 - \bar{x}_2] \pm z(\alpha/2) \sqrt{\frac{\sigma_1^2}{n_1} + \frac{\sigma_2^2}{n_2}} \right]
$$
(46)

En el caso que las varianzas son desconocidas el intervalo de confianza para la diferencia de las medias se define como,

Estimación puntual e intervalo de confianza. Metodología del contraste de hipótesis

$$
\left[\bar{x}_1 - \bar{x}_2\right] - t_{\left(\alpha_{1/2}^{}, v\right)}\, s_p \sqrt{\frac{1}{n_1} + \frac{1}{n_2}} \leq \mu_1 - \mu_2 \leq \left[\bar{x}_1 - \bar{x}_2\right] - t_{\left(1 - \alpha_{1/2}^{}, v\right)}\, s_p \sqrt{\frac{1}{n_1} + \frac{1}{n_2}} \qquad (47)
$$

donde la desviación ponderada  $s_p = \sqrt{\frac{1}{n_1 + n_2 - 2}}$ , el percentil  $\sqrt[n]{a_p}$  de la distribución de Students con  $v = n_1 + n_2$  grados de libertad.

El intervalo de confianza  $1 - \alpha$ , para diferencia de medias con varianzas desconocidas pero iguales es,

$$
I = \left[ [\bar{x}_1 - \bar{x}_2] \pm t_{(\alpha_{/2}; n_1 + n_2 - 2)} s_p \sqrt{\frac{1}{n_1} + \frac{1}{n_2}} \right]
$$
(48)

El desconocimiento de las varianzas de poblacionales implica modificar la ecuación de la siguiente forma,

$$
P\left\{[\overline{x}_1-\ \overline{x}_2]-t_{\left(\alpha/_{2};\,\nu\right)}\sqrt{\frac{s_1^2}{n_1}+\frac{s_2^2}{n_2}}\leq\mu_1-\mu_2\leq[\overline{x}_1-\ \overline{x}_2]-t_{\left(1-\alpha/_{2};\,\nu\right)}\sqrt{\frac{s_1^2}{n_1}+\frac{s_2^2}{n_2}}\right\}=1-\alpha
$$

Los grados de libertad están definidas como,

$$
v = \frac{\left[\frac{s_1^2}{n_1} + \frac{s_2^2}{n_2}\right]^2}{\left[\frac{s_1^2}{n_1}\right]^2 + \left[\frac{s_2^2}{n_2}\right]^2} - 2
$$
  

$$
n_1 + 1 + \frac{s_1}{n_2 + 1}
$$

el intervalo

$$
I = \left[ [\bar{\mathbf{x}}_1 - \bar{\mathbf{x}}_2] \pm t_{(\alpha_{/2}, \nu)} \sqrt{\frac{s_1^2}{n_1} + \frac{s_2^2}{n_2}} \right]
$$
(49)

**Ejercicio 6.4**

La siguiente información muestra los pesos levantados por dos atletas en forma independiente, realizado en un intervalo de tiempo equidistante para evitar la fatiga muscular. La información se presenta en la Tabla 44. ¿Se pueden considerar similares los pesos levantados por los atletas? Utilice un nivel de significancia de 5 %

> **Tabla 44** Peso levantado por dos atletas en intervalos de tiempo equidistantes

| Atleta A | Atleta B |
|----------|----------|
| 232      | 225      |
| 231      | 223      |
| 235      | 234      |
| 230      | 228      |
| 236      |          |

~ **Fuente:** elaboración por el Autor

Solución: El nivel de significancia del 5 % indica que el valor de  $t_{0.025}$  (g) = 2.36, con ocho grados de libertad, el promedio muestral para cada atleta es de 232.5 y 277.5 respectivamente, utilizando la ecuación (48):

$$
[232.5 - 277.5] - 2.36 \times 3.69 \sqrt{\frac{1}{5} + \frac{1}{5}} \le \mu_1 - \mu_2 \le [232.5 - 277.5] + 2.36 \times 3.69 \sqrt{\frac{1}{5} + \frac{1}{5}}
$$

La desviación ponderada es calculada de la siguiente forma,

$$
S_p = \sqrt{\frac{(s-1)\times 2.58^2 + (5-1)\times 4.79^2}{5+5-2}} = 3.69
$$

La diferencia de medias arroja los siguientes valores en el intervalo, -50.50 y -39.49. Los valores resultantes son negativos, lo que implica que el primer atleta levanta menos peso que el segundo atleta, con una confiabilidad del 95 %.

#### **ESTIMACIÓN PARA PROPORCIONES**

El caso en donde la población posee un comportamiento ajustado a una distribución Binomial, con parámetro p, como razón entre el número de éxitos del evento de interés, sobre la muestra seleccionada; generalmente el intervalo para esta fracción se aproxima a una distribución normal con media y varianza de la distribución muestral de una proporción:  $\mu_p = np$  y  $\sigma^2 = p(1 - p)/n$ , el intervalo de confianza para la proporción es,

$$
P\left[\hat{p} - z_{\frac{\alpha}{2}}\sqrt{\frac{\hat{p}(1-\hat{p})}{n}} \le p \le \hat{p} + z_{\frac{\alpha}{2}}\sqrt{\frac{\hat{p}(1-\hat{p})}{n}}\right]
$$

donde  $\hat{p} = \frac{x}{n}$ , x es el número de éxitos, n es la muestra seleccionada

el intervalo

$$
I = \left[ \widehat{\mathbf{p}} \pm \mathbf{z}_{\frac{\alpha}{2}} \sqrt{\frac{\widehat{\mathbf{p}}(\mathbf{1} - \widehat{\mathbf{p}})}{n}} \right]
$$
(43)

#### **ESTIMACIÓN PARA LAS DIFERENCIAS DE PROPORCIONES**

El intervalo de confianza para la comparación entre los parámetros,  $p_{1y} p_2$ , de dos distribuciones binomiales. El estimador puntual de esta diferencia es la diferencia de proporciones  $\hat{p}_1 - \hat{p}_2$ , donde  $\hat{p}_1$  es la proporción de éxitos en una muestra de tamaño  $n_1$  de la primera población, y  $\hat{p}_2$  es la proporción en una segunda muestra de tamaño  $n_2$ 

En cuanto a la medición de la varianza muestral proporcional, es expresada de la siguiente forma,

$$
\sigma_p^2 = \frac{\hat{p}_1(1-\hat{p}_1)}{n_1} + \frac{\hat{p}_2(1-\hat{p}_2)}{n_2}
$$

Estimación puntual e intervalo de confianza. Metodología del contraste de hipótesis

entonces la medida de probabilidad,

$$
P\left[(\hat{p_2} - \hat{p_1}) - z_{\frac{\alpha}{2}} \sqrt{\frac{\hat{p}_1(1-\hat{p}_1)}{n_1} + \frac{\hat{p}_2(1-\hat{p}_2)}{n_2}} \leq p_1 - p_2 \leq (\hat{p_2} - \hat{p_1}) + z_{\frac{\alpha}{2}} \sqrt{\frac{\hat{p}_1(1-\hat{p}_1)}{n_1} + \frac{\hat{p}_2(1-\hat{p}_2)}{n_2}} \right]
$$
  
= 1 -  $\alpha$ 

donde los valores  $\hat{p}_1 = \frac{x_1}{n_1}$ , siendo  $x_1$  el número de éxitos de la primera población y  $\hat{p}_2 = \frac{x_2}{n_2}$ ,  $x<sub>2</sub>$  el número de éxitos de la segunda población.

el intervalo se define,

$$
\mathbf{I} = \left[ (\hat{p}_2 - \hat{p}_1) \pm z_{\frac{\alpha}{2}} \sqrt{\frac{\hat{p}_1 (1 - \hat{p}_1)}{n_1} + \frac{\hat{p}_2 (1 - \hat{p}_2)}{n_2}} \right]
$$
(51)

#### **Ejercicio 6.5**

Es comparando dos bateadores designados. El procedimiento es realizar el mayor número sencillos en 400 lanzamientos; el bateador A, presenta 32 ponches, el bateador B, solo 28 ponches. Estimar las diferencia entre las proporciones de ponches entre los bateadores usando una confianza igual a 0,95.  $i$ ¡Estadísticamente cuál de los bateadores es más efectivo?

La confiabilidad del 95 % en este intervalo implica un valor de  $\frac{z_{\alpha}}{z}$  = 1.96

los valores de las muestras  $n_1 = 400$  y  $n_2 = 400$ , por lo tanto,  $\hat{p}_1 = \frac{368}{400} = 0.92$  y  $\hat{p}_2 = \frac{372}{400} = 0.93$ 

entonces

$$
(0.92 - 0.93) - z_{0.025} \sqrt{\frac{0.92(0.08)}{400} + \frac{0.93(0.07)}{400}} \le p_1 - p_2
$$
  
 
$$
\le (0.92 - 0.93) + z_{0.025} \sqrt{\frac{0.92(0.08)}{400} + \frac{0.93(0.07)}{400}}
$$

evaluando

 $(0.01) - 1.96(0.01862) \le p_1 - p_2 \le (0.01) + 1.96(0.01862)$ 

por tanto,

 $-0.0264 \leq p_1 - p_2 \leq 0.0465$ 

el intervalo de confianza no es considerablemente distinto.

Estimación puntual e intervalo de confianza. Metodología del contraste de hipótesis

#### **Ejercicio 6.6**

Las encuestas Time-Yankelovich, periódicamente publicada en la revista Time, informan que acerca de los resultados de consultas telefónicas a unas 1000 personas en el mes de enero, el 60 % de los que respondieron dijo que le preocupaba el mantenimiento de los escenarios deportivos. En una encuesta semejante en junio de ese mismo año, solo el 50 % dijo que le preocupaba. Estimar la diferencia verdadera en esas proporciones, en un intervalo de confianza del 95 %.

Los resultados en su orden en amabas encuestas,

$$
\hat{p}_1 = \frac{600}{1000} = 0.60, \quad \frac{\hat{p}_2}{y} = \frac{500}{1000} = 0.50
$$

entonces

$$
I = \left[ (0.60 - 0.50) \pm 1.96 \sqrt{\frac{0.60(0.40)}{1000} + \frac{0.50(0.50)}{1000}} \right] = (0.1) - 1.96(0.022) \le p_1 - p_2
$$
  

$$
\le (0.1) + 1.96(0.022) = 0.0566 \le p_1 - p_2 \le 0.1434
$$

#### **Intervalo de confianza para la varianza en R**

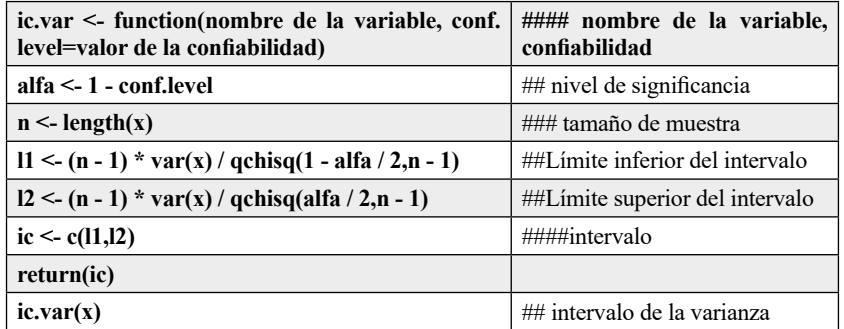

# Unidad 7 **Metodología del contraste de hipótesis**

La metodología científica es caracterizada dentro de su sistemática metodología, por la construcción de hipótesis acerca del comportamiento o funcionamiento de los fenómenos de interés, pretendiendo simplificar la decisión de rechazar o no la hipótesis planteada, mediante la selección de una muestra experimental representativa de la población evaluada. A través de este contraste de hipótesis, la metodología estadística presenta procedimientos adecuados para determinar el rechazo o no de la hipótesis planteada en la investigación con un margen de error predeterminado por el investigador.

# **PROCEDIMIENTO DE UN CONTRASTE DE HIPÓTESIS**

El contraste de hipótesis es una herramienta aplicada para determinar si una afirmación o conjetura es corroborada por la evidencia muestral, acerca del valor de un parámetro o parámetros, como también es posible contrastar el comportamiento de una información bajo el supuesto de un modelo conocido.

El proceso metodológico del contraste de hipótesis induce a la presentación de dos tipos de hipótesis:

La hipótesis nula  $H_0$  es la afirmación realizada acerca del parámetro. Por ejemplo, he de afirmar que el promedio de la cantidad de colesterol de un atleta en particular es de 145 mg, es decir  $H_0: \mu = 145$ . Esta afirmación en el proceso investigativo debe contrastarse con la evidencia muestral, por lo que se plantea la hipótesis alterna, definida como la negación de la hipótesis nula; planteando tres formas o maneras de negar la hipótesis nula un contraste bilateral y dos unilaterales.

a. El caso de los contrastes bilaterales, en el ejemplo expuesto, la hipótesis nula  $H_1: \mu \neq 145$ , indica un promedio diferente a 145, puede poseer un valor menor o mayor a 145

*Roberto José Herrera Acosta* **/ Estadística Deportiva**

- b. Entre tanto, el contraste unilateral a la izquierda, el valor del promedio es menor a  $145, H_1: \mu < 145,$
- c. Mientras el contraste unilateral a la derecha, el promedio es mayor a el valor de145,  $H_1$ :  $\mu > 145$

El siguiente es el procedimiento general de un contraste de hipótesis:

- 1. Plantear la hipótesis nula  $H_0: \theta = \theta_0$
- 2. 2. Negación de la hipótesis nula, mediante la hipótesis alterna de tres formas: en forma bilateral  $H_1 \theta \neq \theta_0$ , unilateral a derecha  $H_1 \theta > \theta_0$ , unilateral a la izquierda  $H_1 < \theta_0$ .
- 3. Asignación del nivel de significancia o error Tipo I  $(\alpha)$ .
- 4. Definir el estadístico de prueba con su área de rechazo; está definida mediante los siguientes estadísticos de prueba: de manera bilateral  $d \leq d_{\alpha/2}$  o  $d \geq d_{1-\alpha/2}$  unilateral a la izquierda  $d \leq d_{\alpha}$ , unilateral a la derecha  $d > d_{1-\alpha}$ . Los estadísticos de prueba d se presentan en la Tabla 45.
- 5. Determinación de los estadísticos de prueba d.
- 6. Decisión: rechazar o no rechazar la hipótesis nula

#### **Tipos de errores en un contraste de hipótesis**

Existen dos tipos de errores en una prueba de hipótesis, el error tipo I o nivel de significancia  $\alpha$  alfa, y el error tipo II  $\beta$  beta. El error Tipo I ocurre cuando es rechazada la hipótesis nula siendo esta verdadera y el error Tipo II, ocurre cuando no es rechazada la hipótesis nula, siendo esta falsa, el resumen se presenta en la Tabla 45.

#### **Tabla 45**

Errores en los contrastes de hipótesis

| Decisión            | $H_0$ verdadera       | $H_0$ falsa           |
|---------------------|-----------------------|-----------------------|
| No se rechaza $H_0$ | Decisión correcta     | Error tipo II $\beta$ |
| Se rechaza $H_0$    | Error tipo I $\alpha$ | Decisión correcta     |

~ **Fuente:** elaboración por el Autor

En este caso el rechazo de la hipótesis nula  $H_0$ , cuando es verdadera, esto implica un error denominado error tipo I; entre tanto, al no rechazar la hipótesis nula  $H_0$ , cuando es falsa, indica un error de tipo II.

| Estadístico de prueba d                                                                                        | Parámetros evaluados                                                            |
|----------------------------------------------------------------------------------------------------|---------------------------------------------------------------------------------|
| $Z = \frac{\overline{x} - \mu}{\sigma / \sqrt{n}}$                                                             | La media con varianza conocida                                                  |
| $t = \frac{\overline{x} - \mu}{s_{\sqrt{\ln}}}$                                                                | La media con varianza desconocida                                               |
| $\chi^2 = \frac{(n-1)s^2}{a^2}$                                                                                | La varianza muestral                                                            |
| $F = \frac{s_1^2}{s_2^2}$                                                                                      | Razón de varianza                                                               |
| $z = \frac{p-p}{p(1-p)}$                                                                                       | La proporción poblacional                                                       |
| $Z = \frac{[\bar{x}_1 - \bar{x}_2] - [\mu_1 - \mu_2]}{\sqrt{\frac{\sigma_1^2}{n_1} + \frac{\sigma_2^2}{n_2}}}$ | Diferencia de medias con varianza conocida para<br>muestras independientes      |
| $t = \frac{ \bar{x}_1 - \bar{x}_2  -  \mu_1 - \mu_2 }{S_{p_2} \left  \frac{1}{n_2} + \frac{1}{n_2} \right }$   | Diferencia de medias con varianzas desconocidas para<br>muestras independientes |
|                                                                                                    | Diferencia de proporciones<br>para muestras independientes                      |

**Tabla 46** Estadísticos de prueba en contraste de hipótesis

~ **Fuente:** elaboración por el Autor

#### **Decisión mediante el P valor**

La decisión de rechazar o no la hipótesis nula se puede resolver mediante el valor P, definida de la siguiente forma: cuando el valor  $P = P[D \ge d] < \alpha$  se debe rechazar la hipótesis nula, en pruebas bilaterales el valor  $P = 2P[D \ge d]$ .

# **Contraste de hipótesis de la media con varianza conocida**

El siguiente es el procedimiento general de un contraste de hipótesis:

- 1. Plantear la hipótesis nula  $H_0: \mu = \mu_0$
- 2. La negación de la hipótesis nula, mediante la hipótesis alterna en forma bilateral  $H_1\mu \neq \mu_0$
- 3. Asignación del nivel de significancia  $\alpha$ .
- 4. El estadístico de prueba está definida mediante,

$$
z = \frac{\bar{x} - \mu}{\sigma / \sqrt{n}}
$$
  
con su área de rechazo,  

$$
z \le z_{\frac{\alpha}{2}}
$$
  $z \ge z_{1-\frac{\alpha}{2}}$  (52)

# **Contraste de hipótesis de la media con varianza desconocida**

El siguiente es el procedimiento general de un contraste de hipótesis:

1. Plantear la hipótesis nula  $H_0: \mu = \mu_0$ 

o

- 2. La negación de la hipótesis nula, mediante la hipótesis alterna en forma bilateral  $H_1\mu \neq \mu_0$
- 3. Asignación del nivel de significancia  $\alpha$ .
- 4. El estadístico de prueba está definida mediante,

$$
t = \frac{\bar{x} - \mu}{s_{\sqrt{n}}} \tag{53}
$$

con su área de rechazo,

$$
t\leq t_{\frac{\alpha}{2}}\, \mathrm{d}\, t\geq t_{1-\frac{\alpha}{2}}
$$

con <sup>v</sup> grados de libertad

Metodología del contraste de hipótesis

# **Contraste de hipótesis de la varianza**

El siguiente es el procedimiento general de un contraste de hipótesis:

- 1. Plantear la hipótesis nula  $H_0$ :  $\sigma^2 = \sigma_0^2$
- 2. La negación de la hipótesis nula, mediante la hipótesis alterna en forma bilateral  $H_1$ ;  $\sigma^2 \neq \sigma_0^2$
- 3. Asignación del nivel de significancia  $\alpha$ .
- 4. 4. El estadístico de prueba está definida mediante,

$$
\chi^2 = \frac{(n-1)s^2}{\sigma^2} \tag{54}
$$

con su área de rechazo,

$$
\chi^2 < \chi^2_{\frac{\alpha}{2},\nu} \underset{\mathbf{O}}{\wedge} \chi^2 > \chi^2_{-1-\frac{\alpha}{2},\nu}
$$

con  $\nu$  grados de libertad

# **Contraste de hipótesis para la proporción**

El siguiente es el procedimiento general de un contraste de hipótesis:

- 1. Plantear la hipótesis nula  $H_0: p = p_0$
- 2. La negación de la hipótesis nula, mediante la hipótesis alterna en forma bilateral  $H_1$ :  $p \neq p_0$ .
- 3. Asignación del nivel de significancia  $\alpha$ .
- 4. El estadístico de prueba está definida mediante,

$$
z = \frac{\hat{p} - p}{\frac{p(1-p)}{n}}
$$
  
con su área de rechazo, (55)

$$
z \leq z_{\frac{\alpha}{2}0} z \geq z_{1-\frac{\alpha}{2}}
$$

# Contraste de hipótesis para la diferencias de medias  $\mu_1 - \mu_2$  con varianzas conocidas  $\sigma_1^2$  y  $\sigma_2^2$

El siguiente es el procedimiento general de un contraste de hipótesis:

- 1. Plantear la hipótesis nula  $H_0: \mu_1 = \mu_2$
- 2. La negación de la hipótesis nula, mediante la hipótesis alterna en forma bilateral  $H_1:\mu_1 \neq \mu_2$
- 3. Asignación del nivel de significancia  $\alpha$ .
- 4. El estadístico de prueba está definida mediante,

$$
z = \frac{\left[\bar{x}_1 - \bar{x}_2\right] - \left[\mu_1 - \mu_2\right]}{\sqrt{\frac{\sigma_1^2}{n_1} + \frac{\sigma_2^2}{n_2}}}
$$
\n(56)

con su área de rechazo,

$$
z \leq z_{\frac{\alpha}{2}} \ 0 \ z \geq z_{1-\frac{\alpha}{2}}
$$

#### Contraste de hipótesis para la diferencias de medias  $\mu_1 - \mu_2$  con varianzas **desconocidas y**

El siguiente es el procedimiento general de un contraste de hipótesis:

- 1. Plantear la hipótesis nula  $H_0: \mu_1 = \mu_2$
- 2. La negación de la hipótesis nula, mediante la hipótesis alterna en forma bilateral  $H_1:\mu_1\neq\mu_2$
- 3. Asignación del nivel de significancia  $\alpha$ .
- 4. El estadístico de prueba está definida mediante,

$$
t = \frac{[\bar{x}_1 - \bar{x}_2] - [\mu_1 - \mu_2]}{S_p \sqrt{\frac{1}{n_1} + \frac{1}{n_2}}} \tag{57}
$$

con su área de rechazo,

$$
t\leq t_{\frac{\alpha}{2},v}^{\alpha}~t\geq t_{1-\frac{\alpha}{2},v}^{\alpha}
$$

con  $\nu$  grados de libertad

#### **Contraste de hipótesis para la diferencias de proporciones**

El siguiente es el procedimiento general de un contraste de hipótesis:

- 1. Plantear la hipótesis nula  $H_0: p_1 = p_2$
- 2. La negación de la hipótesis nula, mediante la hipótesis alterna en forma bilateral  $H_1$ :  $p_1 \neq p_2$
- 3. Asignación del nivel de significancia  $\alpha$ .
- 4. El estadístico de prueba está definida mediante,

$$
z = \frac{(\hat{p}_2 - \hat{p}_1) - (p_1 - p_2)}{\sqrt{\frac{\hat{p}_1(1 - \hat{p}_1)}{n_1} + \frac{\hat{p}_2(1 - \hat{p}_2)}{n_2}}}
$$
  
con su área de rechazo,  

$$
z \le z_{\frac{\alpha}{2} \text{ o}} z \ge z_{1-\frac{\alpha}{2}}
$$
 (58)

# **Contraste de hipótesis para la razón de varianzas**

El siguiente es el procedimiento general de un contraste de hipótesis:

- 1. Plantear la hipótesis nula  $H_0: \sigma_1^2 = \sigma_2^2$
- 2. La negación de la hipótesis nula, mediante la hipótesis alterna en forma bilateral ,
- 3. Asignación del nivel de significancia  $\alpha$ .
- 4. El estadístico de prueba está definida mediante,

$$
f = \frac{s_1^2}{s_2^2} \tag{59}
$$

con su área de rechazo,

$$
f < F_{\frac{\alpha}{2}, v_1, v_2}, \quad f > F_{1 - \frac{\alpha}{2}, v_1, v_2}
$$

con  $v_1$ ,  $v_2$  grados de libertad

Metodología del contraste de hipótesis

#### **Ejercicio 7.1**

El nivel de ácido graso polisaturado (en porcentaje) es evaluado para un conjunto de futbolistas; se seleccionó una muestra de seis de estos futbolistas con los siguientes resultados: 16.8, 17.2, 17.4, 16.9, 16.5, 17.1. ¿Se puede afirmar que el promedio de ácido polisaturado en el equipo de futbol es de 17%? Utilice un nivel de significancia de 0.01.

Solución: El parámetro de interés es el promedio de ácido polisaturado, en la muestra se determina  $\bar{x} = 16.982$ ,  $s = 0.31885$ 

1)  $H_0: \mu = 17$ . 2) la hipótesis alterna en forma bilateral  $H_1: \mu \neq 17$ . 3) Asignación del nivel de significancia o error Tipo I  $\alpha$  = 0.01.4) El área de rechazo está definida mediante los siguientes estadísticos de prueba: de manera bilateral  $t \le -4.032$  o  $t \ge 4.032.5$ ) Determinación de los estadísticos de prueba  $t = \frac{1}{0.31885} = -0128$  6) Decisión: Basado en el estadístico de prueba, la muestra evidencia que no se debe rechazar la hipótesis nula.

Utilizando el valor P como la prueba es bilateral es multiplicada por dos (2).  $P = 2P[t \ge 4.032] = 2 \times 0.005 = 0.01$  el valor es cercano al nivel de significancia establecido, esta metodología impide la toma de una decisión.

#### **Prueba de hipótesis e intervalo de confianza de la media en R**

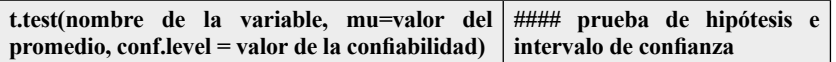

# Unidad 9 **El análisis de varianza anova**

## **DISEÑO ALEATORIZADO UNIFACTORIAL CON EFECTO FIJO**

Es el diseño más sencillo, compara el efecto de  $k \ge 2$  niveles de un solo factor sobre una determinada variable problema o respuesta. Los niveles del factor son los tratamientos aplicándose en forma aleatoria a un conjunto virtualmente homogéneo de unidades experimentales. El modelo de diseño del diseño completamente aleatorizado con efecto fijo posee el siguiente modelo estadístico:

$$
y_{ij} = \mu + \tau_i + \varepsilon_{ij} \tag{65}
$$

donde  $i = 1, 2, ..., a$  y  $j = 1, 2, ..., n$ , siendo  $y_{ij}$  la  $ij$  estima observación,  $\mu$  es un parámetro común a todos los tratamientos denominado promedio general,  $\tau_i$  es el efecto del  $\mathbf{t}$ -ésimo tratamiento y  $\mathbf{e}_{ij}$  es el error aleatorio.

En este tipo de modelo el efecto de los tratamientos está definido como la variación del promedio de cada tratamiento con respecto al promedio general, se define como  $\sum_{i=1}^{a} \tau_i$ , por tanto, las hipótesis a plantear son las siguientes:

 $H_0: \mu_1 = \mu_2 = \cdots = \mu_a$  $H_1: \mu_i \neq \mu_i$ 

También se puede plantear el contraste de hipótesis en términos de los efectos del experimento.

 $H_0: \tau_1 = \tau_2 = \cdots = \tau_a = 0$  $H_1: \tau_i \neq 0$ 

*Roberto José Herrera Acosta* **/ Estadística Deportiva**

El análisis de varianza anova

#### **Descomposición de las sumas de cuadrados en la Tabla de análisis de varianza**

La suma de cuadrados total, definida como la variabilidad de las observaciones en el experimento se puede descomponer o particionar en las siguientes sumas de cuadrados:

$$
\Sigma_{i=1}^{a} \Sigma_{j=1}^{n} (y_{ij} - \bar{y}_{...})^{2} = \Sigma_{i=1}^{a} (\bar{y}_{i.} - \bar{y}_{..})^{2} + \Sigma_{i=1}^{a} \Sigma_{j=1}^{n} (y_{ij} - \bar{y}_{i.})^{2}
$$

donde  $\alpha$  es el número de niveles,  $\bar{n}$  es el número de réplicas en cada tratamiento,  $\bar{y}_{ij}$  son las respuestas.

Las sumas de cuadrados se pueden simplificar en formulaciones algebraicamente equivalentes, pero más sencillas de utilizar. En su orden las ecuaciones (66) son: la suma de cuadrados totales suma de cuadrados del tratamiento y la suma de cuadrados del error,

$$
SST = \sum_{i=1}^{a} \sum_{j=1}^{n} (y_{ij} - \bar{y}_{...})^2 = \sum_{i=1}^{a} \sum_{j=1}^{n} y_{ij}^2 - \frac{y_{...}^2}{N}
$$
  
\n
$$
SSET = \sum_{i=1}^{a} y_{i.}^2 - \frac{y_{...}^2}{N}
$$
  
\n
$$
SSE = SST - SCRT
$$
 (66)

Esta descomposición y el contraste de hipótesis es resumida en la Tabla 47, denominada Tabla de análisis de varianza.

| Fuente de variación | Grados de libertad | Suma de cuadrados                                                | <b>Cuadrados medios MS</b>                    | Valor de F                                                           |
|---------------------|--------------------|------------------------------------------------------------------|-----------------------------------------------|----------------------------------------------------------------------|
| <b>Tratamiento</b>  | $a-1$              | $SCRT = \sum_{k=1}^{n} y_k^2 - \frac{y_k^2}{N}$                  | $a-1$                                         | $-\frac{y_1^2}{N}$<br><b>A</b> H<br>$(y_n - \bar{y}_n)^2$<br>$N - a$ |
| <b>Error</b>        | $N - a$            | $SSE = \sum_{i=1}^{n} \sum_{j=1}^{n} (y_{ij} - \bar{y}_{i})^{2}$ | $\sum \sum (y_{ij} - \bar{y}_i)^2$<br>$N - a$ |                                                                      |
| <b>Total</b>        | $N-1$              | $SST = \sum \sum (y_{ij} - \bar{y}_{})^2$                        |                                               |                                                                      |

**Tabla 53** Descomposición de la suma de cuadrados y el contraste de la hipótesis

El cuadrado medio del error o varianza del error  $\sigma^2$  es la razón de la suma de cuadrados del error y los grados de libertad  $_{\text{MSE}} = \frac{\sum_{i=1}^{a} \sum_{j=1}^{n} (y_{ij} - \overline{y}_{i.})^2}{\sum_{i=1}^{a} (y_{ij} - \overline{y}_{i.})^2}$ 

#### **EJERCICIO 41**

Una compañía automotriz está investigando cuatro tipos de alerón delanteros con el propósito de obtener un dispositivo más eficiente en la carga aerodinámica, se obtuvieron los siguientes datos de las cargas para cada uno de los alerones evaluados, Tabla 48.
| <b>Alerones</b> |        |        |             |        |              |
|-----------------|--------|--------|-------------|--------|--------------|
|                 | A      | B      | $\mathbf C$ | D      | <b>Total</b> |
|                 | 58.2   | 56.3   | 50.1        | 52.9   |              |
|                 | 57.2   | 54.5   | 54.2        | 49.9   |              |
|                 | 58.4   | 57.0   | 55.4        | 50.0   |              |
|                 | 55.8   | 55.3   |             | 51.7   |              |
|                 | 54.9   |        |             |        |              |
|                 |        |        |             |        |              |
| <b>Total</b>    | 284.5  | 223.1  | 159.7       | 204.5  | 871.8        |
| Promedio        | 56.900 | 55.775 | 53.233      | 51.125 |              |

**Tabla 54** Carga aerodinámica en porcentaje, de cada uno de los alerones de prueba

~ **Fuente:** elaboración por el Autor

En este experimento se presentan cuatro niveles  $a = 4$  en este experimento, el número total de observaciones  $N = 16$ .

$$
SST = \sum_{i=1}^{n} \sum_{j=1}^{n} y_{ij}^{2} - \frac{y_{i}^{2}}{N} = 58.2^{2} + 57.2^{2} + \dots + 51.7^{2} - \frac{871.8^{2}}{16} = 120.237
$$
  
\n
$$
SCRT = \sum_{i=1}^{n} \frac{y_{i}^{2}}{n_{i}} - \frac{y_{i}^{2}}{N} = \left[ \frac{284.5^{2}}{5} + \frac{223.1^{2}}{4} + \frac{159.7^{2}}{3} + \frac{204.5^{2}}{4} \right] - \frac{871.8^{2}}{16} = 85.675
$$

$$
SSE = SST - SCRT = 120.237 - 85.675 = 34.594
$$

Esta información es resumida en la Tabla 49 de análisis de varianza ANOVA, con el propósito de contrastar si existen diferencias entre los cuatro tipos de alerones.

| <b>Fuente de</b><br>variación | Grados de<br>libertad | Suma de<br>cuadrados | Cuadrados<br>medios | <b>Valor</b><br>de F | P-valor  |
|-------------------------------|-----------------------|----------------------|---------------------|----------------------|----------|
| <b>Alerones</b>               | з                     | 85,675               | 28.55               | 9.913                | 0.001439 |
| <b>Error</b>                  | 12                    | 34.594               | 2.88                |                      |          |
| <b>Total</b>                  | 15                    | 120,237              |                     |                      |          |

**Tabla 49** Descomposición de la suma de cuadrados y el contraste de hipótesis

~ **Fuente:** elaboración por el Autor

El valor del estadístico de prueba  $F = 9.913$ , esto indica que se debe rechazar la hipótesis nula de igualdad de los niveles de los tratamientos; esto se verifica con el P-valor= 0.001439 inferior al nivel de significancia establecido del 5 %. En esta Tabla se muestra también que la varianza del error o cuadrado medio del error es  $\sigma^2 = 2.88$ .

La muestra indica que existen diferencias estadísticas entre los alerones. El siguiente paso es determinar estadísticamente sus diferencias y encontrar el dispositivo más eficiente

para el automóvil; inicialmente es recomendable realizar mediante diagramas descriptivos como los diagramas box plots presentados en la Gráfica 23.

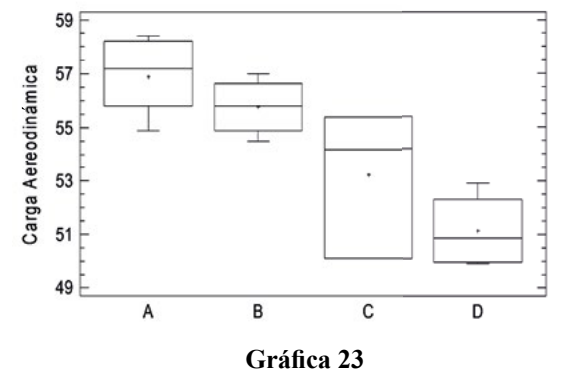

Diagrama box plots de los diferentes tipos de alerones

~ **Fuente elaboración por el Autor**

El diagrama muestra que el alerón A posee la mayor carga aerodinámica, contrario a la carga presentada en el alerón D.

# **COMPARACIÓN DE PAREJAS DE MEDIAS MEDIANTE EL MÉTODO LSD**

Una vez descrito en la Tabla de análisis de varianza ANOVA la diferencia entre los niveles mediante el P-valor; es importante entonces identificar las desigualdades entre los niveles, es decir se contrasta las siguientes hipótesis de igualdad de medias,

$$
H_0: \mu_i = \mu_j
$$

 $H_1: \mu_i \neq \mu_i$ 

Este método consiste en comparar una diferencia entre un par de medias  $\mu_i$  y  $\mu_j$  con el estadístico LSD.

$$
\left|\bar{y}_{i.} - \bar{y}_{j.}\right| > t_{\alpha/2(N-a)} \times \sqrt{CME \left[\frac{1}{n_i} + \frac{1}{n_j}\right]}
$$
\n
$$
\tag{67}
$$

donde el estadístico de esta prueba denominada Mínima Diferencia Significativa se está dada por la siguiente ecuación,

$$
LSD = t_{\alpha_{/2}(N-a)} \times \sqrt{CME \left[ \frac{1}{n_i} + \frac{1}{n_j} \right]}
$$
 (68)

Si la diferencia resultase mayor que el estadístico, se concluye que existen diferencias entre los tratamientos.

### **Ejercicio 4.2**

En el problema anterior verifique qué parejas de tratamientos, se consideran estadísticamente diferentes, aplicando la prueba Mínima Diferencia Significativa.

$$
|\bar{y}_{A.} - \bar{y}_{B.}| = |56.900 - 55.775| = 1.125 < 1.65
$$
\n
$$
|\bar{y}_{A.} - \bar{y}_{C.}| = |56.900 - 53.233| = 3.667 > 1.96*
$$
\n
$$
|\bar{y}_{A.} - \bar{y}_{D.}| = |56.900 - 51.125| = 5.775 > 1.65*
$$
\n
$$
|\bar{y}_{B.} - \bar{y}_{C.}| = |55.775 - 53.233| = 2.542 > 2.14*
$$
\n
$$
|\bar{y}_{B.} - \bar{y}_{D.}| = |55.775 - 51.125| = 4.650 > 1.84*
$$
\n
$$
|\bar{y}_{C.} - \bar{y}_{D.}| = |53.233 - 51.125| = 2.108 > 1.84*
$$

El anexo B indica que el valor de  $t_{0.025,(12)} = 2.17$ , por tanto, de la ecuación (39) los valores LSD son,

LSD = 2.17 × 
$$
\sqrt{2.88 \left[\frac{1}{5} + \frac{1}{4}\right]}
$$
 = 1.65  
\nLSD = 2.17 ×  $\sqrt{2.88 \left[\frac{1}{5} + \frac{1}{3}\right]}$  = 1.96  
\nLSD = 2.17 ×  $\sqrt{2.88 \left[\frac{1}{4} + \frac{1}{3}\right]}$  = 2.14  
\nLSD = 2.17 ×  $\sqrt{2.88 \left[\frac{1}{4} + \frac{1}{4}\right]}$  = 1.84

La prueba LSD muestra una diferencia significativa en las mayorías de las parejas, exceptuando los alerones A y B.

En cuanto a la evaluación de que tanto explicar el modelo.

Es determinado mediante el coeficiente,

$$
R^2 = 1 - \frac{SSE}{SSE}
$$

denominado coeficiente de determinación, comprendido entre  $0 \le R^2 \le 1$ 

# **Ejercicio 41**

Es realizado una competencia experimental de parapentes, en donde se prueba cuatro tipos de materiales, para ello, es recabado los datos de vuelo de los diferentes tipos de materiales. El experimento midió el tiempo de vuelo desde una altura determinada, a su vez cada tiempo se iba anotando para un total de 40 réplicas como muestra la Tabla 56. ¿Existen diferencias en el tiempo de vuelo de los tipos de materiales utilizados en el parapente?

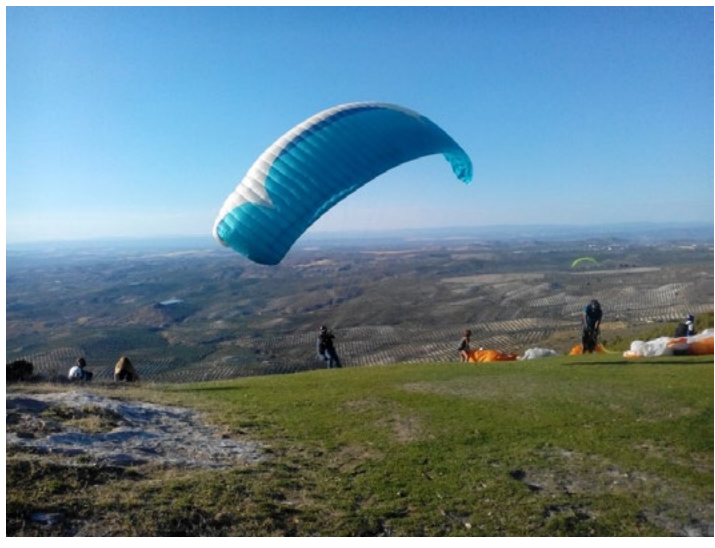

**Gráfica 24** El parapente, materiales utilizados para aumentar el tiempo de vuelo ~ **Fuente:** elaboración por el Autor

### **Tabla 56**

Tiempo recabado de cada uno de los paracaídas, utilizado en el experimento

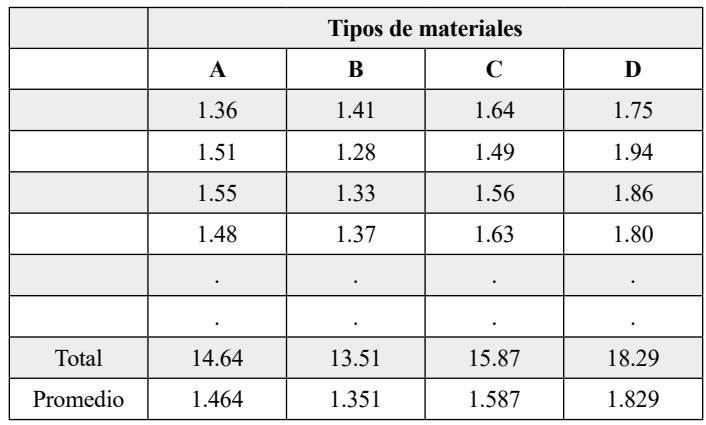

~ **Fuente:** elaboración por el Autor

En este experimento se presentan cuatro niveles  $a = 4$  en este experimento, el número total de observaciones  $N = 16$ .

$$
SST = \sum_{i=1}^{n} \sum_{j=1}^{n} y_{ij}^{2} - \frac{y_{i}^{2}}{N} = 1.43^{2} + 1.51^{2} + \dots + 1.84^{2} - \frac{62.31^{2}}{40} = 4.5271
$$
  
\n
$$
SCRT = \sum_{i=1}^{n} \frac{y_{i}^{2}}{n_{i}} - \frac{y_{i}^{2}}{N} = \left[ \frac{14.64^{2}}{10} + \frac{13.51^{2}}{10} + \frac{15.87^{2}}{10} + \frac{18.29^{2}}{10} \right] - \frac{62.31^{2}}{40} = 1.25967
$$

 $SSE = SST - SCRT = 4.5271 - 1.25967 = 3.26743$ 

Esta información es resumida en la Tabla 57 , el análisis de varianza ANOVA, con el propósito de contrastar si existen diferencias entre los cuatro tipos de materiales.

| Fuente de<br>variación | Grados de<br>libertad | Suma de cuadrados | Cuadrados<br>medios | Valor de F | P-valor |
|------------------------|-----------------------|-------------------|---------------------|------------|---------|
| Tipo de material       |                       | 1.2596            | 0.419889            | 4.63       | 0.0077  |
| Error                  | 36                    | 3.26743           | 0.0907619           |            |         |
| Total                  | 39                    | 4.5271            |                     |            |         |

**Tabla 57** Descomposición de la suma de cuadrados y el contraste de hipótesis

~ **Fuente:** elaboración por el Autor

El valor del estadístico de prueba  $F = 4.63$ , esto indica rechazo de la hipótesis nula de igualdad de los tipos de materiales; verificada con el P-valor 0.0077 inferior al nivel de significancia establecido del 5 %..

La muestra indica que existen diferencias estadísticas entre los tipos de materiales, por tanto, el siguiente paso es determinar estadísticamente sus diferencias, encontrar el material más eficiente; el diagrama de caja muestra claramente el tipo de material D, en donde el tiempo de vuelo es el más elevado.

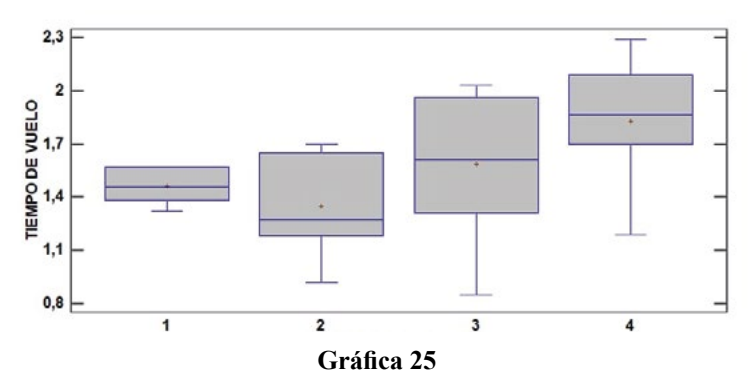

Diagrama de box plots para los cuatro tipos de materiales del equipo de parapente

~ **Fuente elaboración por el Autor**

En la tabla de análisis de varianza, se muestra un resumen de las varianzas, se evidencia que el cuadrado medio entre grupos o de tratamiento (0.419889) es mucho mayor que el de intragrupal o del error (0.09076), por lo cual se rechaza la hipótesis de igualdad de medias del tiempo de vuelo como variable respuesta. Entre tanto el coeficiente de determinación.

$$
R^2 = 1 - \frac{3.26743}{4.5271} = 0.2181
$$

Se procede a determinar el  $\mathbb{R}^2$  ajustado para indicar que en los datos para probar el tiempo de vuelo de los drones vigías, se ajusta el 21,81 % de la variabilidad en los tiempos de vuelo.

| Tipos de materiales |                        |    |   |  |  |
|---------------------|------------------------|----|---|--|--|
| <b>Nivel</b>        | <b>Medias</b><br>Grupo |    |   |  |  |
| в                   | 1.351                  | X  |   |  |  |
|                     | 1.464                  | X  |   |  |  |
| C                   | 1.587                  | XX |   |  |  |
|                     | 1.829                  |    | X |  |  |
|                     |                        |    |   |  |  |

**Tabla 52** Prueba LSD de los tipos de materiales para equipo de parapentes

~ **Fuente:** elaboración por el Autor

La Tabla 56, muestra que el tipo de material D, presenta el mayor tiempo de vuelo, es considerado entonces como el mejor material para el parapente.

# Unidad 8 **Modelo de regresión lineal simple**

### **MODELO LINEAL SIMPLE**

Es un modelo matemático que relaciona dos variables: la variable  $y$  conocida como variable respuesta o variable dependiente y la variable  $\bar{x}$  denominada variable independiente o factor de incidencia. El modelo lineal de regresión posee la siguiente formulación:

$$
y_{ij} = \beta_0 + \beta_1 x + \epsilon_{ij} \tag{60}
$$

donde  $\beta_0$  y  $\beta_1$  son parámetros conocido como intercepto y pendiente respectivamente;  $\in$ es el error aleatorio cuyo comportamiento se asume como normal estándar.

Estos parámetros son estimados mediante el Método de los Mínimos Cuadrados utilizando las siguientes formulaciones,

$$
\hat{\beta}_1 = \frac{\text{ss}_{xy}}{\text{ss}_{xx}} \n\hat{\beta}_0 = \bar{y} - \hat{\beta}_1 \bar{x}
$$
\n(61)

La determinación de la idoneidad del modelo de regresión con respecto al fenómeno en estudio, es necesario evaluar: a) el coeficiente de determinación  $R^2$ , b) la Tabla de análisis de varianza y el coeficiente de correlación:

$$
r = \frac{ss_{xy}}{\sqrt{ss_{xx}ss_{yy}}}
$$
(62)

En el caso de que el valor de  $r = 1$  hay una asociación lineal perfecta con pendiente negativa. El valor de  $r = 1$  hay también una asociación lineal perfecta con pendiente negativa y un valor de  $r$  está cercano a cero indica que no existe una asociación lineal entre las variables.

*Roberto José Herrera Acosta* **/ Estadística Deportiva**

El coeficiente de determinación  $R^2$  está definido mediante la siguiente expresión matemática,

$$
R^2 = \frac{SSM}{SST} \tag{63}
$$

siendo SSM =  $\hat{\beta}_1$ SS<sub>xy</sub> como la suma de cuadrados de regresión y SST = SS<sub>YY</sub> es la suma de cuadrados totales. Las sumas de cuadrados para el modelo se establecen de la siguiente forma:

$$
SS_{xy} = \sum_{i=1}^{n} x_i y_i - \frac{(\sum_{i=1}^{n} x_i)(\sum_{i=1}^{n} y_i)}{n}
$$

$$
SS_{yy} = SST = \sum_{i=1}^{n} y^{2} - \frac{(\sum_{i=1}^{n} y_{i})^{2}}{n}
$$

$$
SS_{xx} = \sum_{i=1}^{n} x_i^2 - \frac{(\sum_{i=1}^{n} x_i)^2}{n}
$$
 (64)

donde  $\bar{r}$  es la estimación del coeficiente de correlación, es la suma de cuadrados de  $SS_{xy}$ las variables evaluadas,  $SS_{xx}$  es la suma de cuadrados de la variable  $X_y SS_{yy}$  es la suma de cuadrados de la variable  $Y$ . La Tabla de análisis de varianza resultante es la que aparece en el siguiente recuadro, siendo  $\boldsymbol{p}$  el número de variables que posee el modelo de regresión lineal.

**Tabla 47** La suma de cuadrados del modelo de regresión simple

| <b>Fuente de</b><br>variación | <b>Grados</b><br>de libertad | Suma de<br>cuadrados                                          | <b>Cuadrados</b><br>medios | Valor F                                          |
|-------------------------------|------------------------------|---------------------------------------------------------------|----------------------------|--------------------------------------------------|
| Regresión                     | $\mathbf{1}$                 | $SSM = \beta_1 SS_{xy}$                                       | $\frac{\text{SSM}}{1}$     | <u>SSM</u><br>$\frac{1}{\frac{\text{SSE}}{n-2}}$ |
| Error                         | $n-2$                        | $SSE = SST - SSM$                                             | $rac{\text{SSE}}{n-2}$     |                                                  |
| Total                         | $n - 1$                      | $(\sum_{i=1}^{n} y_i)^2$<br>$s$ s $\tau = \sum y$<br>n<br>i-1 |                            |                                                  |

~ **Fuente:** elaboración por el Autor

El contraste de hipótesis plantea  $H_0$ :  $\beta_1 = 0$ , esto implica que rechazar esta hipótesis evidencia un modelo que se ajusta a las condiciones del experimento. Este rechazo ocurre cuando el valor f es mayor que  $F_{\alpha,(1,n-2)}$  se considera idóneo el modelo.

#### Modelo de regresión lineal simple

### **EJERCICIO 43**

El objetivo de una Entidad Deportiva es obtener un modelo de regresión lineal que involucre las siguientes variables: Número de veces en donde existe una disminución de la velocidad, variable respuesta, y el porcentaje de concentración de oxígeno en el entorno. Para estudiar la relación entre las dos variables se tomaron las observaciones que se encuentran en la Tabla 54, a) obtenga el modelo lineal simple, b) Elabore la Tabla e análisis de varianza.

| Conteo de la disminución de la<br>velocidad | Concentración de Oxígeno (%) en el<br>entorno |
|---------------------------------------------|-----------------------------------------------|
| 18                                          | 60                                            |
| 17                                          | 65                                            |
| 15                                          | 68                                            |
| 12                                          | 72                                            |
| 10                                          | 80                                            |
| 6                                           | 85                                            |
| 8                                           | 87                                            |
|                                             | 90                                            |

**Tabla 48** Variables relacionadas: conteo de la disminución de la velocidad y porcentaje de oxígeno del entorno

~ **Fuente:** elaboración por el Autor

La variable dependiente  $\mathcal V$  el conteo en la disminución de la velocidad y la variable independiente  $\neq$  es el porcentaje de concentración de oxígeno en el entorno, aplicando el método de los mínimos cuadrados de la ecuación (61), se tiene que:

 $\hat{\beta}_1 = \frac{SS_{xy}}{SS_{xy}} = \frac{-369.725}{870.875} = -0.436$  $\beta_0 = \bar{y} - \beta_1 \bar{x} = 11.375 - (-0.435) \times (75.875) = 44.449$ 

Luego la ecuación de línea estimada de la ecuación (60) es:

### $\hat{v} = 44.449 - 0.436x$

La medida del grado de asociación lineal está dada por el coeficiente de correlación muestral r, el cual se calcula mediante:

$$
r = \frac{SS_{xy}}{\sqrt{SS_{xx}SS_{yy}}} = \frac{-369.725}{870.875} = 0.98
$$

Lo cual indica que hay una buena asociación lineal entre las dos variables; utilizando las ecuaciones (64) para determinar las sumas de cuadrado con el propósito de construir la Tabla de análisis de varianza Tabla 47.

#### Modelo de regresión lineal simple

$$
SS_{xy} = 6525 - \frac{(607)(91)}{8} = -379.625
$$
  
\n
$$
SS_{yy} = SST = 1207 - \frac{(91)^2}{8} = 171.875
$$
  
\n
$$
SS_{xx} = 46.927 - \frac{(607)^2}{8} = 870.875
$$

### **Tabla 49**

Modelo de regresión simple del conteo en la disminución de la velocidad y la variable independiente el porcentaje de concentración de oxígeno en el entorno

|           | Fuente de variación   Grados de libertad   Suma de cuadrados | Cuadrados medios | Valor F |
|-----------|--------------------------------------------------------------|------------------|---------|
| Regresión | 165.483                                                      | 165.483          | 156.11  |
| Error     | 6.38                                                         | 1.06             |         |
| Total     | 171.875                                                      |                  |         |

~ **Fuente:** elaboración por el Autor

Lo cual induce a concluir que el modelo de regresión es significativo, ya que el valor f calculado es mayor que el valor obtenido en la Tabla  $F_{\text{0.05},(1,6)} = 5.99$ .

### **Ejercicio 47**

Una investigación del Ministerio del Deporte evalúa el rendimiento de los atletas considerando dos variables relacionadas; el peso y el tiempo en segundos obtenido. la Tabla 50. ¿Cuál es la capacidad del rendimiento de los atletas?

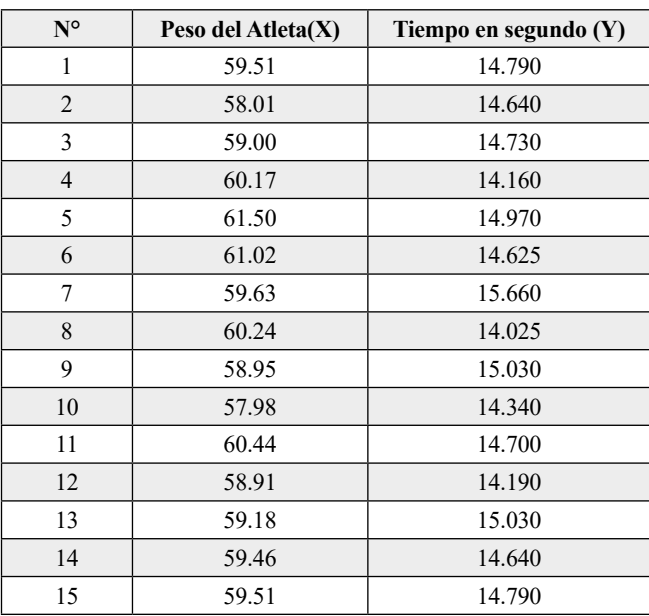

**Tabla 50** Variable peso del Atleta y tiempo de recorrido en segundos

~ **Fuente:** Elaboración de los autores.

La medida del grado de asociación lineal está dada por el coeficiente de correlación muestral r, el cual se calcula mediante:

$$
r = \frac{SS_{xy}}{\sqrt{SS_{xx}SS_{yy}}} = \frac{0.34122}{\sqrt{13,6746 \times 2.37699}} = 0.063055
$$

Lo cual indica que hay una buena asociación lineal entre las dos variables; utilizando las ecuaciones (64) para determinar las sumas de cuadrado con el propósito de construir la Tabla de análisis de varianza Tabla 51.

$$
SS_{xy} = 11494993,2 - \frac{(893,51)(220,32)}{15} = 0.34122
$$
  
\n
$$
SS_{yy} = SST = 3238,43715 - \frac{(220,32)^2}{15} = 2,37699
$$
  
\n
$$
SS_{xx} = 53237,6827 - \frac{(893,51)^2}{15} = 13.6746933
$$

**Tabla 51**

Modelo de regresión simple del conteo en la disminución de la velocidad y la variable independiente el porcentaje de concentración de oxígeno en el entorno

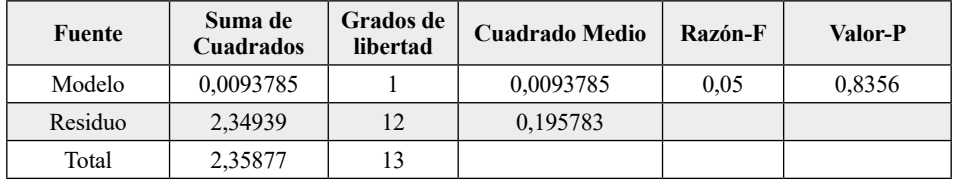

~ **Fuente:** elaboración por el Autor

Lo cual induce a concluir que el modelo de regresión no es significativo, ya que el valor  $f$ calculado es menor que el valor crítico obtenido en la tabla  $F_{\text{obs}(1,12)} = 5.99$ . Esta decisión es verificada por el valor P de 0.8356.

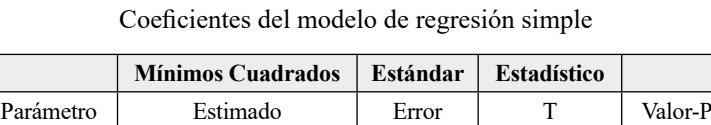

Intercepto 13,1212 7,12988 1,84031 0,0906 Pendiente 0,0261917 | 0,11967 | 0,218867 | 0,8304

**Tabla 52**

~ **Fuente:** elaboración por el Autor

El factor de correlación dio un valor muy bajo (0,063) lo que indica que la relación entre las variables es débil. Por lo tanto, la ecuación de regresión línea, tiempo de recorrido =  $13.1212 + 0.02619 \times$  peso del atleta no brindará un modelo eficiente para predecir la correspondencia entre estas variables.

### Unidad 10

# **Tablas de contingencia-los modelos logísticos-capacidad de rendimiento deportivo**

## **TABLAS DE CONTINGENCIA**

La Tabla de contingencia es una tabla varias entradas, la más sencilla por supuesto es la de doble entrada, Tabla 59, donde en cada casilla figurará el número de casos o individuos que poseen un nivel de uno de los factores o características analizadas y otro nivel del otro factor analizado.

|                 |                | <b>Factor A</b>      |                  |                  |
|-----------------|----------------|----------------------|------------------|------------------|
|                 |                | A <sub>2</sub><br>A1 |                  | <b>Total</b>     |
| <b>Factor B</b> | B1             | $k_{11}(e_{11})$     | $k_{21}(e_{21})$ | $k_{1}(\pi_{1})$ |
|                 | B <sub>2</sub> | $k_{12}(e_{12})$     | $k_{22}(e_{22})$ | $k_2(\pi_2)$     |
| <b>Total</b>    |                | $k_1(\pi_1)$         | $k_2(\pi_2)$     | Ν                |

**Tabla 59** Ejemplo de Tabla de contingencia de doble entrada

~ **Fuente:** elaboración por el Autor

Entre las preguntas que se realizan en este tipo de información, se tiene:

¿Esta información sugiere que existe asociación entre el Factor A y B? Para responder a esta pregunta, se realiza una prueba de independencia. En el Factor B se selecciona las categorías B1 y B2 con probabilidades de  $\pi_1$ , y  $\pi_2$ , respectivamente. En la variable Factor A se seleccionan dos categorías: A1 y A2, con probabilidades de  $\pi$ <sub>1</sub> y  $\pi$ <sub>2</sub>

*Roberto José Herrera Acosta* **/ Estadística Deportiva**

### **Formulación de las hipótesis**

Las hipótesis nula planteada para las proporciones en la Tabla de contingencia se presenta de la siguiente forma,

$$
H_0: \pi_{ij} = \pi_{i.}\pi_{j} \,\forall \, i, j \,\forall s \, H_1: \pi_{ij} \neq \pi_{i.}\pi_{j} \text{ para al menos un par ij}
$$

En la **hipótesis nula** que se plantea la no existencia de asociación entre las variables que resume en la siguiente afirmación: "La presencia del Factor B es independiente al Factor B", contra la **hipótesis alternativa:** de que hay asociación entre las variables. El estadístico de prueba para este contraste de hipótesis es aproximadamente una distribución  $\chi^2$  con  $v$  grados de libertad bajo la hipótesis nula:

$$
\chi_0^2 = \sum_{i=1}^2 \sum_{j=1}^2 \frac{(n_{ij} - \hat{m}_{ij})^2}{\hat{m}_{ij}}
$$
(70)

En este caso la región de rechazo o región crítica es focalizada mediante la siguiente expresión,

$$
RC = \left\{ \chi_0^2 : \chi_0^2 > \chi_{1,1-\alpha}^2 \right\} \tag{71}
$$

Los valores esperados son calculados en cada una de las celdas de la Tabla de contingencia, mediante la siguiente formulación:

$$
e_{11} = \frac{k_{1}k_{1}k_{1}}{N} \cdot e_{12} = \frac{k_{1}k_{1}k_{12}}{N} \cdot e_{21} = \frac{k_{2}k_{11}}{N} \cdot e_{22} = \frac{k_{1}k_{1}k_{12}}{N} \tag{72}
$$

### **EJERCICIO 44**

Una liga de fútbol se centra en dos equipos importantes Rojo y Azul, se realiza un ordenamiento de la información en la Tabla 60. El objetivo inicial es determinar si existe relación entre los resultados obtenidos y el equipo de futbol.

|                | <b>Resultado</b> |                |                 |       |
|----------------|------------------|----------------|-----------------|-------|
|                |                  | <b>Ganados</b> | <b>Perdidos</b> | Total |
| <b>Equipos</b> | Rojo             | 273            | 482             | 755   |
|                | <b>Azul</b>      | 39             | 137             | 176   |
| <b>Total</b>   |                  | 312            | 619             | 931   |

**Tabla 60** Contingencia para las variables Equipos x Resultado

<sup>~</sup> **Fuente:** elaboración por el Autor

Los valores esperados son calculados a partir de las ecuaciones (48) presentados en la Tabla 61.

$$
\begin{aligned}\n\mathbf{e}_{11} &= \frac{k_{1,x}k_4}{N} = \frac{755 \times 312}{931} = 253.01826 & \mathbf{e}_{12} &= \frac{k_{1,x}k_2}{N} = \frac{755 \times 619}{931} = 501.98174 \\
\mathbf{e}_{21} &= \frac{k_{2,x}k_4}{N} = \frac{176 \times 312}{931} = 58.98174 & \mathbf{e}_{22} &= \frac{k_{1,x}k_2}{N} = \frac{176 \times 619}{931} = 117.01826\n\end{aligned}
$$

### **Tabla 61**

Valores esperados de la Tabla de contingencia para las variables Equipos x Resultado

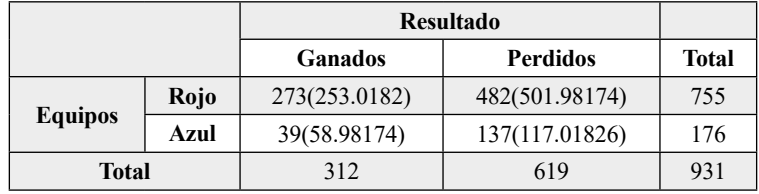

**Tabla 62**

~ **Fuente:** elaboración por el Autor

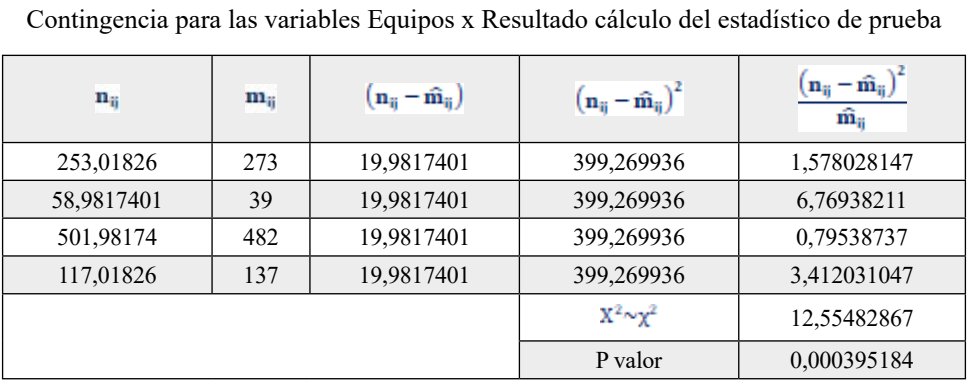

~ **Fuente elaboración por el Autor**

El cálculo del estadístico  $x^2$  se realiza de la siguiente forma,

$$
X^{2} \sim \chi_{0}^{2} = \sum_{r=1}^{3} \sum_{j=1}^{3} \frac{(n_{ij} - m_{ij})^{2}}{m_{ij}} = \frac{(273 - 253.01826)^{2}}{253.01826} + \dots + \frac{(137 - 117.01826)^{2}}{114.5} = 12.5548
$$

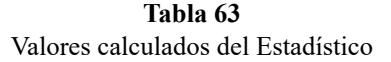

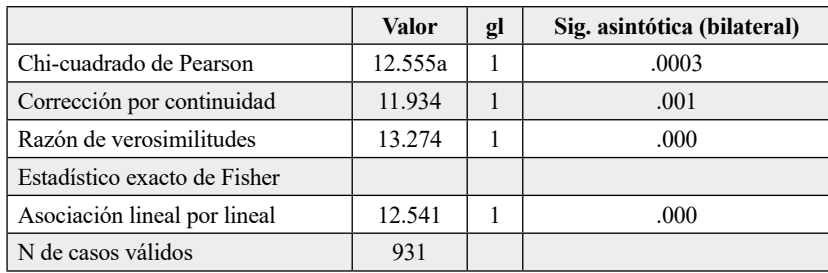

~ **Fuente:** elaboración por el Autor

El valor del estadístico de prueba de chi-cuadrado de Pearson  $X^2 = 12.554$  en contraste con  $\chi^2_{1,0.95}$  = 3.84 equivalentemente mediante el P-valor  $P(\chi^2_{1,0.95} > 12.554)$  = 0.0003. La prueba de **razón de verosimilitud** verifica los resultados anteriores, aplicando la siguiente formulación,

$$
G^{2} = \sum_{i=1}^{9} -2n_{ij} \ln \frac{m_{ij}}{n_{ij}} \tag{73}
$$

### **Tabla 64**

Contingencia para las variables Equipos x Resultado, cálculo razón de verosimilitud.

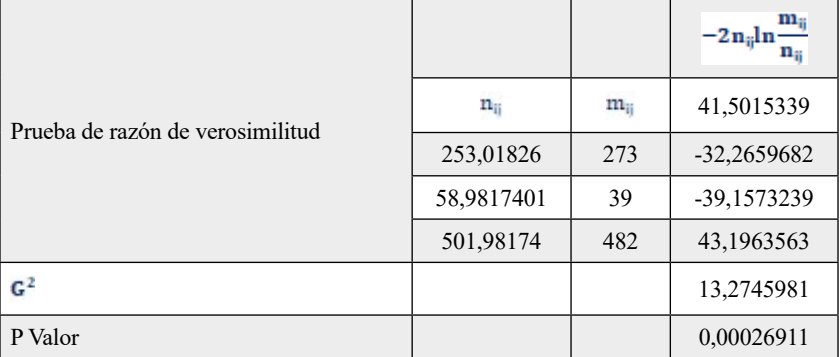

~ **Fuente:** elaboración por el Autor

donde  $G^2 > x_{1,0.95}^2 = 3.84$ , se rechaza la hipótesis nula de asociación entre las variables.

### **Tabla 65**

Medidas simétricas

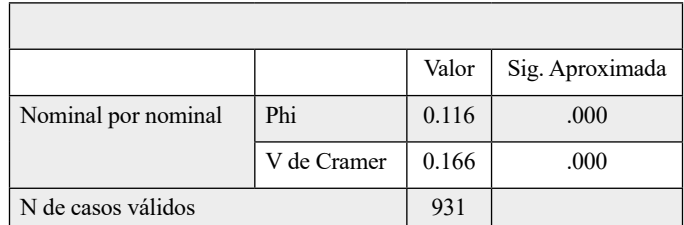

~ **Fuente:** elaboración por el Autor

De acuerdo con la información arrojada por la Tabla 63, la chi cuadrado de Pearson es igual a 12.554, con un P-valor de 0.0003.

El test de V de Cramer presenta resultados similares: **0.166** (no es muy cercano a 0, indicando presencia de asociación) y un valor de P-valor igual a **0.000.** Como el valor observado de  $x^2$ , pertenece a la región crítica, existen evidencias muestrales para rechazar . Se concluye entonces, con un 95 % de confianza, que el factor **Equipos** no es independiente del Factor

**Tabla 66**

# **RIESGOS RELATIVOS Y RAZÓN DE VENTAJA (ODDS RATIO)**

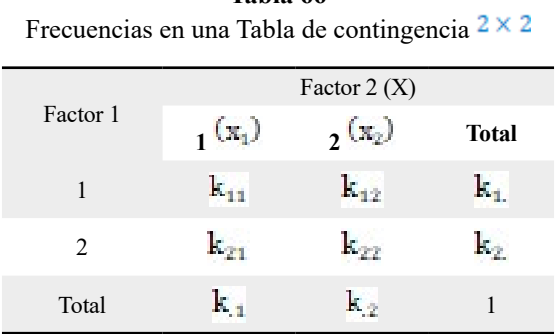

Es un **cociente de ventajas** o **razón de productos cruzados** poblacionales y se denota por ODDS RATIO o OR. Es la razón entre la ventaja a favor de la primera columna en lugar de la segunda columna, para los individuos de la primera fila y la misma ventaja para los individuos de la segunda fila. Esta razón es definida para una Tabla de contingencia dos por dos, ver Tabla 55, de la siguiente forma

$$
OR = \frac{k_{11}}{k_{12}} \times \frac{k_{22}}{k_{21}} > 1
$$
\n(55)

donde debe cumplirse la siguiente condición  $\frac{k_{11}}{k_{12}}\frac{k_{21}}{k_{22}}\frac{k_{21}}{k_{22}}$ 

Luego si  $OR > 1$ se puede afirmar que la probabilidad de que un individuo seleccionado al azar se clasifique en la primera columna es mayor para la Fila 1 que para la Fila 2.

El error de estimación en la Tabla de contingencia se define mediante la siguiente ecuación,

$$
e.e = \sqrt{\frac{1}{n_{1/1}} + \frac{1}{n_{1/2}} + \frac{1}{n_{2/1}} + \frac{1}{n_{2/2}}}
$$
(75)

La estimación del intervalo de confianza para un nivel de significancia del 5 % del logaritmo de la razón de ventajas:

$$
\left[ \text{Ln}\left( \frac{n_{2/1}n_{1/2}}{n_{1/1}n_{2/2}} \right) - 1.96 \times \text{e.e} ; \ \text{Ln}\left( \frac{n_{2/1}n_{1/2}}{n_{1/1}n_{2/2}} \right) + 1.96 \times \text{e.e} \right] \tag{76}
$$

Por otra parte, el estimador de la razón de ventajas con un nivel de significancia del 5 % es:

$$
[e^{lim\,inferior\,del\,Log}\,; e^{lim\,superior\,del\,Log}] \tag{77}
$$

La razón de ventaja obtenida en la ecuación (50), se puede evaluar de la siguiente forma

OR = 
$$
\frac{p_1}{p_2/1 - p_1} = \frac{p_1(1 - p_2)}{p_2(1 - p_1)}
$$
(78)

donde  $p_1 = \frac{k_1}{k_1}$  es la probabilidad de que un individuo con valor  $x_1$  de la variable presente la característica de interés;  $p_2 = \frac{p_2}{k_2}$  es el análogo para un individuo con valor  $x_2$  de la variable X.

# **EJERCICIO 45**

Evalúe los riesgos **relativos** y la **razón de ventaja** ODDS de los datos de la Tabla 60 entre los Factores: Resultados y Equipo; en la liga profesional con dos de los Equipo que se encuentran al final de la Tabla de clasificación en los últimos 10 años.

Solución: Se calcula el riesgo relativo del Factor Resultado con el nivel o modalidad Perdido entre el Equipo Azul en relación al Equipo Rojo, aplicando la ecuación (74):

 $\mathrm{ODDS_{Perdido}}\,\mathrm{Equipo}=\frac{\mathrm{Color}\,\mathrm{Azul}}{\mathrm{Color}\,\mathrm{Rojo}}\!=\!\frac{137}{482}\!=0.284$ 

Es decir, en cada partido de la columna de Resultado Perdido, existe aproximadamente 0,284 de esta modalidad de Equipo Azul con respecto al Equipo Rojo.

Mientras que la Ventaja o razón ODDS de los partidos de la columna de Resultado Ganado es:

$$
ODDS_{Ganado} \, \text{Equipo} = \frac{\text{Color} \, \text{Azul}}{\text{Color} \, \text{Rojo}} = \frac{39}{273} = 0.1428
$$

Aproximadamente 0.1428 de esta modalidad de Equipo Azul con respecto al Equipo Rojo. La razón de ventaja ODDS, que en este caso se evalúa el cambio en el riesgo de **Equipos,** al pasar de las subpoblaciones con Resultado Perdido a Resultado Ganado.

$$
OR = \frac{ODDS_{Perddo} \text{Equipo}}{ODDS_{Ganado} \text{Equipo}}
$$

La ventaja u ODDS, seleccionando la columna de **Resultado Ganado**, se define de la siguiente manera,

OR = 
$$
\frac{\frac{137}{482}}{\frac{39}{273}} = \frac{273 \times 137}{39 \times 482} = 1.9896 \approx 2
$$

Es decir, se puede afirmar que los partidos realizados por los dos equipos en la liga de futbol, clasificados en la modalidad de **Resultados Ganados,** tienen casi el doble (2) de posibilidad de ser del **Equipo Azul** que del **Equipo Rojo**.

# **Ejercicio 46**

Evalué el intervalo de confianza del 95 % de las ventajas de los partidos de la liga profesional referenciado en el ejercicio anterior.

Solución: se determina el error del riesgo y el intervalo de confianza de la ventaja con las ecuaciones (75), (77) y (78).

$$
\mathbf{e} \cdot \mathbf{e} = \sqrt{\frac{1}{273} + \frac{1}{39} + \frac{1}{482} + \frac{1}{137}} = \sqrt{0.03867799} = 0.1966672
$$
\n
$$
\left[ \text{Log} \left( \frac{273 \times 137}{39 \times 482} \right) - 1.96 \times 0.196672; \ \text{Log} \left( \frac{273 \times 137}{39 \times 482} \right) + 1.96 \times 0.196672 \right] = [-0.0867 - 0.385477; -0.0867 + 0.385477] = [-0.4721; 0.2998]
$$

Estimador por intervalo de confianza del 95% de la razón de ventajas:

 $[e^{-0.4721}; e^{0.29877}] = [0.6223; 1.3482]$ 

Con una confianza del 95 % se puede decir que el verdadero valor del parámetro se encuentra entre los valores 0,6223 y 1,3452. Como el intervalo de confianza para OR contiene la unidad (1), entonces es razonable pensar que el Factor Equipos afecta por igual los partidos con modalidad Resultado Ganado y los partidos con modalidad Perdido; confirmando de esta manera los resultados de la **independencia** entre estas dos variables, que se obtuvo en la prueba chi-cuadrado.

# **MODELO LOGÍSTICO**

El modelo logístico más sencillo, es obtenido en una Tabla de contingencia dos por dos, es decir se ajusta a un modelo de tipo binario tal que la variable  $Y$  toma dos variables  $y = 1$  si el individuo presenta la característica de interés e  $y = 0$  en caso contrario. Por lo que se considera la variable respuesta Y sigue una distribución binomial con parámetros  $n \, y$  p con media  $np$ . El modelo logístico se realiza mediante la trasformación logit de la medida denominada ventaja o razón de ODDS, obtenida mediante el cociente: ODDS =  $\frac{p}{1-p}$ mediante el logaritmo neperiano de este parámetro,

$$
\log \frac{p}{1-p} = \log(t(p)) = \beta_0 + \beta_1 x_1 + \beta_1 x_2 + \dots + \beta_n x_n \tag{79}
$$

### **Modelo logístico binario simple**

En el contexto de que solo se dispone de una variable predictora, es decir un solo factor de riesgo el modelo logístico toma la forma,

$$
\log \frac{p}{1-p} = \log(t(p)) = \beta_0 + \beta_1 x \tag{60}
$$

donde  $P$  representa la probabilidad de éxito y  $X$  es la variable predictora, por lo que la expresión de la ecuación (80) es modificada en su forma equivalente,

$$
\frac{\mathbf{p}}{1-\mathbf{p}} = e^{\beta_0 + \beta_1 \mathbf{x}} \tag{81}
$$

En la ecuación (81) se despeja el parámetro  $\vec{P}$  por lo que el modelo logístico se puede reescribir de la siguiente forma,

$$
E(Y) = p = \frac{e^{\beta_0 + \beta_1 x}}{1 + e^{\beta_0 + \beta_1 x}}
$$

Esta expresión contiene términos no negativos como también el numerador es siempre menor o igual que el denominador, por lo tanto, el cociente variara entre cero (0) y uno (1), rango permitido en las medidas de probabilidad. Las estimaciones máxima verosimilitud de los coeficientes referenciando la Tabla 66 son los siguientes

$$
\hat{\beta}_0 = \log \frac{k_{21}}{k_{21} - k_{21}} \n\hat{\beta}_1 = \log \frac{\frac{k_{11}}{k_{11}}}{\frac{k_{21}}{k_{21}}}
$$
\n(82)

En el caso específico de evaluar el efecto de dos individuos con valores  $x_1$  y  $x_2$  de la variable  $X$ , considerando el modelo expresado en la ecuación (79) se puede expresar el modelo para el primer individuo como

$$
logit(p_1) = log \frac{p_1}{1 - p_1} = \beta_0 + \beta_1 x_1
$$
\n(83)

y, para el segundo individuo

$$
logit(p_2) = log \frac{p_2}{1-p_2} = \beta_0 + \beta_1 x_2
$$

donde  $P_1$  es la probabilidad de que un individuo con valor  $x_1$  de la variable X presente la característica de interés;  $P_2$  es el análogo para un individuo con valor  $x_2$  de la variable X. Al diferenciar los logit de estos dos individuos se tiene entonces,

$$
\log \frac{p_1}{1-p_1} - \log \frac{p_2}{1-p_2} = [\beta_0 + \beta_1 x_1] - [\beta_0 + \beta_1 x_2] = \beta_1 [x_1 - x_2]
$$

reescribiendo la expresión anterior, por propiedades logarítmicas

$$
\log \frac{\frac{p_1}{1-p_1}}{\frac{p_2}{1-p_2}} = \log \frac{p_1(1-p_2)}{p_2(1-p_1)} = \log(OR) = \beta_1[x_1 - x_2]
$$
\n(84)

considerando un caso particular en donde la diferencia  $x_1 - x_2$  de la variable X es la unidad, la expresión de la ecuación (84) se puede presentar como

$$
OR = e^{\beta_1} \tag{85}
$$

Una de las alternativas para la construcción de un intervalo de confianza para un nivel de significancia del 5 %, está dada por la ecuación (59)

$$
\left[e^{\beta_1+1.96\times\mathrm{ee}(\beta_1)}; e^{\beta_1-1.96\times\mathrm{ee}(\beta_1)}\right]
$$
 (85)

# **Ejercicio 47**

Una investigación del Ministerio del Deporte evalúa el bajo rendimiento de los atletas considerando dos niveles de colesterol 240 y 210 mgr como se presenta en la Tabla 56. ¿Cuál es el modelo logístico realizado en el estudio?

|                      |            | Rendimiento |      |              |
|----------------------|------------|-------------|------|--------------|
|                      |            | <b>Bajo</b> | Alto | <b>Total</b> |
|                      | 240 mgr.   | 31          | 439  | 470          |
| Nivel del Colesterol | $210$ mgr. | 8           | 246  | 254          |
| Total                |            | 39          | 685  | 724          |

**Tabla 67** Nivel de colesterol y rendimiento del atleta

~ **Fuente:** elaboración por el Autor

La estimación de la razón de ODDS o ventaja de presentar bajo rendimiento en cada uno de los cohortes; se presenta de la siguiente forma:

### **La primera fila es decir colesterol de 240 mgr**

 $\frac{\bar{p}_1}{1-\bar{p}_1} = \frac{31/470}{439/470} = \frac{0.0660}{0.9340} = 0.0707$ 

### **y, para la segunda fila, colesterol de 210 mgr.**

$$
\frac{\bar{p}_2}{1-\bar{p}_2} = \frac{8/254}{246/254} = \frac{0.0315}{0.9685} = 0.0325
$$

por tanto, una estimación de la razón de ventajas de presentar bajo rendimiento entre los atletas con 240 mgr de colesterol a los que tienen 210 es

$$
OR = \frac{\frac{31/470}{439/470}}{\frac{8/254}{246/254}} = \frac{0.0707}{0.0325} = 2.17
$$

La razón de ventaja también se puede determinar utilizando la ecuación (78)

$$
OR = \frac{p_1(1 - p_2)}{p_2(1 - p_1)} = \frac{\binom{31}{470}\binom{246}{254}}{\binom{8}{254}\binom{439}{470}} = \frac{(31) \times (246)}{(8) \times (439)} = 2.17
$$

Las estimaciones máxima verosimilitud de los coeficientes basado en la ecuación (82) son los siguientes,

$$
\widetilde{\beta}_0 = \log_{\frac{8}{254-8}} = -3.426 \qquad \qquad \widehat{\beta}_1 = \log_{\frac{470-31}{254-8}}^{\frac{31}{470-31}} = \log(2.17) = 0.775
$$

Utilizando la ecuación (83), el modelo logit se define de la siguiente forma,  $logit(\hat{p}) = log \frac{\hat{p}}{1-\hat{p}} = -3.426 + 0.775x_1$ 

La razón OR también se puede evaluar mediante la ecuación

 $OR = e^{0.775} = 2.17$ 

El valor 2.17 es una estimación del número de veces al que está a más riego el atleta de bajo rendimiento, durante el periodo de estudio, un atleta con 240 mgr de colesterol que otro atleta con 210 mgr. Otra alternativa para la construcción de un intervalo de confianza para un nivel de significancia del 5 %, está dada por la ecuación (77)

 $[a^{0.775-1.96 \times 0.4044}:a^{0.775+1.96 \times 0.4044}]$ donde e.e $(\hat{\beta}_1)$  =  $\sqrt{\frac{1}{31} + \frac{1}{8} + \frac{1}{439} + \frac{1}{246}}$  =  $\sqrt{0.1636}$  = 0.4044

Los valores del intervalo son [0.982; 4.795]

Por otra parte, utilizando la ecuación (52) para construir el intervalo de confianza del 95 %

se tiene<br>  $\left[Log\left(\frac{31 \times 246}{8 \times 439}\right) - 1.96 \times 0.4044; Log\left(\frac{31 \times 246}{8 \times 439}\right) + 1.96 \times 0.4044\right] = [-0.4561 - 0.7926; -0.4561 + 0.7926]$ <br>  $= [-1.2487:0.3365]$ 

Estimador por intervalo de confianza del 95% de la razón de ventajas;

 $[e^{-1.2487}; e^{0.3365}] = [0.2868; 1.400]$ 

Con una confianza del 95 % se puede decir que el verdadero valor del parámetro se encuentra entre los valores 0,2868 y 1.400. Como el intervalo de confianza para OR contiene la unidad (1), entonces es razonable pensar que el nivel de colesterol afecta por igual el rendimiento de los atletas. En los valores predichos bajo la Tabla 56, están definidos en las ecuaciones

 $logit(\hat{p}_1) = log \frac{\hat{p}_1}{\hat{p}_1} = \hat{\beta}_0 + \hat{\beta}_1 x$ 

Es reemplazada en la anterior expresión el valor de la variable de interés  $x_1 = 1$ , por lo que el valor predicho del logit es

 $logit(\hat{p}_1) = log \frac{\hat{p}_1}{1 - \hat{p}_1} = \hat{\beta}_0 + \hat{\beta}_1(1)$ 

Estimando de esta manera el  $logit(\hat{p}_1)$  y permite evaluar la probabilidad de ocurrencia del evento

 $\hat{p} = \frac{e^{\vec{B}_0 + \vec{B}_1(t)}}{1 + e^{\vec{B}_0 + \vec{B}_1(t)}}$ 

permite evaluar el valor esperado del número de individuos que poseen el evento de interés  $\hat{p} \times k_{.1}$ 

# **Ejercicio 48**

Realice la predicción del número de atletas con bajo rendimiento, sujeto a los niveles de colesterol en su sangre del Ejercicio 47. El modelo logit se define para evaluar la caracte-

rística de bajo rendimiento del atleta  $x_1 = 1$ ,<br>
logit( $\hat{p}$ ) = log $\frac{\hat{p}}{1-\hat{p}}$  = -3.426 + 0.775(1) = -2.651

por lo que la probabilidad de tener bajo rendimiento debido a niveles de colesterol de 240

mgr es<br> $\hat{p} = \frac{e^{-2.651}}{1 + e^{-2.651}} = 0.0659$ 

Esto que el modelo predice que el 6,59 % de los atletas con bajo rendimiento posee un nivel de colesterol de 240 mgr. Por lo tanto, estos atletas, se espera que,  $39 \times 0.0659 = 2.57 \approx 3$ solo tres de ellos, posean niveles de colesterol alto.

# **PROPUESTA DE INDICADOR DE CAPACIDAD POLINOMIAL DEL RENDIMIENTO DE UN ATLETA**

Algunas investigaciones sobre el monitoreo de perfiles lineales hacen referencia a una variable independiente, es decir a un perfil lineal simple, Noorossana R.et al. (2011).

En este modelo lineal se presenta la siguiente ecuación, con un perfil lineal cuadrático o en general polinómico, debido al comportamiento de la variable tiempo muchos (curva de aprendizaje) en muchos de los deportes,

 $y_{ij} = A_0 + A_1 X_i + A_2 X_i^2 + \varepsilon_{ij}$ ,  $i = 1, 2, ..., n$ ,  $j = 1, 2, ..., k$ 

donde  $\varepsilon_{ij}$  son variables aleatorias independientes distribuidas normalmente con media cero y varianza  $\sigma^2$ . Las pendiente  $A_1$ ,  $A_2$  y la intersección  $A_0$  se denominan en general coeficientes de regresión.

Hosseinifard et al. (2012), se concentró en el índice de capacidad de proceso de un perfil lineal simple bajo el supuesto de no normalidad de la variable respuesta. Introdujeron la distribución Burr XII<sup>1</sup> en la variable de respuesta de cada nivel de la variable explicativa, y luego, usaron el método Clements para calcular  $C_p$ ,  $C_{pu}$ , y  $C_{pl}$ , para la variable

<sup>1</sup> I. W. Burr, (1973). Parameters for a general system of distribution to match a grid of α3 a α4. Commun Stat. 2:1, 1-21.

respuesta en cada nivel de la variable explicativa. En dicho método el  $C_{\mathbf{p}\mathbf{k}}$  de la variable respuesta se calcula en n niveles de la variable explicativa, y el  $C_{nk}$  se introduce como el índice de capacidad del proceso en el perfil lineal simple. El  $C_p$ , y  $C_{pk}$ , es calculada de la siguiente manera:

$$
C_{p} = \frac{1}{6} [\phi^{-1} (1 - P_{U}) - \phi^{-1} (P_{L})]
$$
  
\n
$$
C_{pk} = \frac{1}{3} \min [\phi^{-1} (1 - P_{U}) - \phi^{-1} (P_{L})]
$$
\n(87)

donde  $P_U$  se estima usando la ecuación (70) y (71)

$$
P_U = 1 - \prod_{i=1}^n P_r(y_{ij} < \text{USL})
$$

entonces:

$$
P_U = 1 - \prod_{i=1}^n \phi(\frac{\text{USL}_i - \mu_i}{\sigma})
$$
\n(88)

 $P_L$  se estima con la ecuación (72) y (73)

$$
P_L = 1 - \prod_{i=1}^n P_r(y_{ij} > \text{LSL})
$$

por consiguiente

$$
P_{L} = 1 - \prod_{i=1}^{n} \left[ 1 - \phi \left[ \frac{\text{le}_{i} - \mu}{\sigma} \right] \right] \tag{89}
$$

µ y σ en las ecuaciones (88) y (89) son la media y la desviación estándar de la variable de respuesta en diferentes niveles de la variable explicativa.

El índice de capacidad del proceso  $C_p$  que se definió en la ecuación (87) es una comparación entre los límites de tolerancia natural y los límites de especificación de un proceso. En un perfil lineal cuadrático por ejemplo  $y = A_0 + A_1X + A_2X^2$  es la línea de referencia del proceso,  $a_0 + a_1x + a_2x^2$  es la media condicional de y y x, entonces,  $\mu$  se calcula de la siguiente manera  $\mu = a_0 + a_1x + a_2x^2$ .

La variable aleatoria normal Y posee una media de  $a_0 + a_1x + a_2x^2y$  varianza de  $\sigma^2$ , y  $a_0$ ,  $a_1$ y  $a_2$  son estimaciones de  $A_0$ ,  $A_1$  y  $A_2$ ; se determinan con las formulaciones:  $a_0 = (\sum_j^k a_{0j})/k$  $a_1 = (\sum_{i=1}^{k} a_{1i})/k_y a_2 = (\sum_{i=1}^{k} a_{2i})/k$  respectivamente.  $a_{0i}$ ,  $a_{1i}$  y  $a_{2i}$  son los interceptos y las pendientes estimadas en el j-ésimo perfil de muestra.

La varianza del proceso  $\sigma^2$  se estima utilizando MSE, calculada como MSE =  $(\sum_j^k MSE_j)/k$ , donde, MSE, es la varianza estimada en el j. ésimo perfil de muestra. Por lo tanto, el UNTL y LNTL obtenida las siguientes ecuaciones,

$$
UNTLj = μ + 3σ = a0 + a1x + a2x2 + 3σ
$$
  
\n
$$
LNTLj = μ + 3σ = a0 + a1x + a2x2 - 3σ
$$
\n(90)

UNTL y LNTL son líneas paralelas con distancia entre ellos a 6σ, es conocido µ, UNTL y LNTL son funciones de x, como  $\mu_y(x) = a_0 + a_1x + a_2x^2$ , UNTL<sub>y</sub>(x) =  $a_0 + a_1x + a_2x + 3\sigma$ y LNTL(x) =  $a_0 + a_1x + a_2x - 3\sigma$ . Suponga que los límites de especificación de la variable y son dos funciones de  $\overline{x}$ , tal como las obtiene las ecuaciones.

$$
USL_y(x) = a_{0u} + a_{1u}x + a_{2u}x^2
$$
  

$$
LSL_y(x) = a_{0u} + a_{1u}x + a_{2u}x^2
$$
 (91)

Actualmente,  $C_p$  de un perfil lineal simple tiene una forma funcional, como se presenta en la siguiente ecuación,

$$
C_{p(x)} = \frac{USL_y(x) - LSL_y(x)}{UNTL_y(x) - LNTL(x)}
$$
  

$$
x \in [x_1, x_2]
$$
 (92)

Al usar  $C_p(x)$  como el índice de capacidad del proceso del perfil lineal simple, es posible evaluar la capacidad en cada nivel de  $x$ . la capacidad del proceso en cada nivel de la variable explicativa propone información detallada del proceso. Sin embargo, es necesario tener un valor único del índice de capacidad del proceso para un perfil lineal simple en todos los rangos de la variable explicativa para dar un juicio general sobre la capacidad del proceso.

Es recomendable utilizar el área limitada entre  $USL_y$  y  $LSL_y$  para calcular  $USL_y(x)$  y  $LSL_{v}(x)$  y, también el área limitada entre UNTL<sub>v</sub> y LNTL<sub>v</sub> para calcular UNTL<sub>v</sub>(x) y  $LNTL(x)$ . Por lo que lo propuesto por los autores para determinar un valor único para el  $C_p$  de un perfil lineal simple es:

$$
C_{p(profile)} = \frac{\int_{x_1}^{x_1} [USL_y(x) - LSL_y(x)]dx}{\int_{x_1}^{x_1} [UNTL_y(x) - LNTL(x)]dx}
$$
  

$$
x \in [x_1, x_u]
$$

 $UNTL_y(x)$  y LNTL(x) son dos líneas paralelas. Se supone como  $USL_y(x)$  y LSL<sub>y</sub>(x) son dos líneas paralelas como  $USL_y(x) = a_{0u} + a'_{1}x + a'_{2}x^{2}$ , y  $LSL_y(x) = a_{01} + a'_{1}x + a'_{2}x^{2}$ .

donde  $a_{0u}$ ,  $a_{0l}$ , son las intercepciones de USL<sub>y</sub>(x) y LSL<sub>y</sub>(x),  $a'$ <sub>1</sub>,  $a'$ <sub>2</sub>, las pendientes de  $USL_v(x)$  y  $LSL_v(x)$ . La distancia de estas líneas paralelas se puede considerar como su diferencia.

Por lo que  $C_{p(profile)}$  se calcula de la siguiente manera:

$$
C_{p(\text{profile})} = \frac{a_{\text{ou}} - a_{\text{ol}}}{6\sigma}
$$

 $C_{\rm pk}(x)$  se determina en la siguiente ecuación:

$$
C_{pk}(x) = \min\left\{\frac{USL_y(x) - \mu_y(x)}{UNTL_y(x) - \mu_y(x)}, \frac{\mu_y(x) - LSL_y(x)}{\mu_y(x) - LNTL(x)}\right\}
$$
(94)  

$$
x \in [x_l, x_u]
$$

 $\mu_y(x)$ , es la función de la línea de referencia  $C_{pk}(x)$ , genera el valor de  $C_{pk}$  de un proceso simple para cada nivel de  $\bar{x}$ . El  $C_{nk}$  de un perfil lineal simple, se calcula:

$$
C_{\rm pk\,(profile)} = \min \left\{ \frac{\int_{x_1}^{x_1} [usL_y(x) - \mu_y(x)]dx}{\int_{x_1}^{x_1} [unTL_y(x) - \mu_y(x)]dx} ; \frac{\int_{x_1}^{x_1} [\mu_y(x) - LSL_y(x)]dx}{\int_{x_1}^{x_1} [\mu_y(x) - LNTL(x)]dx} \right\}
$$
(95)

El índice de capacidad del proceso  $(C_{\text{nk}})$  cuando solo se encuentra disponible los límites de especificación funcional superior o inferior, se puede calcular mediante las siguientes ecuaciones:

$$
C_{pu(profile)} = \frac{\int_{x_1}^{x_1} [USL_y(x) - \mu_y(x)] dx}{\int_{x_1}^{x_1} [UNTL_y(x) - \mu_y(x)] dx}
$$

$$
C_{pl(profile)} = \frac{\int_{x_1}^{x_1} [\mu_y(x) - LSL_y(x)] dx}{\int_{x_1}^{x_1} [\mu_y(x) - LNTL(x)] dx}
$$

 $\sin$  USL<sub>y</sub>(x) es más grande que  $\mu_y(x)$  en  $[x_i, x_m]$  y menor que  $\mu_y(x)$  en  $[x_m, x_n]$ .

Entonces el índice de capacidad mínimo se calcula de la siguiente manera:

$$
\begin{aligned} C_{pk\, (profile)}&=\min\left[ \left\{ C_{pu\, (profile)}=\frac{\int_{x_1}^{x_m}[{\text{us}}_{Ly}(x)-\mu_y(x)]dx-\int_{x_m}^{x_u}[\mu_y(x)-{\text{us}}_{Ly}(x)]dx}{\int_{x_1}^{x_u}[{\text{un}}_{Ty}(x)-\mu_y(x)]dx}\right\rangle ,C_{pl\, (profile)}=\frac{\int_{x_1}^{x_u}[{\text{un}}_{Ly}(x)-\mu_y(x)]dx}{\int_{x_1}^{x_u}[{\text{un}}_{Ty}(x)-\mu_y(x)]dx}\right\} \end{aligned}
$$

# **Ejercicio 47**

Una investigación del Ministerio del Deporte evalúa el rendimiento de los atletas considerando dos variables relacionadas; el peso y el tiempo en segundos obtenido. la Tabla 68. ¿Cuál es la capacidad del rendimiento de los atletas?

| $N^{\circ}$    | Peso del Atleta(Y) | Tiempo en segundo (X) |
|----------------|--------------------|-----------------------|
| 1              | 59.51              | 14.790                |
| $\overline{2}$ | 58.01              | 14.640                |
| 3              | 59.00              | 14.730                |
| $\overline{4}$ | 60.17              | 14.160                |
| 5              | 61.50              | 14.970                |
| 6              | 61.02              | 14.625                |
| 7              | 59.63              | 15.660                |
| 8              | 60.24              | 14.025                |
| 9              | 58.95              | 15.030                |
| 10             | 57.98              | 14.340                |
| 11             | 60.44              | 14.700                |
| 12             | 58.91              | 14.190                |
| 13             | 59.18              | 15.030                |
| 14             | 59.46              | 14.640                |
| 15             | 59.42              | 14.640                |

**Tabla 68** Variable peso del Atleta y tiempo de recorrido en segundos

~ **Fuente:** Elaboración de los autores.

Inicialmente son determinados los índices de capacidad univariados tradicionales implementando la ecuación (87) para cada una de las variables. El peso de los atletas el  $C_p$  es de 0,5932 y el  $C_p$  del tiempo de recorrido del atleta de 0,6626.

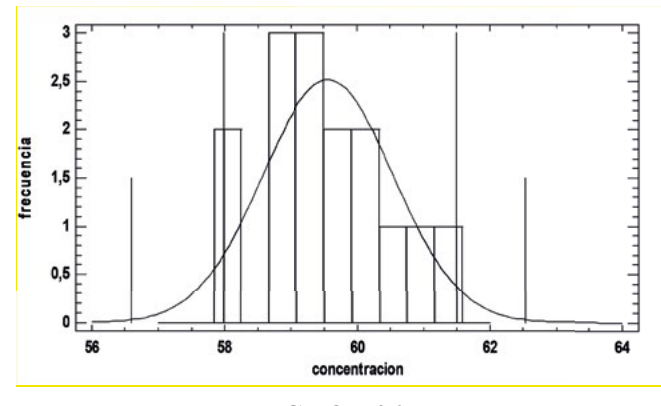

**Gráfica 26** Índice de capacidad para la variable pero del atleta  $C_p = 0.5932$ .

~ **Fuente:** elaboración propia de los autores.

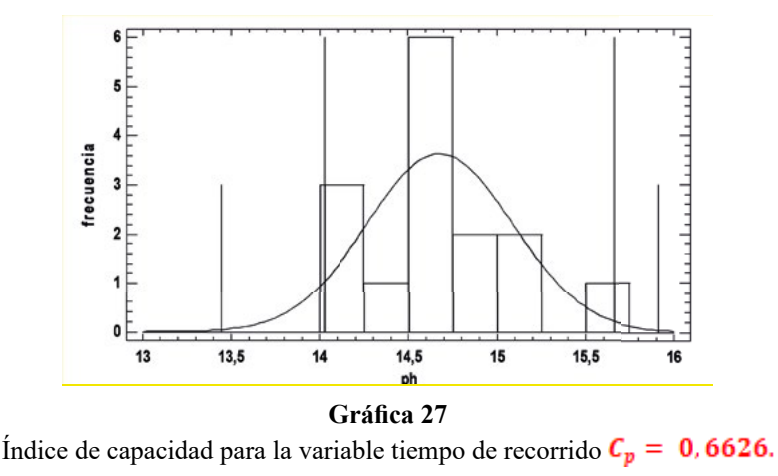

~ **Fuente:** elaboración propia de los autores.

Los índices de capacidad que arrojaron las variables menores a la unidad, por lo que el proceso no cumple con las especificaciones de diseño.

El factor de correlación dio un valor muy bajo (0,0038) lo que indica que la relación entre las variables es débil. Por lo tanto, la ecuación de regresión línea de tiempo de recorrido =  $57.37 + 0.14$ peso del atleta o, en otras palabras, tiempo de recorrido =  $57.37 + 0.14$ peso del atleta no brindará un modelo eficiente para predecir la correspondencia entre estas variables.

El índice de capacidad lineal, referente a los límites de especificación superior e inferior (USL y LSL), así como los límites de proceso superior e inferior (UNTL Y LNTL), es determinada con los intervalos de confianza, los cuales se presentan en la Tabla 69:

| Parámetro           | Estimación | Error Estándar | Límite Inferior | <b>Límite Superior</b> |
|---------------------|------------|----------------|-----------------|------------------------|
| Constante           | 57,3712    | 9.77517        | 36,2532         | 78.4892                |
| Tiempo de recorrido | 0.149211   | 0.665731       | $-1.28902$      | 1.58744                |

**Tabla 69** Intervalos de confianza, variable pH y concentración de un producto alimenticio

~ **Fuente:** Elaboración propia de los autores.

Obteniendo las ecuaciones  $USL = 78.48 + 1,58744$  peso del atleta y LSL = 36.253 - 1.289 peso del atleta, siendo  $\mu$  la ecuación de la variable *y*,  $\sigma$  es la raíz del cuadrado medio del error la cual es 0.8717.

Los límites del proceso son: límite superior  $UNTL = 78.48 + 0.1492x$  y el límite inferior  $LNTL = 36.25 + 0.1492x$ 

El índice de capacidad del proceso basado en las especificaciones de la variable de tiempo de recorrido es  $\mathbf{L} \mathbf{L} = 2.4$  y  $\mathbf{U} \mathbf{L} = 3$ , el índice de capacidad del proceso es:

$$
C_{p(profile)} = \frac{\int_{2.4}^{5} [78.489 + 1.587x - 36.253 + 1.289x] dx}{\int_{2.4}^{3} [78.489 + 0.149x - 36.2532 - 0.149x] dx} = 1.183
$$

indica un cumplimiento satisfactoriamente con respecto a las especificaciones establecidas. Es determinado el  $C_{\rm pk}$  (profile), con el fin de identificar hacia donde se encuentran desplazado los tiempos de recorrido.

$$
\tiny{ \begin{aligned} C_{pk\,(\text{profile})}&=\min\Bigg[C_{pu\,(\text{profile})}=\Bigg\{ \int_{\frac{a}{2,4}}^{\frac{3}{2,4}[78,4892+1,58744x\,-57,3712-0,14211x] \, dx }{ \int_{\frac{a}{2,4}[78,4892+0,149211x\,-57,3712-0,14211x] \, dx }, \, C_{pl(\text{profile})}=\, , \\ \frac{\int_{\frac{a}{2,4}[57,3712-0,14211x\,-36,2532+1,28902x] \, dx }{ \int_{\frac{a}{2,4}[57,3712-0,14211x\,-56,2532-0,149211x] \, dx } } \Bigg\}} \end{aligned}}
$$

por tanto

 $\texttt{C}_{\rm pk\,(profile)} = \min\{1.1; 1.1\}$ 

 $E^{\text{R}}$   $C_{\text{pk}}$  (profile) indica un rendimiento ajustado a los lineamientos planificados en el entrenamiento.

El siguiente histograma indica que el modelo se puede asumir como:

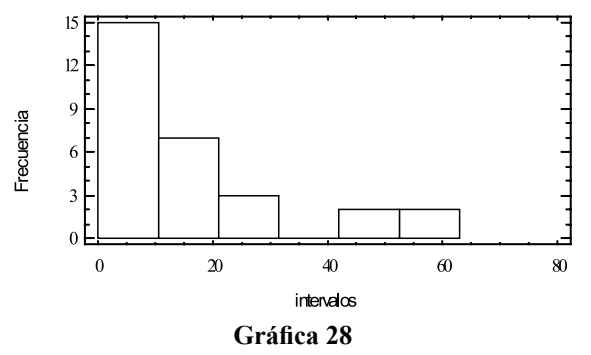

Histograma de frecuencia modelo supuesto

~ **Fuente:** elaboración realizada por el Autor

- a. Normal
- b. Variable
- c. Exponencial
- d. Bimodal

En la siguiente Tabla de frecuencia determine cuál es el valor de la frecuencia acumulada.

| <b>Intervalo</b> | Punto<br>medio<br>x, | Frecuencia | Frecuencia<br>relativo $f_r$ | Frecuencia<br>acumulada F | Frecuencia<br>relativa<br>acumulada <sup>F</sup> |
|------------------|----------------------|------------|------------------------------|---------------------------|--------------------------------------------------|
| $10 - 15$        | 12.5                 |            | 0.20                         |                           | 0.20                                             |
| $15 - 20$        | 17.5                 |            | 0.50                         |                           | 0.70                                             |
| $20 - 25$        | 22.5                 |            | 0.30                         |                           | 00 <sup>1</sup>                                  |

**Tabla 70** Tabla de frecuencia

~ **Fuente:** elaboración por el Autor

*Roberto José Herrera Acosta* **/ Estadística Deportiva**

- a. 10
- b. 3
- c. 8
- d. 7

¿Cuál es el ángulo de conversión que se ajusta en la tercera categoría evaluada en la siguiente Tabla de frecuencia para construir un diagrama de torta?

| Categorías        | Frecuencia | Angulo |
|-------------------|------------|--------|
| Excelente calidad | 50         | 207    |
| Buena calidad     | 30         |        |
| Calidad regular   |            | 21     |
| Mala calidad      |            |        |
| Total             |            |        |

**Tabla 71** Ángulo de conversión

- ~ **Fuente:** elaboración por el Autor
- a. 100
- b. 124
- c. 85
- d. 167

En la siguiente Tabla se presenta la información de las características de calidad de una unas zapatillas deportivas. Se desea determinar el coeficiente de correlación entre estas variables.

**Tabla 72** Información de las características de calidad de una unas zapatillas deportivas

| Diámetro interno <sup>y</sup> | Resistencia <sup>x</sup> |
|-------------------------------|--------------------------|
| 1.24                          | 145                      |
| 1.25                          | 143                      |
| 1.23                          | 144                      |
| 1.24                          | 143                      |

- a. 0.50
- b. -0.12
- c. 0.85
- d. -0.42

En el siguiente diagrama de correlación representa el tiempo y los kilometrajes de un corredor; determine el tipo de correlación existente.

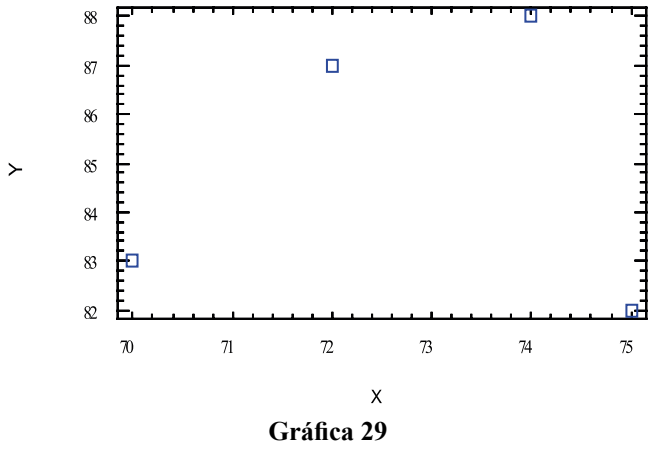

Diagrama de correlación entre el tiempo y kilómetros recorrido

~ **Fuente elaboración realizada por el Autor**

- a. Positiva
- b. Negativa
- c. No existe asociación entre las variables

La siguiente Tabla de frecuencia muestra el conteo de los kilómetros recorridos por un ciclista en un circuito contrarreloj. Determine qué porcentaje de los ciclistas posee un recorrido por debajo de los 206 kilómetros.

| Kilómetros recorridos por un ciclista en un circuito contrarreloj |                                  |            |                              |                               |                                                    |  |
|-------------------------------------------------------------------|----------------------------------|------------|------------------------------|-------------------------------|----------------------------------------------------|--|
| Intervalo                                                         | Punto<br>medio<br>$\mathbf{x}_i$ | Frecuencia | Frecuencia<br>relativo $r_r$ | Frecuencia<br>$acumulada$ $F$ | Frecuencia<br>relativa<br>acumulada F <sub>r</sub> |  |
| 200-202                                                           | 201                              |            | 0.10                         |                               | 0.10                                               |  |
| 202-204                                                           | 203                              | 10         | 0.33                         | 13                            | 0.43                                               |  |
| 204-206                                                           | 205                              | 14         | 0.46                         | 27                            | 0.90                                               |  |
| 206-208                                                           | 207                              |            | 0.10                         | 30                            | $1.0\,$                                            |  |

**Tabla 73** Kilómetros recorridos por un ciclista en un circuito contrarreloj

- a. 50 %
- b. 90 %
- c.  $10\%$
- d. 22 %

En el siguiente histograma indique cual es la frecuencia relativa del tercer intervalo de clase

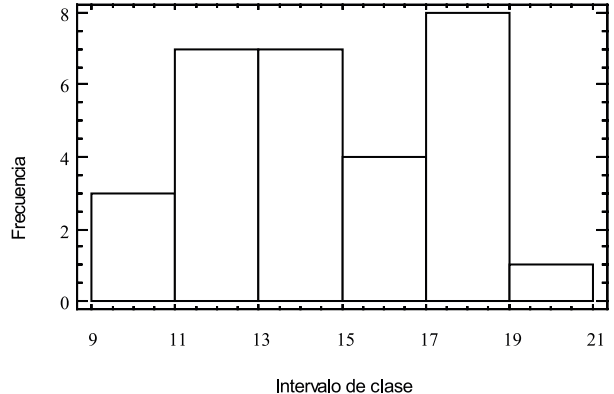

**Gráfica 30**

Histograma de frecuencia de una información deportiva

~ **Fuente:** elaboración realizada por el Autor

- a. 0.66
- b. 0.23
- c. 0.35
- d. 0.40

Según se observa en la siguiente Tabla de frecuencia, cuál es el porcentaje de incidencia del número de errores de un equipo nacional de patinaje.

**Tabla 74** Tabla de frecuencia de errores en un equipo de patinaje

| <b>Característica</b>                        | Frecuencia |
|----------------------------------------------|------------|
| No hacer chequeos médicos regulares          | 25         |
| Entrenar solo la resistencia, y no la fuerza |            |
| Entrenar siempre en circuitos grandes        |            |
| No darle suficiente importancia a la técnica |            |
| Total                                        |            |

~ **Fuente:** elaboración por el Autor

- a. 25 %
- b. 42 %
- c. 18 %
- d. 34 %

En la Tabla 75 determine ¿cuál de las siguientes categorías de carreras de automóvil posee un ángulo de conversión erróneamente calculado?

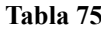

### Categorías de carreras de automóvil

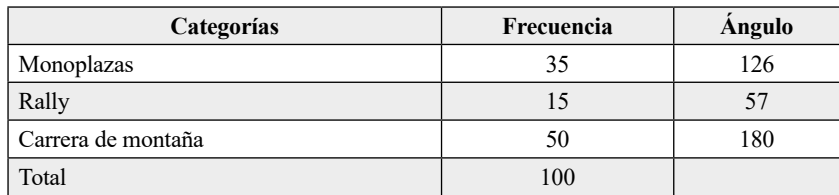

~ **Fuente:** elaboración por el Autor

- a. Monoplazas
- b. Rally
- c. Carrera de montaña

Se realizó el inventario de los productos alimenticios ofrecidos a una delegación deportiva departamental, encontrándose las siguientes fallas en el almacenamiento.

### **Tabla 76**

Inventario de los productos alimenticios ofrecidos a una delegación deportiva departamental

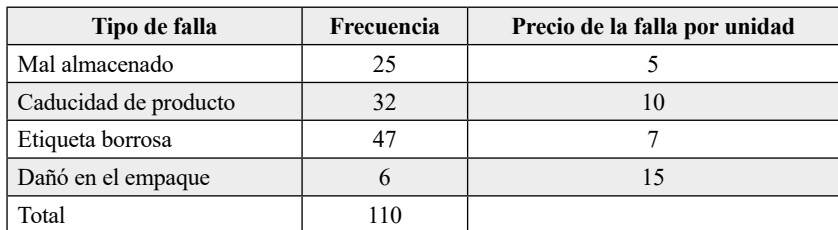

~ **Fuente:** elaboración por el Autor

Si se tiene en cuenta los costos de falla, qué porcentaje aporta la falla de la caducidad del producto.

- a. 100
- b. 124
- c. 85
- d. 167

En un campo deportivo se llevó a cabo un proyecto para mejorar el recorrido de los jugadores de un equipo de fútbol. Se desea monitorear estas actividades mediante un comportamiento gráfico utilizando el histograma de frecuencia.

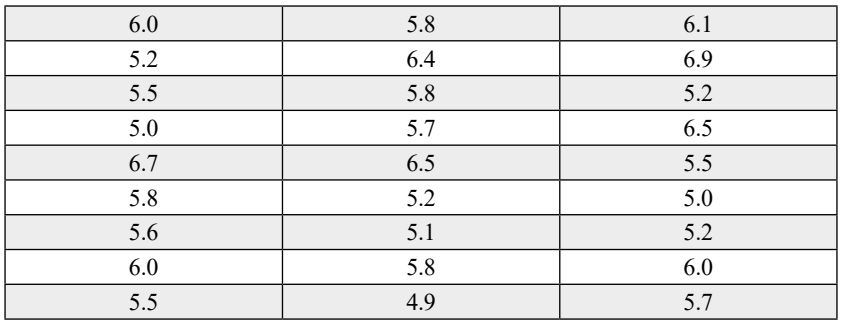

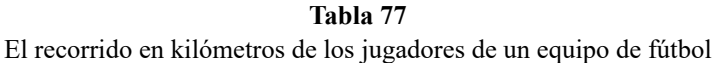

~ **Fuente:** elaboración por el Autor

¿Qué puede decir del comportamiento de los datos? Realice las conclusiones apropiadas. Asuma una distribución normal, evalué la probabilidad de que el recorrido de un jugador esté por encima de 7.0 kilómetro en el partido.

Esta información es recolectada de tres máquinas de bateo, en donde se mide la velocidad de la pelota.

|                | <b>MAQUINA UNO</b> |         | <b>MAQUINA DOS</b> |         | <b>MAQUINA TRES</b> |         |         |         |         |
|----------------|--------------------|---------|--------------------|---------|---------------------|---------|---------|---------|---------|
| 1              | 253.921            | 241.582 | 265.27             | 257.596 | 249.071             | 251.981 | 248.401 | 247.706 | 251.055 |
| $\overline{2}$ | 252.737            | 242.684 | 244.039            | 260.321 | 249.671             | 259.723 | 248.867 | 249.572 | 249.377 |
| 3              | 247.741            | 243.876 | 258.582            | 256.257 | 256.636             | 254.387 | 248.121 | 252.331 | 252.495 |
| $\overline{4}$ | 243.375            | 251.334 | 244.508            | 255.115 | 254.207             | 256.244 | 249.999 | 247.5   | 250.469 |
| 5              | 246.965            | 250.114 | 251.109            | 246.667 | 257.146             | 258.925 | 246.548 | 249.736 | 250.381 |
| 6              | 243.089            | 232.618 | 254.782            | 258.166 | 251.914             | 250.263 | 253.332 | 250.562 | 246.194 |
| 7              | 252.151            | 247.59  | 249.155            | 248.152 | 252.222             | 255.578 | 248.035 | 247.238 | 249.464 |
| 8              | 244.049            | 252.354 | 260.716            | 257.866 | 256.078             | 258.456 | 248.891 | 253.992 | 253.231 |
| 9              | 244.555            | 244.04  | 247.375            | 253.519 | 258.513             | 254.674 | 252.393 | 251.984 | 248.945 |
| 10             | 260.236            | 246.303 | 242.79             | 256.352 | 255.899             | 255.949 | 247.557 | 249.112 | 248.679 |
| 11             | 255.823            | 238.399 | 241.24             | 253.885 | 254.637             | 259.436 | 249.728 | 249.663 | 242.471 |
| 12             | 252224             | 244.322 | 246.965            | 255.772 | 256.373             | 248.522 | 253.755 | 252.5   | 250.843 |
| 13             | 245.397            | 257.707 | 256.807            | 254.653 | 255.751             | 259.114 | 254.005 | 249.664 | 253.774 |
| 14             | 256.565            | 242563  | 247.886            | 254.801 | 248.828             | 254.219 | 252.992 | 247.634 | 254.412 |
| 15             | 247.419            | 249.912 | 253.94             | 253.157 | 258.125             | 257.273 | 251.226 | 250.458 | 249.637 |
| 16             | 249.012            | 251.358 | 243.46             | 254.182 | 249.722             | 248.727 | 249.64  | 246.266 | 249.702 |
| 17             | 246.681            | 258.316 | 256.192            | 258.434 | 250.191             | 257.825 | 246.469 | 248.299 | 246.918 |
| 18             | 257.847            | 258.524 | 255.222            | 256.088 | 256.444             | 257.666 | 249.714 | 254.477 | 249.03  |
| 19             | 246.312            | 245.88  | 245.628            | 251.6   | 253.84              | 256.207 | 253.169 | 254.387 | 244.158 |
| 20             | 245.487            | 236.964 | 249.258            | 252.379 | 254.646             | 250.341 | 248.627 | 249.927 | 247.703 |

**Tabla 78** Información de la velocidad de las máquinas de bateo

~ **Fuente:** elaboración por el Autor

- a. Construya la Tabla de frecuencia de cada una de las máquinas y obtenga el histograma de frecuencia. ¿Cuál de las maquinas posee un comportamiento tipo normal?
- b. Elabore un intervalo de confianza para cada una de las máquinas de bateo, con nivel de significancia del 5 %.
- c. Mediante un análisis de varianza, además utilizando la prueba LSD determine diferencia entre las máquinas de bateo.

La presente información son los costos asociados a la contratación de jugadores de béisbol en cuatro ciudades de la costa norte de Colombia.

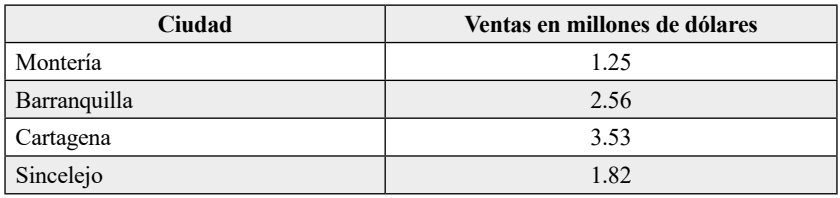

**Tabla 79** Costos asociados a la contratación de jugadores de béisbol en cuatro ciudades de la costa norte de Colombia

~ **Fuente:** elaboración por el Autor

¿Construya un diagrama de torta en el cual se establezca el porcentaje de venta de cada una de las ciudades?

Un Estudio de Bienestar Universitario desea evaluar la presencia o no de contusiones físicas de dos de los deportes más comunes en el campus: Futbol y el Baloncesto, con el propósito de realizar una predicción de los estudiantes que sufrirán lesiones y permita planificar la atención médica.

|         |            | Presencia de<br>contusión |     |              |
|---------|------------|---------------------------|-----|--------------|
|         |            | Si                        | No  | <b>Total</b> |
| Deporte | Fútbol     | 11                        | 213 | 224          |
|         | Baloncesto |                           | 85  | 91           |
| Total   |            | 17                        | 298 | 315          |

**Tabla 80** Contusiones de los estudiantes universitarios en Fútbol y Baloncesto

~ **Fuente:** elaboración por el Autor

Elabore un modelo logístico para la predicción de las contusiones de los estudiantes universitarios inscritos en fútbol y baloncesto.

# **Referencias Bibliográficas**

STURGES, H. (1926). The choice of a class-interval. J. Amer. Statist. Assoc., 21, 65–66.

- SCOTT, D.W. (1979). On optimal and data-based histograms. Biometrika, 66, 605–610.
- WAND, M.P. (1995). Data-based choice of histogram bin-width. Technical report, Australian Graduate School of Management, University of NSW.
- BAYES, (1763). An Essay towards solving a Problem in the Doctrine of Chances. [Philo](https://es.wikipedia.org/wiki/Philosophical_Transactions_of_the_Royal_Society_of_London)[sophical Transactions of the Royal Society of London](https://es.wikipedia.org/wiki/Philosophical_Transactions_of_the_Royal_Society_of_London) 53: 370-418. [doi:](https://es.wikipedia.org/wiki/Digital_object_identifier)[10.1098/](http://dx.doi.org/10.1098%2Frstl.1763.0053) [rstl.1763.0053](http://dx.doi.org/10.1098%2Frstl.1763.0053)
- ANDERSON, D. SWEENEY D. y Williams, T. (1982, 2005). Estadística para administración y economía. México: Thomson editores.
- ASCHNER P. Y RUIZ Á. (2012). Prevalencia de Obesidad Abdominal y Factores de Riesgo asociados en atención primaria en Colombia. Biomédica, Vol. 12, núm. 4.
- BLANCO C. L. (2004). Probabilidad. Universidad Nacional de Colombia. Bogotá: UNIBIBLOS.
- BLANCO CATAÑEDA, L. (2004). Probabilidad. Colección Texto. Universidad Nacional de Colombia, Bogotá.
- CANAVOS G. (1993). Probabilidad y Estadística, Aplicaciones y métodos. México: McGraw-Hill
- CHISTENSEN, H. (1990). Estadística paso a paso. México: Trillas 3era edición.
- DE LA HORRA, J. (2003). Estadística aplicada. Ediciones Díaz de Santos.
- DEVORE, JAY L. (2001). Probabilidad y estadística para ingeniería y ciencias. Internacional Thompson. International Thomson Editores, S. A. de C. V.
- ÁVILA BARAY, H.L. (2006) Introducción a la metodología de la investigación. Edición electrónica. Texto completo en: [http://www.eumed.net/libros-gratis/2006c/203/index.](http://www.eumed.net/libros-gratis/2006c/203/index.htm) [htm](http://www.eumed.net/libros-gratis/2006c/203/index.htm)
- GARZO, F. Y GARCíA, F. (1988). Estadística. España: McGraw-Hill Interamericana.
- HILDEBRAND, D. K. & OTT, LYMAN R. (1997). Estadística aplicada a la administración y la economía. México: Addison-Wesley Iberoamericana.

*Roberto José Herrera Acosta* **/ Estadística Deportiva**
### Referencias Bibliográficas

- JOHNSON. R. (1999). Estadística elemental: Lo esencial. Segunda Edición. México: Thomson.
- KING H, AUBERT RE, HERMAN W. (1998). Global Burden of Diabetes 1995-2025. Diabetes Care, Vol. (21): p. 1414-1431.
- LEVINE. DAVID M. (2006). Estadística para administración. Séptima Edición. Pearson: México.
- LIND, D. A.; MARCHAL, W. G. & MASON, R. D. (2004). Estadística para administración y economía. Alfaomega Colombiana, S.A. Colombia.
- LIND. MARCHAL Y WATHEN. (2001). Estadística aplicada a los negocios y a la economía. 12º Edición. México: Mc Graw Hill.
- LINDSTROM J. Y TUOMILEHTO J. (2008). Determints for the Effectives of Lifestyle Intervention in the Finnish Diabetes Preventions study. Diabetes Care. 31(5). 857-862.
- MENDENHALL, WILLIAM. (1990). Estadística para Administración. México: Grupo Editorial Iberoamérica.
- MILTON. J.S. (1994). Estadística para biología y ciencias de la salud. P.C. Puig (trad.). 2da Ed. Madrid Editorial Interamericana-McGraw-Hill.
- MONTGOMERY DOUGLAS. (2002). Diseño y Análisis de Experimentos. México: Editorial Limusa.
- PAGANO, ROBERT R. (1999). Estadística para las ciencias del comportamiento. Séptima edición. Thomson.
- PEÑA SANCHEZ DE RIVERA, DANIEL. (1988). Estadística Modelos y Métodos. México: Editorial Alianza Editorial textos.
- ROBERTO J., HERRERA ACOSTA T., & FONTALVO HERRERA, J. (2011). Seis Sigma: un enfoque práctico. Corporación para la gestión del conocimiento. Asesores del 2000. Bogotá 129. ISBN: 9789589973714.
- D.C. SPIEGEL. M.R. (1991). Estadística. R. Hernández (trad.). Madrid: Editorial McGraw-Hill-Interamericana.
- SOTE, A. (2005) Principios de Estadística. Caracas: Panapo de Venezuela.
- WALPOLE, RONALD E. & MYERS, RAYMOND H. (1998). Probabilidad y estadística. México: Prentice Hall Latinoamericana.
- SAHRIARI, H. y SARAFIAN, M. (2009). Evaluación del proceso Evaluación capacidad en lineal perfiles lineas, Internacional de Ingeniería Industrial Conferencia, Teherán, Irán.
- EBADI M, SHAHRIARI H., (2012). A process capability index for simple linear profile. International Journal of Advanced Manufacturing Technology; doi:10.1007/s00170- 012-4066-7
- MESTEK, O., PAVLIK, J. and SUCHANEK, M. (1994). Multivariate control charts: Control charts for calibration curves. *Journal of Analytical Chemistry, 350*(6), pp. 344-351.

#### Referencias Bibliográficas

- HOSSEINIFARD, S. y Abbasi, B. (2012). Evaluación de índices de capacidad de con lineal perfiles. *Revista Internacional de Gestión de Calidad y Confiabilidad, 29*(2), pp. 162-176.
- BURR, W. (1973). Parameters for a general system of distribution to match a grid of  $\alpha$ 3 a α4. Commun Stat. 2:1, 1-21.

## **Anexo 1. Distribucion normal estándar acumulada**

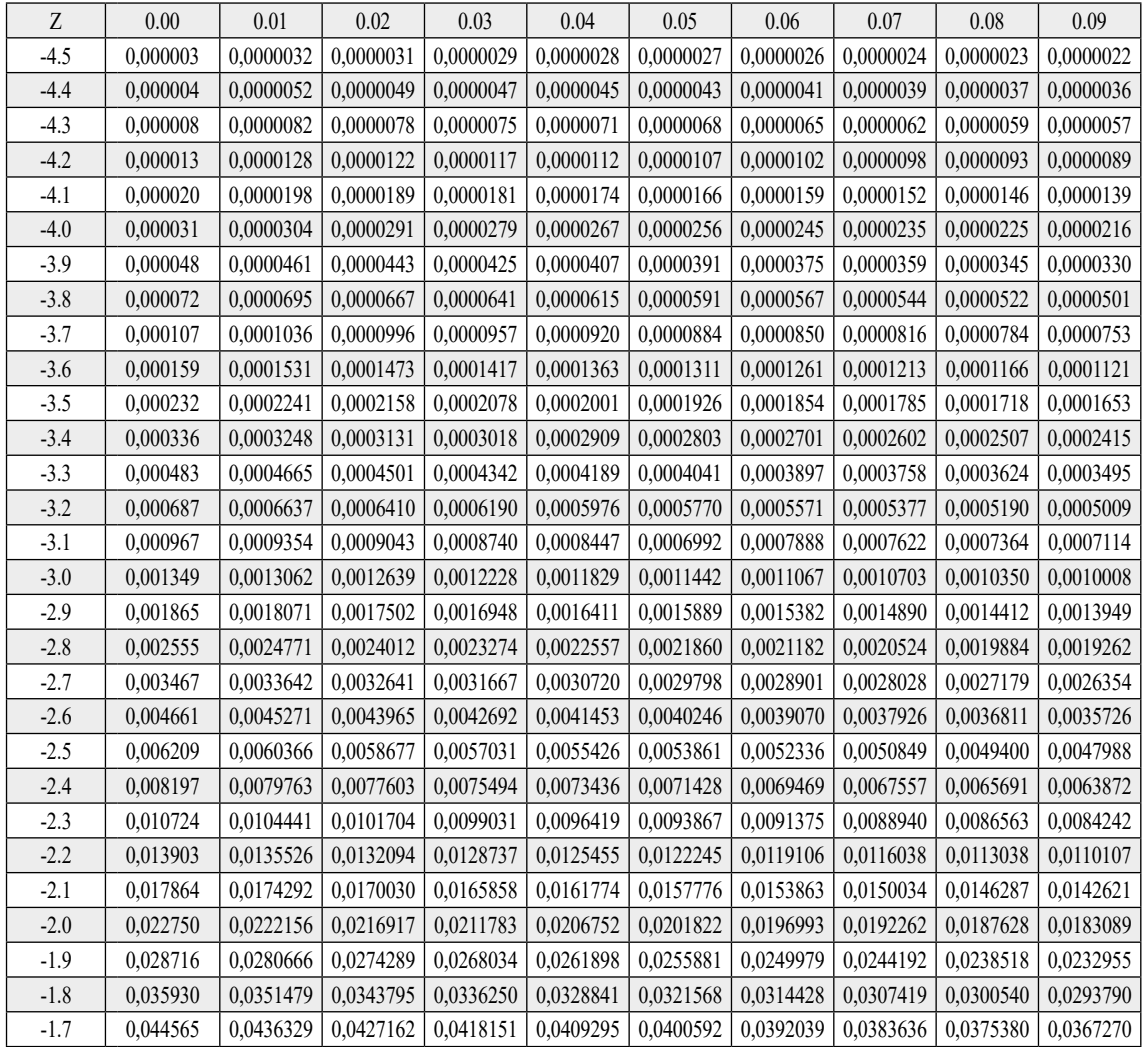

*Roberto José Herrera Acosta* **/ Estadística Deportiva**

*Universidad del Atlántico*

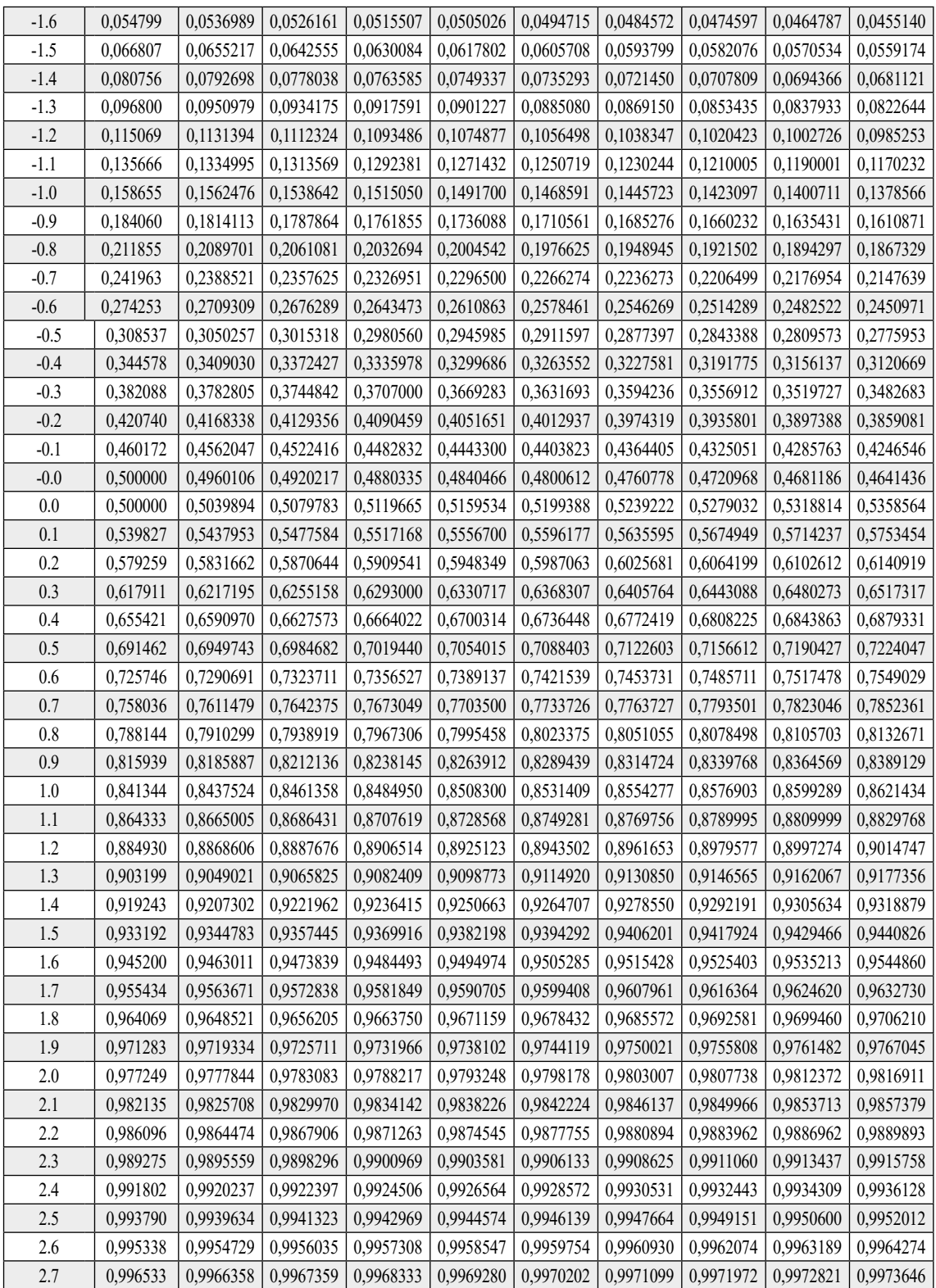

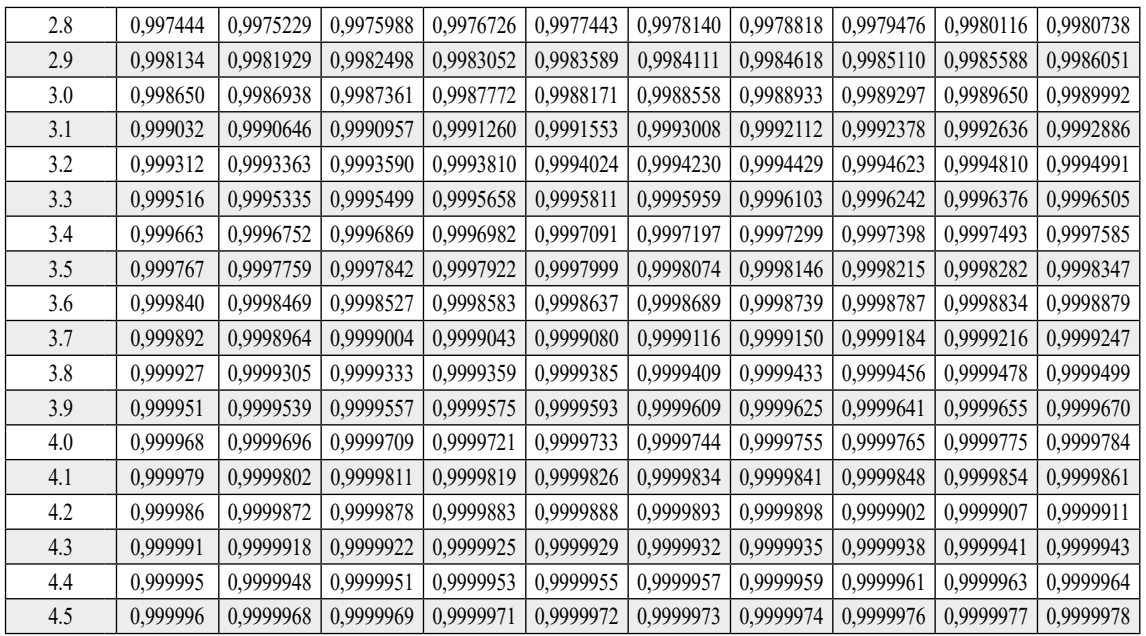

~ **Fuente:** elaboración por parte del Autor

## **Anexo 2. Distribucion ji-cuadrada acumulada**

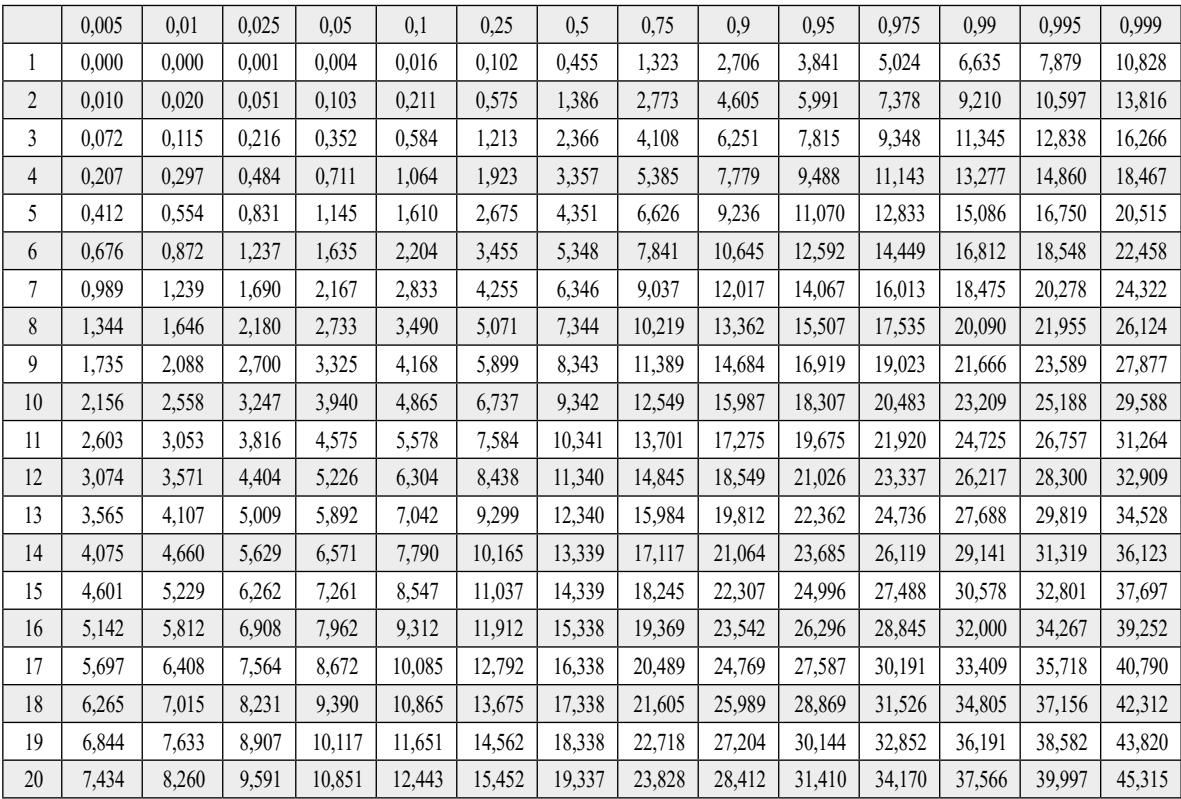

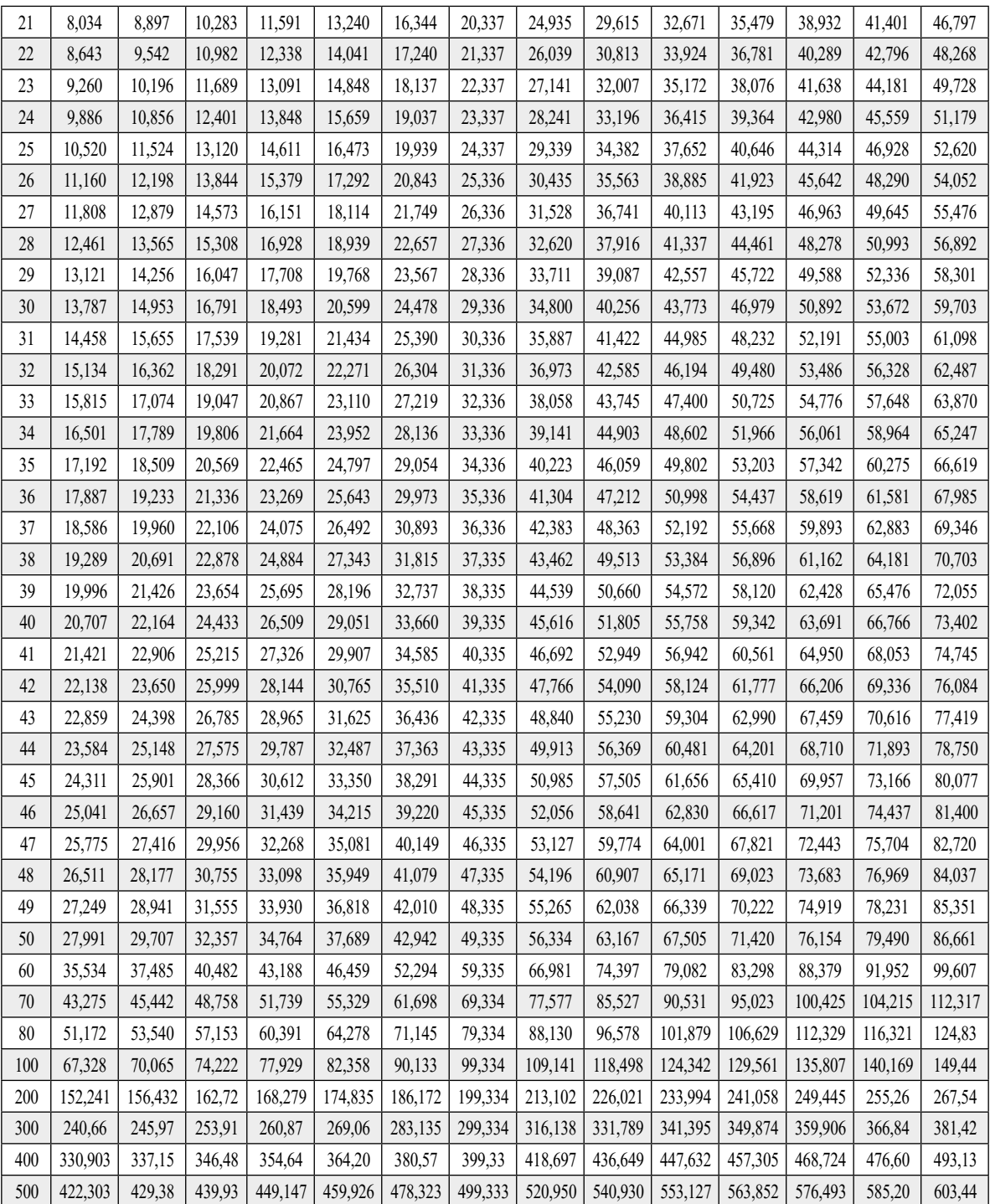

~ **Fuente:** elaboración por parte del Autor

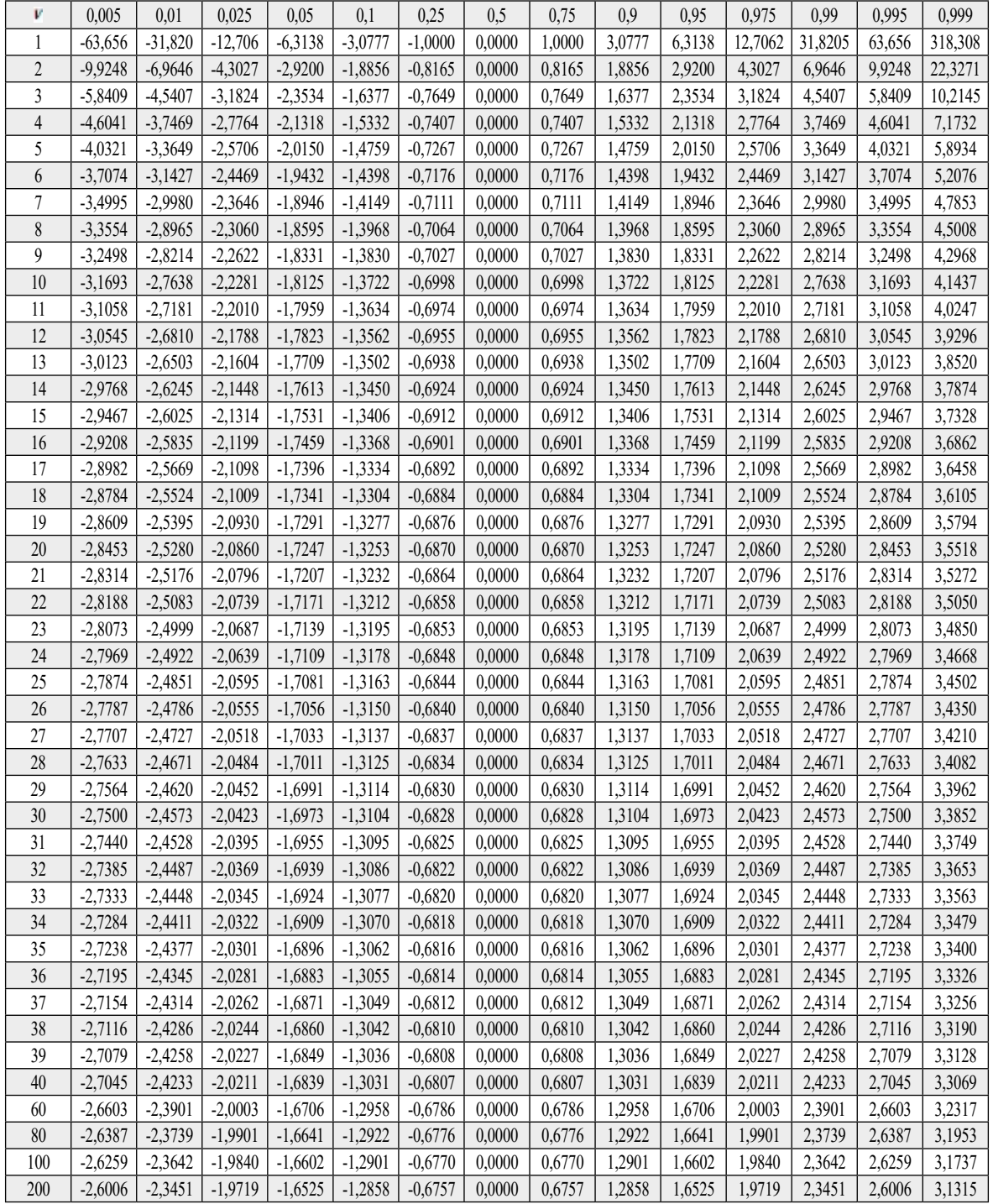

## **Anexo 3. Tabla de la distribución t de students acumulada**

~ **Fuente:** elaboración por parte del Autor

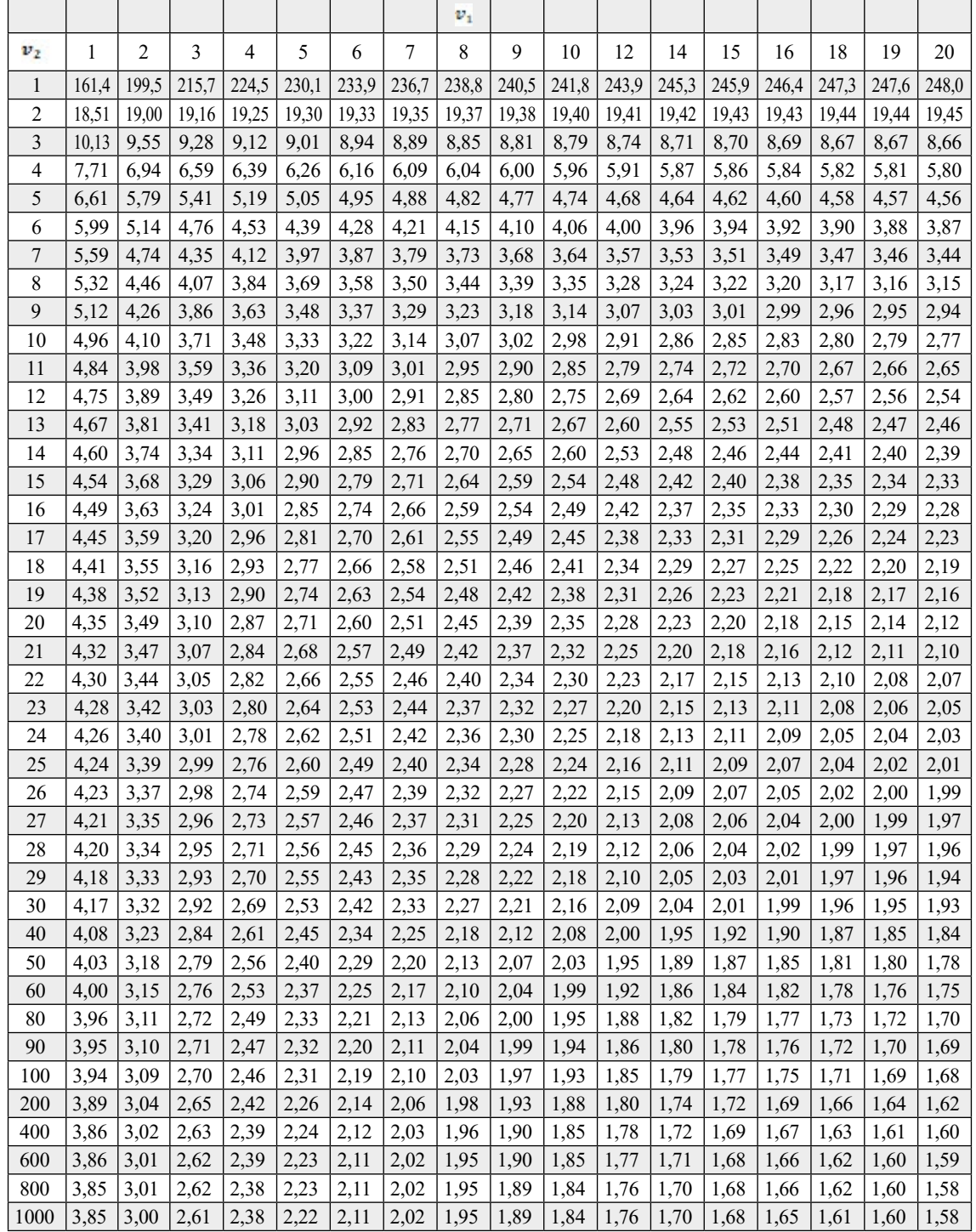

## **Anexo 4. Tabla de la distribución f acumulada**

~ **Fuente:** elaboración por parte del Auto

# **Glosario**

A continuación, se presenta algunas de las definiciones y anotaciones expuestas con el objetivo de facilitar la comprensión e interpretación de los diferentes aspectos desarrollados en el texto:

- **Medida de localización o posición**: es el valor que resume un conjunto de observaciones.
- **Medida de variabilidad**: es el grado de dispersión que posee la información de interés.
- **Medidas de forma**: permiten verificar si una distribución empírica posee características de simetría, asimetría y apuntamiento.
- **Muestra**: elementos representativos seleccionados aleatoriamente de una población de interés.
- **Media aritmética o promedio**: es una medida de posición o centramiento que está definida como la suma de las observaciones por su frecuencia.
- **Media armónica**: medida de posición o centramiento que se define como la razón entre la cantidad de la muestra y la suma del recíproco de cada uno de los valores de la variable aleatoria por su frecuencia.
- **Media geométrica**: es una medida de posición o localización que se determina realizando la productoria de los valores de las variables y posteriormente calculando la raíz enésima (dependiendo de la cantidad de datos) de este producto.
- **Varianza**: es una medida de variabilidad o dispersión que se obtiene de la diferencia al cuadrado entre el valor de la variable aleatoria y la media aritmética o promedio.
- **Desviación estándar**: medida de variabilidad o dispersión calculada a partir de la raíz de la varianza, se expresa con las mismas unidades de los valores de la variable evaluada.
- **Rango** : medida de variabilidad o dispersión definida como la diferencia entre el máximo valor de la variable aleatoria y el mínimo valor seleccionado de la muestra.

*Roberto José Herrera Acosta* **/ Estadística Deportiva**